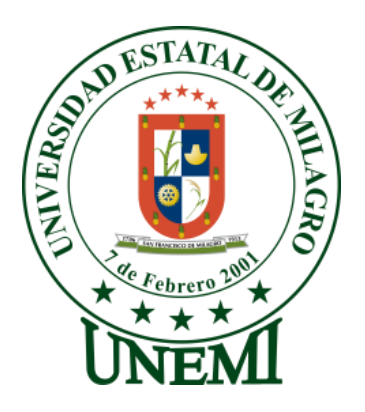

# **UNIVERSIDAD ESTATAL DE MILAGRO**

# **UNIDAD ACADÉMICA DE CIENCIAS DE LA INGENIERIA**

# **PROYECTO DE GRADO PREVIO A LA OBTENCIÓN DEL TÍTULO DE INGENIERO EN SISTEMA COMPUTACIONALES**

# **TÍTULO DEL PROYECTO**

<span id="page-0-0"></span>Análisis de las dificultades de aprendizaje de los estudiantes del primer al tercer año de bachillerato en la Especialidad de Químico-Biólogo de los Colegios Fiscales del Cantón Milagro.

**Autores:** Ángela Susana Galarza Ganán Stalin Manuel Amendaño Córdova

**Tutor:** Ing. Jorge Córdova

**Milagro, Noviembre 2013**

**Ecuador**

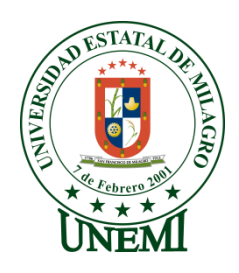

# **ACEPTACIÓN DEL TUTOR**

<span id="page-1-0"></span>Por la presente hago constar que he analizado el proyecto de grado presentado por los Egresados Ángela Susana Galarza Ganán y Stalin Manuel Amendaño Córdova, para optar al título de Ingeniero en Sistemas Computacionales y que acepto tutoriar a los estudiantes, durante la etapa del desarrollo del trabajo hasta su presentación, evaluación y sustentación.

Milagro, a los 7 días del mes de Noviembre del 2013

Ing. Jorge Córdova

Firma del tutor

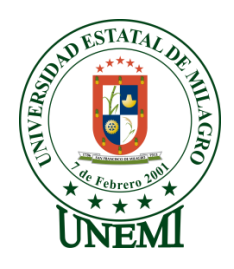

# <span id="page-2-0"></span>**DECLARACIÓN DE AUTORIA DE LA INVESTIGACIÓN**

Los autores de esta investigación declaran ante el Consejo Directivo de la Unidad Académica Ciencias de la Ingeniería de la Universidad Estatal de Milagro, que el trabajo presentado es de nuestra propia autoría, no contiene material escrito por otra persona, salvo el que está referenciado debidamente en el texto; parte del presente documento o en su totalidad no ha sido aceptado para el otorgamiento de cualquier otro Título o Grado de una institución nacional o extranjera.

Milagro, a los 7 días del mes de Noviembre del 2013

Ángela Galarza Ganán **Stalin Amendaño Córdova** 

Firma de la egresada Firma del egresado CI: 0922563622 CI: 1206357806

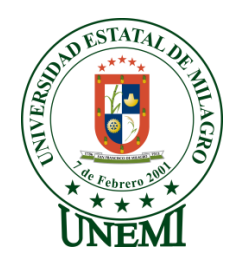

# **CERTIFICACIÓN DE LA DEFENSA**

<span id="page-3-0"></span>EL TRIBUNAL CALIFICADOR previo a la obtención del título de **INGENIERO EN SISTEMA COMPUTACIONALES** otorga al presente proyecto de investigación las siguientes calificaciones:

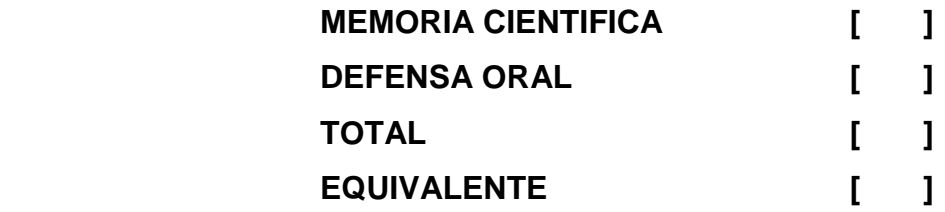

**PRESIDENTE DEL TRIBUNAL**

 **PROFESOR DELEGADO PROFESOR SECRETARIO**

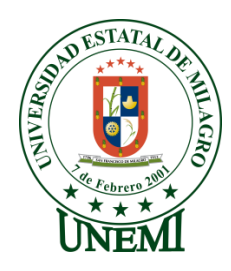

# **DEDICATORIA**

<span id="page-4-0"></span>Mi Tesis dedico con todo mi amor y cariño primeramente a Dios, por la oportunidad que me das de seguir viviendo y por todo lo bueno que me has dado, mi familia.

A ti mami por todo el esfuerzo y cariño que me da, fuiste madre y padre para mí y mi hermana, admiro su fortaleza y valentía porque supiste sobresalir sola, gracias a Ud. Soy una persona de bien y de buenos sentimientos. No me canso de decir mil gracias madre mía por todo el apoyo y amor que me brinda.

A mi abuelita que ha sido pilar fundamental en nuestra familia y por ayudarle a mi madre en mi formación como persona, te quiero mucho mami.

A todos mis familiares que han estado a mi lado apoyándome, Hermanos, Tíos, Primos y en especial a esa persona aunque ya no está a mi lado sé que está feliz que haya cumplido esta meta importante en mi vida, fuiste y serás un ejemplo a seguir como excelente persona y profesional, te Quiero Mucho Ñaño aunque no estés conmigo se que tu alma si lo está (+).

Ángela Galarza Ganán

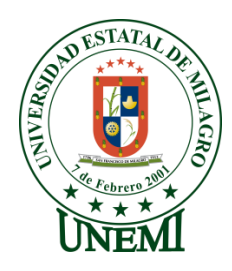

# **DEDICATORIA**

<span id="page-5-0"></span>Primeramente doy gracias a Dios y a mis padres Manuel Amendaño y Victoria Córdova. A Dios porque ha estado conmigo a cada paso que doy, cuidándome y dándome fortaleza para continuar, a mis padres, quienes a lo largo de mi vida han velado por mi bienestar y educación siendo mi apoyo en todo momento, depositando su entera confianza en cada reto que se me presentaba sin dudar ni un solo momento, a mis hermanas Ashley, Karla, Grace y Maritza; por siempre haberme dado su fuerza y apoyo incondicional.

Stalin Amendaño

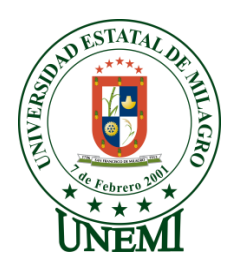

# **AGRADECIMIENTO**

<span id="page-6-0"></span>La presente tesis se la realizó de la mejor manera posible y fue necesario el apoyo de muchas personas e Instituciones que nos facilitaron las cosas para que este trabajo llegue a un feliz término y a los cuales queremos expresar nuestra gratitud.

En primer lugar agradecemos a nuestros Padres quienes nos han dado su apoyo incondicional.

Expresamos también nuestro más sincero agradecimiento al **Ing. Jorge Córdova** quién con su ayuda y conocimiento asesoró nuestro trabajo.

Gracias también a todas las Instituciones Educativas Fiscales que nos recibieron y nos brindaron toda la información que requeríamos para la elaboración de nuestro proyecto.

Finalmente queremos extender nuestro agradecimiento a esta prestigiosa Universidad y a sus docentes a quienes les debemos gran parte de nuestros conocimientos, gracias a ello poder crecer como profesionales de calidad y sin miedo a enfrentar un futuro competitivo.

> Ángela Galarza Ganán Stalin Amendaño Córdova

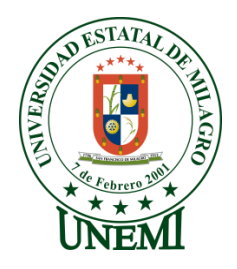

# **CESIÓN DE DERECHOS DE AUTOR**

<span id="page-7-0"></span>MSc

## **Jaime Orosco Hernández**

Rector de la Universidad Estatal de Milagro

Presente.

Mediante el presente documento, libre y voluntariamente procedo a hacer entrega de la Cesión de Derecho del Autor del Trabajo realizado como requisito previo para la obtención de nuestro Título de Tercer Nivel, cuyo tema es el **Análisis de las dificultades de aprendizaje de los estudiantes del primer al tercer año de bachillerato en la Especialidad de Químico-Biólogo de los Colegios Fiscales del Cantón Milagro,** y que corresponde a la Unidad Académica de Ciencias de la Ingeniería.

Milagro, 7 de Noviembre del 2013

Firma de la egresada Firma del egresado CI: 0922563622 CI: 1206357806

Ángela Galarza Ganán **Stalin Amendaño Córdova** 

# ÍNDICE GENERAL

<span id="page-8-0"></span>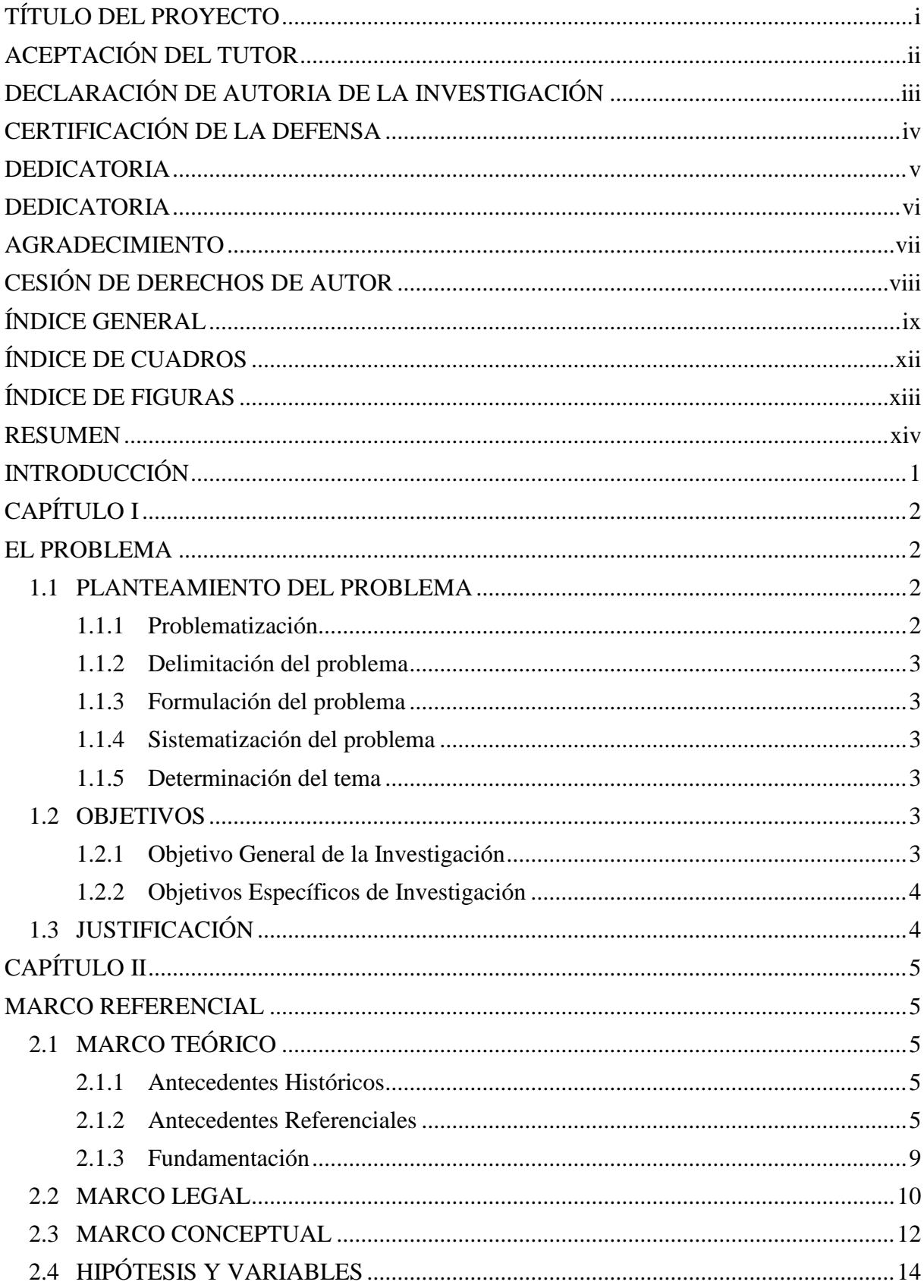

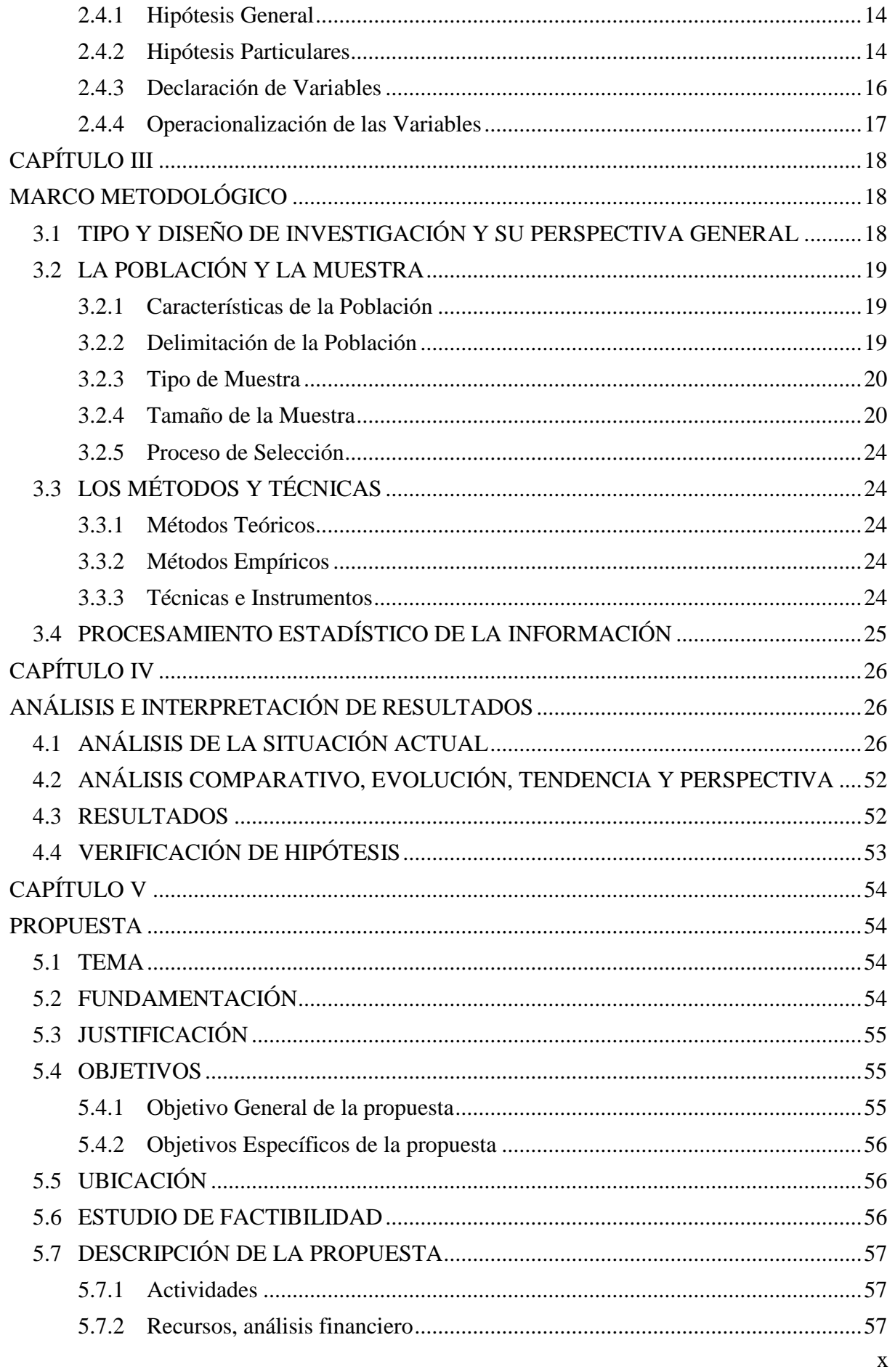

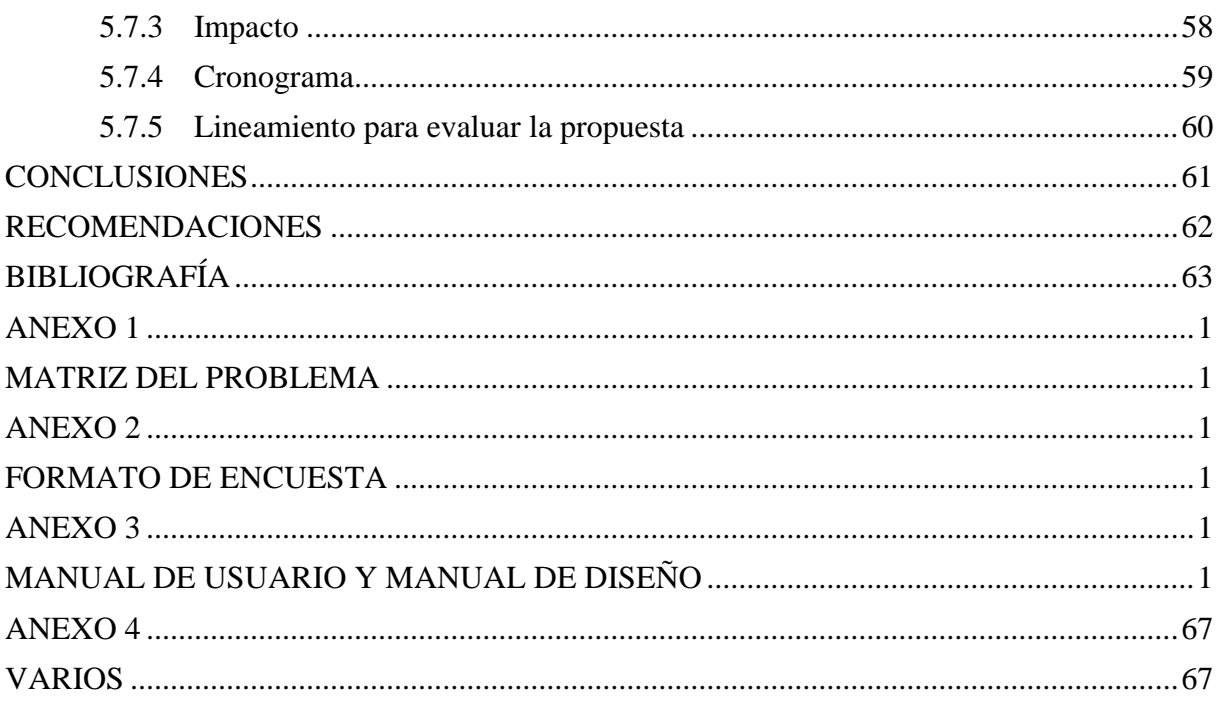

# **ÍNDICE DE CUADROS**

<span id="page-11-0"></span>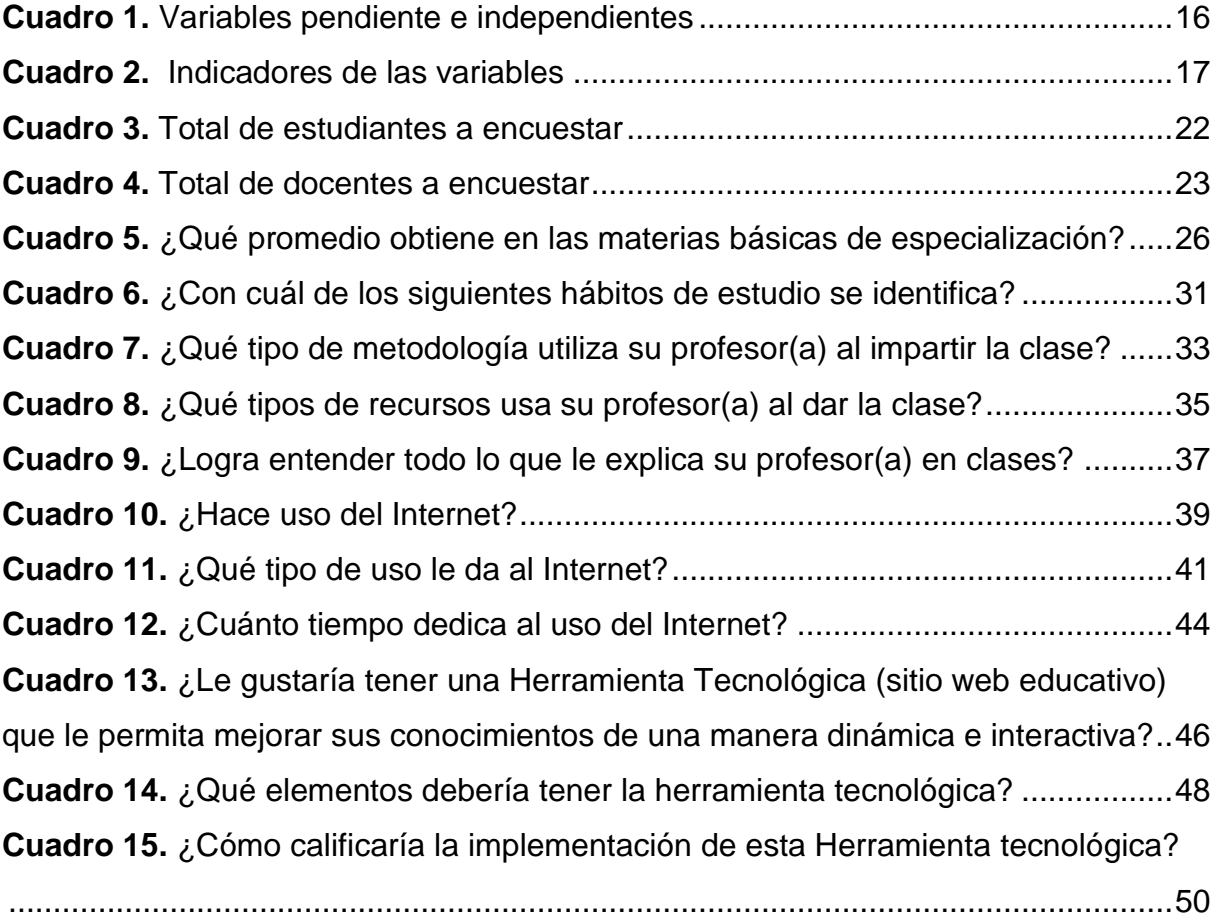

# **ÍNDICE DE FIGURAS**

<span id="page-12-0"></span>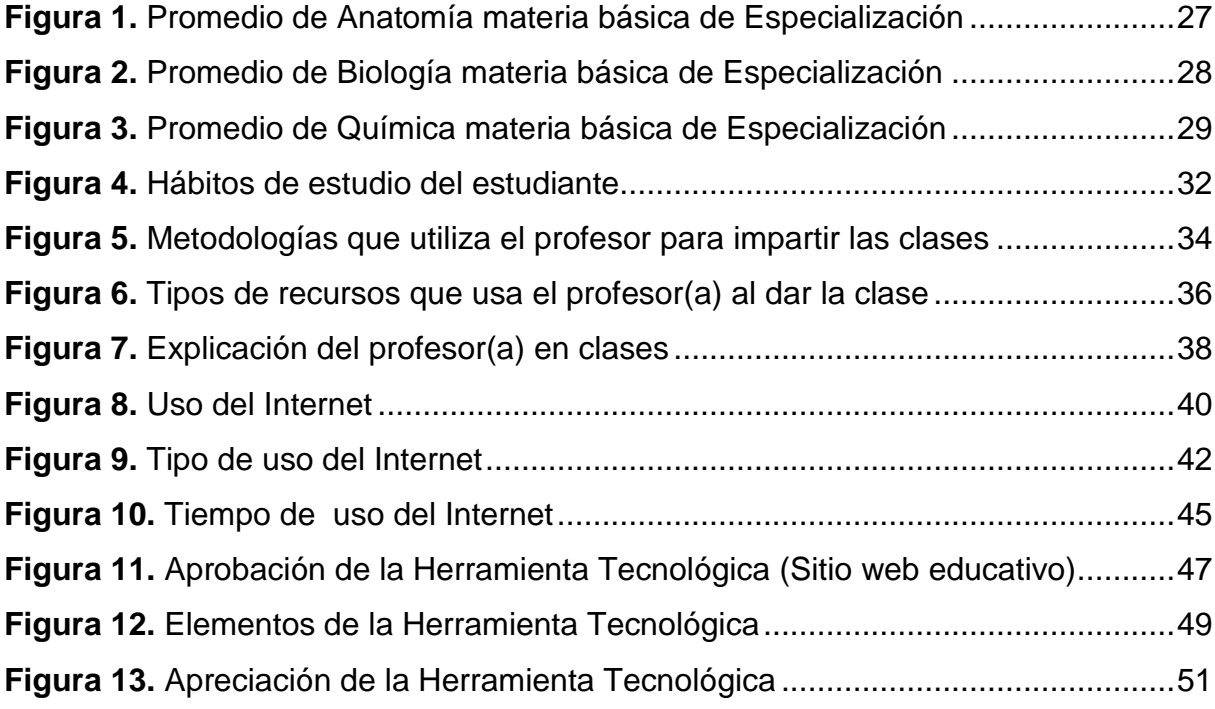

# **UNIVERSIDAD ESTATAL DE MILAGRO UNIDAD ACADEMICA CIENCIAS DE LA INGENIERÍA**

# **ANÁLISIS DE LAS DIFICULTADES DE APRENDIZAJE DE LOS ESTUDIANTES DEL PRIMER AL TERCER AÑO DE BACHILLERATO EN LA ESPECIALIDAD DE QUÍMICO-BIÓLOGO DE LOS COLEGIOS FISCALES DEL CANTÓN MILAGRO.**

#### **RESUMEN**

<span id="page-13-0"></span>Este Proyecto de Grado se basó en la problemática que existe en el aprendizaje de los estudiantes de la Especialidad de Químico Biólogo, por tal motivo se desarrolló un Sitio Web Educativo donde se incluye el uso de las Tecnologías de la Comunicación y de la Información (Tics) como recurso para la enseñanza y aprendizaje de las materias básicas de especialidad como lo son: Anatomía, Biología y Química del Primer al Tercer Año de Bachillerato de los Colegios Fiscales del Cantón Milagro, el principal propósito de este trabajo es que sirva como material de apoyo de las materias que se imparten a los estudiantes, tomando como ejemplares libros de autores ecuatorianos expertos en cada una de las ramas educativas.

El Proyecto está disponible para toda persona que quiera hacer uso del Sitio Web; estudiantes, padres de familia y personas en general que estén interesados en acceder a información actualizada y precisa sobre temas actuales ofreciendo material de ayuda extra, aplicando juegos divertidos y educativos, con sus respectivas pruebas de comprensión que permite evaluar los conocimientos adquiridos en esta nueva formación de aprendizaje.

Esta iniciativa de los Egresados Ángela Galarza Ganán y Stalin Amendaño Córdova estudiantes de la Universidad estatal de Milagro es con la finalidad de dar un aporte enriquecedor para la sociedad y para nuestros estudiantes del mañana con el mejor estilo de enseñanza.

# **INTRODUCCIÓN**

<span id="page-14-0"></span>En este mundo de constante cambio cabe recalcar que la enseñanza que se imparten en los Colegios Fiscales, en su amplia composición disciplinar, favorece la formación del alumnado, siempre y cuando esté actualizada y acorde con la capacidad del estudiante. Aunque en ocasiones no se le presta la debida importancia que tienen. El proyecto de Investigación que vamos a ofrecer a los estudiantes y docentes es con el fin de que adquieran un conocimiento global, lo que es necesario para interpretar la realidad actual como una construcción humana a lo largo del tiempo. Además, las asignaturas contribuyen al conocimiento del medio y a comprender la interacción humana y la organización del territorio, favoreciendo el desarrollo en un mayor grado.

La enseñanza de las asignaturas básicas de la especialidad de Químico-Biólogo proporcionará a los estudiantes los conocimientos, destrezas, habilidades y valores necesarios para realizar esa percepción que se necesita para lograr un mundo diferente. De esta manera, se cumple con una misión formativa que de diverso modo las colectividades humanas han procurado que constituya un ingrediente fundamental en la educación de los adolescentes.

El proyecto está vinculado a los Colegios Fiscales del Cantón Milagro que se caracterizan por ser Instituciones cuya misión se centran en el interés de la formación del alumnado, lo cual vamos a identificar el desempeño del docente, a fin de fortalecer este ámbito y por ende el logro en el aprendizaje de los estudiantes, constituye el punto de partida del presente proyecto, que tiene como objetivo no solo el análisis del problema, sino el planteamiento de una propuesta que mejore el desempeño del docente y del alumno.

# **CAPÍTULO I EL PROBLEMA**

#### <span id="page-15-2"></span><span id="page-15-1"></span><span id="page-15-0"></span>**1.1 PLANTEAMIENTO DEL PROBLEMA**

#### <span id="page-15-3"></span>**1.1.1 Problematización**

En la actualidad la tecnología lo abarca todo, está presente en cualquier momento y va de la mano con la Informática que también avanza gracias a las nuevas ciencias aplicadas a sistemas computarizados. La informática hoy en día es una herramienta muy importante para el desarrollo y avance de la educación, en este caso se la incluye para la enseñanza de las asignaturas básicas de la Especialidad de Químico Biólogo.

Se observa en cifras del **SNNA (**Sistema Nacional de Nivelación y Admisión**)** que estudiantes de esta especialidad no alcanzan la puntuación suficiente debido a lo poca preparación que presentan, las dificultades de aprendizaje son evidentes en los estudiantes causados por diversos factores entre los que se destacan la desmotivación y desinterés, ya que ésta en muchos casos va orientada hacia la metodología que emplean los docentes.

El material y soporte didáctico es fundamental, para el o los métodos que utilice el docente será de vital importancia para la enseñanza de los estudiantes, buscar la manera que el alumno interactué activamente en clases y que tenga el interés en aprender utilizando los distintos estilos de aprendizaje. Y claro esta una de ellas es una herramienta tecnológica que promueva ambientes de aprendizaje, buscar motivar y reforzar los conocimientos y la interacción de los procesos de pensamiento integrando las áreas y formando un lenguaje común de docentes y estudiantes.

### <span id="page-16-0"></span>**1.1.2 Delimitación del problema**

En el presente estudio analizaremos el porqué del bajo rendimiento académico, que tipo de metodología se utiliza y si esto ayuda al estudiante a motivarse para tener un mejor interés académico y finalmente saber cuáles son las dificultades que existen en el aprendizaje de las asignaturas de Química, Biología y Anatomía de la Especialidad de Químico Biólogo a los alumnos del primer al tercer Año de Bachillerato de los Colegios Fiscales del Cantón Milagro.

## <span id="page-16-1"></span>**1.1.3 Formulación del problema**

¿Qué factores inciden en la dificultad del aprendizaje de la Especialidad de Químico-Biólogo en los alumnos del primero al tercer Año de Bachillerato de los Colegios Fiscales del Cantón Milagro?

## <span id="page-16-2"></span>**1.1.4 Sistematización del problema**

¿Qué factores influyen en el bajo rendimiento académico?

¿Qué factores inciden en el desinterés académico estudiantil?

¿En qué medida los estudiantes incumplen sus tareas académicas?

### <span id="page-16-3"></span>**1.1.5 Determinación del tema**

Análisis de las dificultades de aprendizaje de los estudiantes del primer al tercer año de bachillerato en la Especialidad de Químico-Biólogo de los Colegios Fiscales del Cantón Milagro.

### <span id="page-16-4"></span>**1.2 OBJETIVOS**

### <span id="page-16-5"></span>**1.2.1 Objetivo General de la Investigación**

Identificar las necesidades de apoyo tecnológico al proceso de enseñanza y aprendizaje que se ejecuta en las aulas del primer al tercer año de bachillerato en la especialización de Químico Biólogo de los Colegios Fiscales del cantón Milagro.

### <span id="page-17-0"></span>**1.2.2 Objetivos Específicos de Investigación**

- Analizar qué factores influyen en el bajo rendimiento académico
- Establecer que factores inciden en el desinterés estudiantil
- Diagnosticar el nivel de incumplimiento de tareas académicas de los alumnos

## <span id="page-17-1"></span>**1.3 JUSTIFICACIÓN**

Los bachilleres de la Especialidad de Químico Biólogo se preparan para continuar sus estudios superiores en diversas ramas de las Ciencias de la Salud tales como Medicina General, Odontología, Enfermería, Fisioterapia, Psicología, Podología, Veterinaria, etc.

Por lo tanto necesitan adquirir sólidamente conocimientos básicos y fundamentales que les permitan un desenvolvimiento exitoso durante su vida universitaria y profesional.

En el Cantón Milagro existen 2992 estudiantes de Bachillerato a nivel básico en las cuales se ha detectado un bajo rendimiento académico demostrado en las cifras del **SNNA** en el que notamos un bajo nivel de acceso a estas carreras en el Nivel Superior.

El presente estudio pretende determinar que problemas afectan el rendimiento estudiantil de los alumnos de esta especialidad, identificando sus potenciales y debilidades.

Por medio de la información recolectada podremos elaborar un plan de acción que nos permita mitigar el problema en cuestión, además se analizarán las metodologías docente y su impacto en el rendimiento Académico de los Estudiante.

# **CAPÍTULO II MARCO REFERENCIAL**

#### <span id="page-18-2"></span><span id="page-18-1"></span><span id="page-18-0"></span>**2.1 MARCO TEÓRICO**

#### <span id="page-18-3"></span>**2.1.1 Antecedentes Históricos**

A lo largo de la presente época, en varias ocasiones se ha creído encontrar una tecnología capaz de producir la tan ansiada revolución de la enseñanza como el teléfono, radio, televisión, video, fax y ordenadores que son sólo algunos ejemplos de tecnologías que se muestran como ayudas valiosas en la tarea de la transmisión de conocimientos, pero que no han conseguido romper con la milenaria estructura de nuestro sistema de enseñanza.

En Ecuador y en el mundo, se han diseñado e implementado en el campo educativo y administrativo gran cantidad de soluciones Informáticas en Instituciones Educativas con el propósito de permitir la comunicación, rapidez y eficiencia en los procesos administrativos, académicos y estimular o reforzar el aprendizaje.

A través de los años la Informática ha cobrado mucha importancia en la sociedad ya que hoy en día el manejo de un computador es elemental para realizar las tareas y en el campo investigativo hacen uso del Internet, por eso los educadores necesitan interpretar que la educación no puede quedar excluida de esta realidad.

Hoy en día, la educación formal consta de instrucciones definidas, la enseñanza y la formación profesional de los propios docentes, la aplicación de la pedagogía y el desarrollo de los planes de estudio.

#### <span id="page-18-4"></span>**2.1.2 Antecedentes Referenciales**

Las Tics han sido aplicadas en la educación por el avance de las mismas lo cual ha permitido generar nuevos paradigmas en el proceso de enseñanza, así mismo:

María Gabriela Moncayo (2010) señala que "las TIC son el conjunto de elementos que permiten el acceso, producción, almacenamiento y presentación de información a través de imágenes, sonido y datos contenidos dentro de un sistema de información integrado e interconectado"<sup>1</sup>.

En el área de la educación, la utilización de las Tics adquiere un papel importante y puede constituirse como un espacio de creación y una herramienta donde se puede desarrollar un sinfín de estrategias metodológicas para intensificar la adquisición de conocimientos.

María Eugenia (2005) menciona que las posibilidades educativas de las Tics han de ser consideradas en dos aspectos: su conocimiento y su uso.

- El primer aspecto es consecuencia directa de la cultura de la sociedad actual. No se puede entender el mundo de hoy sin un mínimo de cultura informática.
- El segundo aspecto, aunque también muy estrechamente relacionado con el primero, es más técnico. Se deben usar las Tics para aprender y para enseñar.<sup>2</sup>

En pocas palabras hay que estudiar, interpretar y manipular las múltiples manifestaciones (texto, imágenes, sonidos) para así poder aplicar de manera adecuada en la enseñanza.

Fabio Ramírez García (2006) indica que Las TIC pueden emplearse en el sistema educativo de tres formas:

**a) Como Objeto de aprendizaje:** Las TIC son elementos nuevos que al ser sometidos a un estudio genera nuevos conocimientos que fortalecen el desarrollo cognoscitivo del alumno.

1

<sup>1</sup> MONCAYO S., María Gabriela: *Las Tics en la educación*, 2010,

http://www.planamanecer.com/recursos/docente/bachillerato/articulos\_pedagogicos/noviembre/tics\_e n\_la\_educacion.pdf.

<sup>2</sup> EUGENIA, María: *Las TICs en los procesos de Enseñanza y Aprendizaje*, 2005, http://educatics.blogspot.com/.

- **b) Como medio para aprender:** Las TIC constituyen medios que facilitan la obtención de información de manera rápida y práctica.
- **c) Como apoyo de aprendizaje:** Funcionan como herramientas de reforzamiento del conocimiento aprendido y a la vez como solucionador de problemas académicos, pero sigue manteniendo su postura de instrumento. $3$

Estas formas de empleo generan grandes avances al desarrollo de una buena educación ya que brinda a las TIC un papel protagónico dentro de toda la actividad educativa causando un mayor impacto en el aprendizaje.

Para Rafael Álvarez Martínez (2008) La informática educativa es un campo que emerge de la interdisciplina que se da entre la Informática y la Educación para dar solución a tres problemas básicos:

- Aplicar informática en Educación
- Aplicar Educación en Informática
- Asegurar el desarrollo del propio campo.<sup>4</sup>

Los educadores del nuevo milenio son Informáticos Educativos, es decir, interpretan la realidad educativa en términos de materia, energía e información para hacerle frente a los retos y resolver los problemas que les plantea el mundo actual.

Para Guillermo Gallegos Candela (2007), La Informática Educativa es:

Una disciplina, producto de la sinergia entre la ciencia de la Educación y la ciencia de la Informática; utilizando el Computador en contextos de aprendizaje de las

1

<sup>3</sup> RAMÍREZ GARCÍA, Fabio: *Informática en la Educación,* 2006, http://www.slideshare.net/fagarra/informatica-en-la-educacion

<sup>4</sup> ÁLVAREZ MARTÍNEZ Rafael: *Informática Educativa para el Tercer Milenio,* 2008, http://www.informaticaeducativa.com/

distintas áreas curriculares; haciendo ver al alumno que a través de este recurso tecnológico puede afianzar y ampliar sus conocimientos.<sup>5</sup>

También el Prof. Hugo Castellanos (2008) considera que "La Informática Educativa es la rama de la pedagogía que se ocupa de las aplicaciones educativas de las herramientas informáticas".<sup>6</sup>

Se dice que la informática se constituye como un instrumento ideal para una pedagogía de refuerzo con ambientes de enseñanza– aprendizaje enriquecido con el ordenador cuyo uso de sus aplicaciones apoyaran con ventaja el proceso educativo.

J. Roberto Jiménez Rosique (2009) concluye que en estos tiempos cambiantes posmodernos las necesidades de adecuarse a nuevas metodologías pedagógicas que buscan una educación que brinde al alumno un aprendizaje significativo, requiere inexorablemente también, de nuevas formas de abordar la enseñanza; es por lo tanto de igual importancia diseñar y emplear estrategias facilitadoras para el aprendizaje, es por ello que los materiales didácticos que estimulan la función de los sentidos para acceder de manera fácil a la adquisición de conceptos, habilidades, actitudes o destrezas, se convierten en recursos indispensables para favorecer estos procesos de enseñanza-aprendizaje.<sup>7</sup>

Pere Marqués Graells (2001), menciona que para seleccionar recursos educativos para utilizar en la labor docente, además de su calidad objetiva deben considerar en qué medida sus características específicas están en consonancia con determinados aspectos curriculares del contexto educativo:

6 CASTELLANO, Hugo M.: *Informática Educativa,* 2008, http://infoeduc.wikispaces.com/%C2%BFQu%C3%A9+es+la+Inform%C3%A1tica+Educativa%3F

7 JIMÉNEZ ROSIQUE, J. Roberto: *La importancia del material didáctico en el proceso de enseñanzaaprendizaje (un acercamiento),* 2009, http://www.monografias.com/trabajos76/material-didacticoproceso-ensenanza-aprendizaje/material-didactico-proceso-ensenanza-aprendizaje2.shtml

 $5\phantom{.0}$ <sup>5</sup> GALLEGOS CANDELA, Guillermo: *Visión General de la Informática Educativa,* 2007, http://www.slideshare.net/guillermo/informtica-educativa

- Los **objetivos** educativos que pretenden lograr. Deben de considerar en qué medida el material puede ayudar a ello.
- Los **contenidos** que se van a tratar utilizando el material que deben estar en sintonía con los contenidos de las asignaturas que se está trabajando con los alumnos.
- Las **características de los estudiantes** que los utilizarán: capacidades, estilos cognitivos, intereses, conocimientos previos, experiencia y habilidades requeridas para el uso de estos materiales.
- Las **estrategias didácticas** que pueden diseñar considerando la utilización del material. Estas estrategias contemplan: la secuenciación de los contenidos, el conjunto de actividades que se pueden proponer a los estudiantes, la metodología asociada a cada una, los recursos educativos que se puedan emplear, etc.<sup>8</sup>

## <span id="page-22-0"></span>**2.1.3 Fundamentación**

1

La acción mental constructiva de los alumnos es el factor decisivo en la ejecución de los aprendizajes. El alumno es quién en última instancia modifica y reelabora sus esquemas de conocimiento, elaborando su propio aprendizaje. En este proceso, el docente actúa como guía y mediador para favorecer la construcción de aprendizajes significativos.

Elaborar actividades orientadas a conocer cuáles son las ideas, las cualidades y conocimientos que construye el alumno en el transcurso de sus experiencias y que nivel de preparación obtiene, a su vez diseñar de manera progresiva actividades de aprendizaje que admitan comprobar tales ideas y cambiar los conocimientos de partida, a través de aproximaciones graduales a los nuevos aprendizajes significativos.

El docente deberá, a si mismo, proveer actividades que pongan en práctica los nuevos conocimientos, de tal manera que el alumno pueda evidenciar el interés y el

<sup>8</sup> MARQUÉS GRAELLS, Pere: *Selección de materiales didácticos y diseño de intervenciones educativa,* 2001, http://peremarques.pangea.org/orienta.htm

beneficio de lo aprendido en el que pueda analizar el avance que se ha producido con respecto a las ideas previas.

### <span id="page-23-0"></span>**2.2 MARCO LEGAL**

Esta labor investigativa está acogida por leyes y reglamentos que regulan la actividad de las personas en el ámbito profesional.

## **LEY ORGÁNICA DE EDUCACIÓN INTERCULTURAL**

**Art. 4.-** Derecho a la educación.- La educación es un derecho humano fundamental garantizado en la Constitución de la República y condición necesaria para la realización de los otros derechos humanos.

Son titulares del derecho a la educación de calidad, laica, libre y gratuita en los niveles inicial, básico y bachillerato, así como a una educación permanente a lo largo de la vida formal y no formal, todos los y las habitantes del Ecuador.

**Art. 5.-** La educación como obligación de Estado.- El estado tiene la obligación ineludible e inexcusable de garantizar el derecho a la educación, a los habitantes del territorio ecuatoriano y su acceso universal a lo largo de la vida, para lo cual generara las condiciones que garanticen la igualdad de oportunidades para acceder, permanecer, movilizarse y egresar de los servicios educativos. El estado ejerce la rectoría sobre el Sistema Educativo a través de la Autoridad Nacional de Educación de conformidad con la Constitución de la República y la Ley.

### **LEY ORGANICA DE EDUCACION SUPERIOR**

**Art. 8.-** Serán Fines de la Educación Superior.- La educación superior tendrá los siguientes fines:

- **a)** Aportar al desarrollo del pensamiento universal, al despliegue de la producción científica y a la promoción de las transferencias e innovaciones tecnológicas
- **b)** Fortalecer en las y los estudiantes un espíritu reflexivo orientado al logro de la autonomía personal, en un marco de libertad de pensamiento y de pluralismo ideológico
- **c)** Contribuir al conocimiento, preservación y enriquecimiento de los saberes ancestrales y de la cultura nacional
- **d)** Formar académicos y profesionales responsables, con conciencia ética y solidaria, capaces de contribuir al desarrollo de las instituciones de la República, a la vigencia del orden democrático, y a estimular la participación social
- **e)** Aportar con el cumplimiento de los objetivos del régimen de desarrollo previsto en la Constitución y en el Plan Nacional de Desarrollo.

# **REGLAMENTO PARA LA PRESENTACIÓN DEL DISEÑO, EJECUCIÓN, EVALUACIÓN Y SUSTENTACIÓN DEL PROYECTO DE INVESTIGACIÓN, PREVIO A LA OBTENCIÓN DEL TÍTULO DE TERCER NIVEL, PARA LAS DISTINTAS CARRERAS DE LA UNIVERSIDAD ESTATAL DE MILAGRO**

**Art. 1.** El estudiante que haya aprobado el 80% de la malla curricular de la Carrera, esto es todos los niveles del Plan, Programas de Estudio, Seminario Pregrado y haya reunido los requisitos reglamentarios, estará apto para presentar y aprobar el Proyecto de Investigación, previo a la obtención del Título Profesional de Tercer Nivel.

**Art. 2.** El Proyecto de Investigación, debe estar orientado a la aplicación directa en extensión y profundización de los conocimientos sobre las áreas de cada carrera, debiendo ser un estudio disciplinado de un tema teórico o empírico.

**Art. 3.** El trabajo de investigación, deberá representar un intento serio en el análisis y el tratamiento en la solución de algún problema o situación.

**Art. 4.** El Proyecto de investigación, se constituye como exigencia de la Carrera, será un trabajo inédito y se presentará en el idioma español o idioma de carrera, debiendo elaborarlo hasta dos Egresadas(os) por Proyecto.

**Según el Art. 347.** De la Constitución del Ecuador se debe incorporar las tecnologías de la información y comunicación en el proceso educativo y propiciar el enlace de la enseñanza con las actividades productivas o sociales.

Por lo tanto el presente proyecto será realizado según el artículo de la Constitución del Ecuador y basado en la ley de educación superior con su respectivo reglamento previos a la obtención del título de Ingeniería en Sistemas Computacionales, será analizado y aprobado para que sea desarrollado en los Colegios Fiscales del Cantón Milagro para su beneficio y factibilidad que obtendrá con la implementación del mismo.

### <span id="page-25-0"></span>**2.3 MARCO CONCEPTUAL**

#### **Aprendizaje**

Es el proceso a través del cual se adquieren o modifican habilidades, destrezas, conocimientos, conductas o valores como resultado del estudio, la experiencia, la instrucción, el razonamiento y la observación. Este proceso puede ser analizado desde distintas perspectivas, por lo que existen distintas teorías del aprendizaje. El aprendizaje humano está relacionado con la educación y el desarrollo personal. Debe estar orientado adecuadamente y es favorecido cuando el individuo está motivado.<sup>9</sup>

**Comentario:** Es la adquisición de conocimientos, habilidades, valores y actitudes, mediante el estudio, la enseñanza o la experiencia.

### **Informática**

<u>.</u>

Es una contracción de las palabras Information y automatic (información automática). En lo que hoy día conocemos como informática confluyen muchas de las técnicas, procesos y máquinas (ordenadores) que el hombre ha desarrollado a lo largo de la historia para apoyar y potenciar su capacidad de memoria, de pensamiento y de comunicación. En el Diccionario de la lengua española de la Real Academia Española se define informática como:

Conjunto de conocimientos científicos y técnicas que hacen posible el tratamiento automático de la información por medio de ordenadores.<sup>10</sup>

**Comentario:** Se refiere al proceso automático de información mediante los diversos dispositivos electrónicos y sistemas computacionales.

 $^{9}$  Qué es Aprendizaje, http://es.wikipedia.org/wiki/Aprendizaje

<sup>10</sup> Qué es Informática, http://es.wikipedia.org/wiki/Inform%C3%A1tica

#### **Materiales Didácticos**

Los materiales son distintos elementos que pueden agruparse en un conjunto, reunidos de acuerdo a su utilización en algún fin específico. Los elementos del conjunto pueden ser reales (físicos), virtuales o abstractos.

Suelen utilizarse dentro del ambiente educativo para facilitar la adquisición de conceptos, habilidades, actitudes y destrezas.

Es importante tener en cuenta que el material didáctico debe contar con los elementos que posibiliten un cierto aprendizaje específico.<sup>11</sup>

**Comentario:** Es un medio y recurso que facilita la enseñanza y aprendizaje

#### **Motivación**

1

La motivación puede definirse como el señalamiento o énfasis que se descubre en una persona hacia un determinado medio de satisfacer una necesidad, creando o aumentando con ello el impulso necesario para que ponga en obra ese medio o esa acción, o bien para que deje de hacerlo. La motivación es un estado interno que activa, dirige y mantiene la conducta.<sup>12</sup>

**Comentario:** Motivación es lo que impulsa a una persona a realizar determinadas acciones y a persistir de ellas hasta cumplir su objetivo deseado.

#### **Ordenador / Computador**

Una computadora o computador también denominada ordenador, es una máquina electrónica que recibe y procesa datos para convertirlos en información útil. Una computadora es una colección de circuitos integrados y otros componentes relacionados que puede ejecutar con exactitud, rapidez y de acuerdo a lo indicado por un usuario o automáticamente por otro programa, una gran variedad de secuencias o rutinas de instrucciones que son ordenadas, organizadas y sistematizadas en función a una amplia gama de aplicaciones prácticas y precisamente determinadas, proceso al cual se le ha denominado con el nombre de programación y al que lo realiza se le llama programador.<sup>13</sup>

<sup>&</sup>lt;sup>11</sup> Qué son los materiales didácticos, http://definicion.de/material-didactico/

<sup>12</sup> Qué es la Motivación, http://es.wikipedia.org/wiki/Motivaci%C3%B3n

<sup>13</sup> Qué es computador/ordenador, http://es.wikipedia.org/wiki/Computadora

**Comentario:** Un computador recibe y ejecuta una variedad de secuencias o rutinas de instrucciones para convertirlos en información útil indicadas por el usuario.

### **Recursos tecnológicos**

Un recurso es un medio de cualquier clase que permite satisfacer una necesidad o conseguir aquello que se pretende. La tecnología, por su parte, hace referencia a las teorías y técnicas que posibilitan el aprovechamiento práctico del conocimiento científico. Por lo tanto, es un medio que se vale de la tecnología para cumplir con su propósito. Los recursos tecnológicos pueden ser tangibles (como una computadora, una impresora u otra máquina) o intangibles (un sistema, una aplicación virtual)<sup>14</sup> **Comentario:** Medio que se vale de la tecnología para cumplir con su propósito.

## **Tecnología de Información y Comunicación (Tics)**

Se encarga del estudio, desarrollo, implementación, almacenamiento y distribución de la información mediante la utilización de hardware y software como medio de sistema informático.

Son una parte de las tecnologías emergentes que suelen identificarse con las siglas TIC y que hacen referencia a la utilización de medios informáticos para almacenar, procesar y difundir todo tipo de información o procesos de formación educativa.<sup>15</sup>

**Comentario:** Constituyen a poderosos sistemas que implican formas de hacer, producir, reproducir y transmitir información.

# <span id="page-27-0"></span>**2.4 HIPÓTESIS Y VARIABLES**

## <span id="page-27-1"></span>**2.4.1 Hipótesis General**

La aplicación de metodologías inadecuadas provoca dificultades en el aprendizaje de los alumnos del primero al tercer Año de Bachillerato.

## <span id="page-27-2"></span>**2.4.2 Hipótesis Particulares**

1

- El nivel de motivación estudiantil influye en el rendimiento académico.
- La disponibilidad de recursos tecnológicos didácticos incide en el interés académico estudiantil.

<sup>14</sup> Qué es Recursos tecnológico, http://definicion.de/recursos-tecnologicos/

<sup>15</sup> Qué son las Tic´s, http://csnaturales.wordpress.com/acerca-de/

 Otro motivo importante es la falta de material adicional de ayuda, ya que en muchas ocasiones no entienden los diferentes temas de estudios que se imparten en clases provocando el incumplimiento de las tareas.

# <span id="page-29-0"></span>**2.4.3 Declaración de Variables**

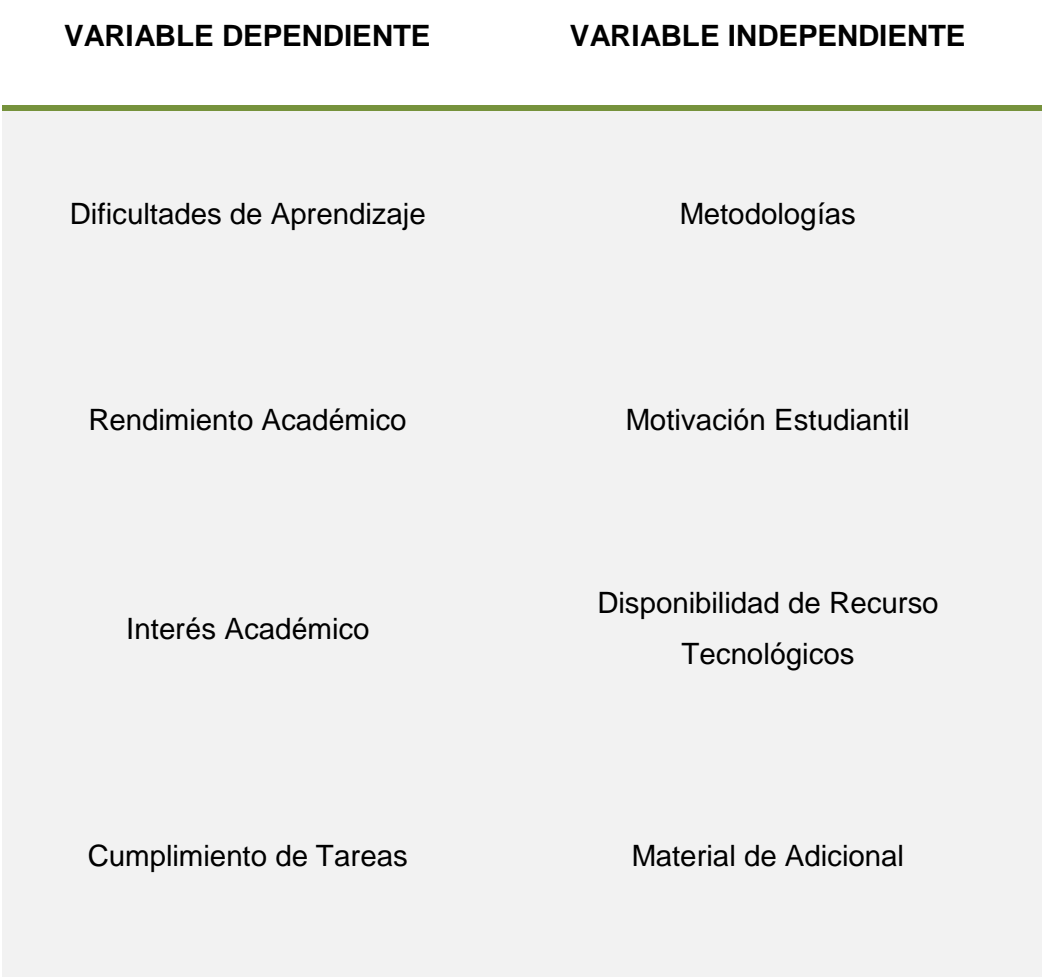

# <span id="page-29-1"></span>**Cuadro 1.** Variables pendientes e independientes

Fuente: Matriz del Problema

## <span id="page-30-1"></span><span id="page-30-0"></span>**2.4.4 Operacionalización de las Variables**

ř.

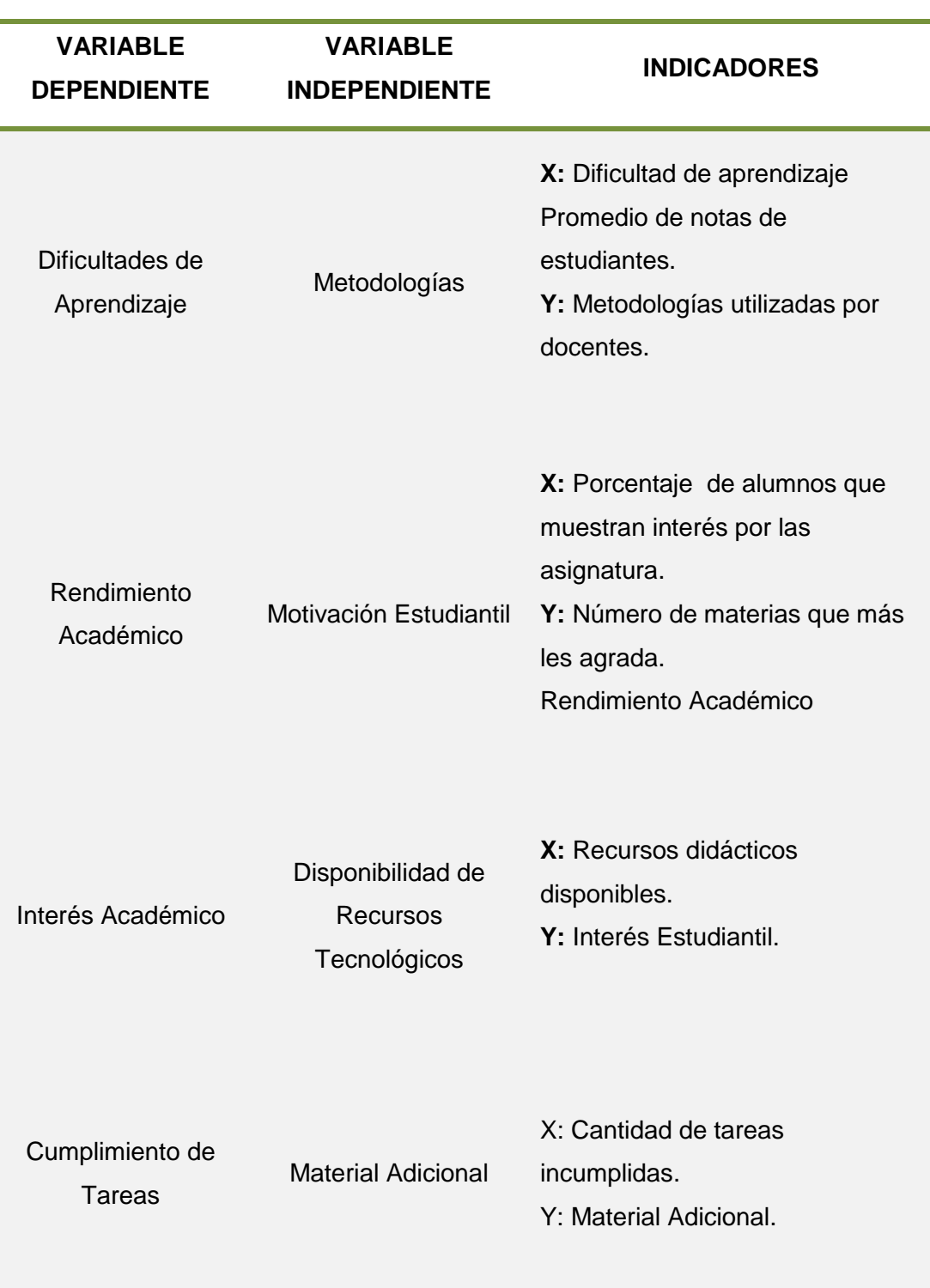

**Cuadro 2.** Indicadores de las variables

Fuente: Matriz del Problema

# **CAPÍTULO III MARCO METODOLÓGICO**

## <span id="page-31-2"></span><span id="page-31-1"></span><span id="page-31-0"></span>**3.1 TIPO Y DISEÑO DE INVESTIGACIÓN Y SU PERSPECTIVA GENERAL**

Esta investigación posee un diseño descriptivo ya que de acuerdo al problema se busca obtener una serie de características trascendentales sobre la aplicación de las nuevas tendencias de la informática en la educación secundaria del cantón Milagro.

- **Según su finalidad:** Es una investigación aplicada, porque se va a solucionar un problema práctico inmediato con el objetivo de tener una alternativa tecnológica para las materias básicas de la especialidad de Químico Biólogo que permitan mejorar la calidad educativa.
- **Según su contexto:** El proyecto es de campo, ya que se visitó los Colegios Fiscales del Cantón Milagro para recopilar datos y realizar las encuestas a los alumnos del primer al tercer año de bachillerato de la especialidad de Químico Biólogo sobre el tema que se está analizando.

También el diseño de esta investigación es cualitativo debido a que el único propósito es lograr mejorar la calidad de aprendizaje en los estudiantes, ofreciéndoles una nueva Herramienta tecnológica donde puedan acceder a una información con ejemplos y ejercicios según el tema solicitado, logrando así instruir más al alumnado.

La perspectiva general de la investigación es incorporar Herramientas y materiales didácticos de ayuda fundamentados en las Tecnologías de la Información y Comunicación (Tic´s) en el proceso enseñanza-aprendizaje en el cual el docente imparta sus clases con ayuda de esta Herramienta Tecnológica y en donde también los alumnos puedan investigar, resolver los ejercicios proyectados e interactuar con la información planteada en el sitio web.

- Nuestro papel consiste en visitar la UTE 14 de Milagro para saber con certeza el número existente de Colegios Fiscales del Cantón Milagro, con esa información nos dirigimos a los distintos Colegios Fiscales para conseguir los datos necesarios, formulando encuestas tanto a los alumnos del Primer al Tercer año de Bachillerato como a los docentes, y de los datos obtenidos se tabuló para obtener una información estadística la que permite corroborar si el problema que estamos investigando coincide con nuestra hipótesis.
- Se percibió que no hay material de ayuda autodidáctico en las aulas de clase y que también los estudiantes desconocen que existan sitios web educativos en donde puedan investigar y practicar sus tareas relacionados netamente a su especialidad, piensan que sólo con utilizar el popular buscador Google<sup>16</sup> están realizando sus tareas, pues no todo se resuelve copiando y pegando el tema que investiguen, en ocasiones suelen pagar para que alguna persona haga sus tareas en los que ocasiona falta de responsabilidad, razonamiento y criterio propio del estudiante.

## <span id="page-32-0"></span>**3.2 LA POBLACIÓN Y LA MUESTRA**

### <span id="page-32-1"></span>**3.2.1 Características de la Población**

Se tomó en cuenta a todos los estudiantes del Primer al Tercer Año de Bachillerato de los Colegios Fiscales del Cantón Milagro de la Especialidad de Químico Biólogo quienes conforman nuestra población.

### <span id="page-32-2"></span>**3.2.2 Delimitación de la Población**

1

Para este proyecto se visitó a todos los Colegios Fiscales del cantón Milagro de donde se obtuvo el total de estudiantes que servirán como objeto de nuestro estudio, el número exacto de alumnos es de 2992 estudiantes del Primer al Tercer Año de Bachillerato de los Colegios Fiscales del Cantón Milagro de la Especialidad de Químico Biólogo de quiénes obtendremos datos reales para garantizar la veracidad de este estudio.

<sup>&</sup>lt;sup>16</sup> Google es un motor de búsqueda en el internet. Por ejemplo supongamos que el internet sea una gran ciudad en donde hay miles de establecimientos en donde puedas encontrar de todo (productos, servicios etc.). Lo que hace Google es ayudarte a buscar los "establecimientos" más reconocidos e importantes para que encuentres la información, producto(s) etc. que estas buscando pero de "mayor" calidad.

#### <span id="page-33-0"></span>**3.2.3 Tipo de Muestra**

La muestra seleccionada para nuestro proyecto es probabilística ya que se conoce la población y se puede calcular de antemano la probabilidad de cada muestra que sea posible seleccionar, por lo tanto podremos mencionar que aun al generalizar a la población podremos alcanzar un gran nivel de certeza en el resultado de la misma.

#### <span id="page-33-1"></span>**3.2.4 Tamaño de la Muestra**

Para calcular el tamaño de una muestra hay que tomar en cuenta tres factores:

- El porcentaje de confianza con el cual se quiere generalizar los datos desde la muestra hacia la población total.
- El porcentaje de error que se pretende aceptar al momento de hacer la generalización.
- El nivel de variabilidad que se calcula para comprobar la hipótesis.

Teniendo en cuenta que nuestra población es relativamente delimitada nos hemos basado en la siguiente fórmula para establecer el tamaño de muestra que se utilizará.

$$
n = \frac{N p q}{\frac{(N-1) E^2}{Z^2} + p q}
$$

Dónde:

- n: tamaño de la muestra.
- N: tamaño de la población
- p: posibilidad de que ocurra un evento,  $p = 0.5$
- q: posibilidad de no ocurrencia de un evento,  $q = 0.5$
- E: error, se considera el 5%;  $E = 0.05$
- Z: nivel de confianza, que para el 95%,  $Z = 1.96$

Nuestra población en el análisis del proyecto será de 2.992 alumnos.

n = 
$$
\frac{2992(0.5)(0.5)}{(2992-1)(0.05)^2 + (0.5)(0.5)}
$$

$$
n = \frac{2992(0.25)}{(2991)(0.0025)} + (0.25)
$$
  
3.8416

$$
n = \frac{748}{\frac{7.4775}{3.8416} + (0.25)}
$$

$$
n = \frac{748}{1.9464546 + (0.25)}
$$

#### **n = 341 alumnos a encuestar**

De la recopilación de datos obtenidos y los cálculos hechos de los mismos, podemos determinar el porcentaje tanto de estudiantes como de docentes a encuestar y que para una mejor interpretación se representa así:

**Cuadro 3.** Total de estudiantes a encuestar

<span id="page-35-0"></span>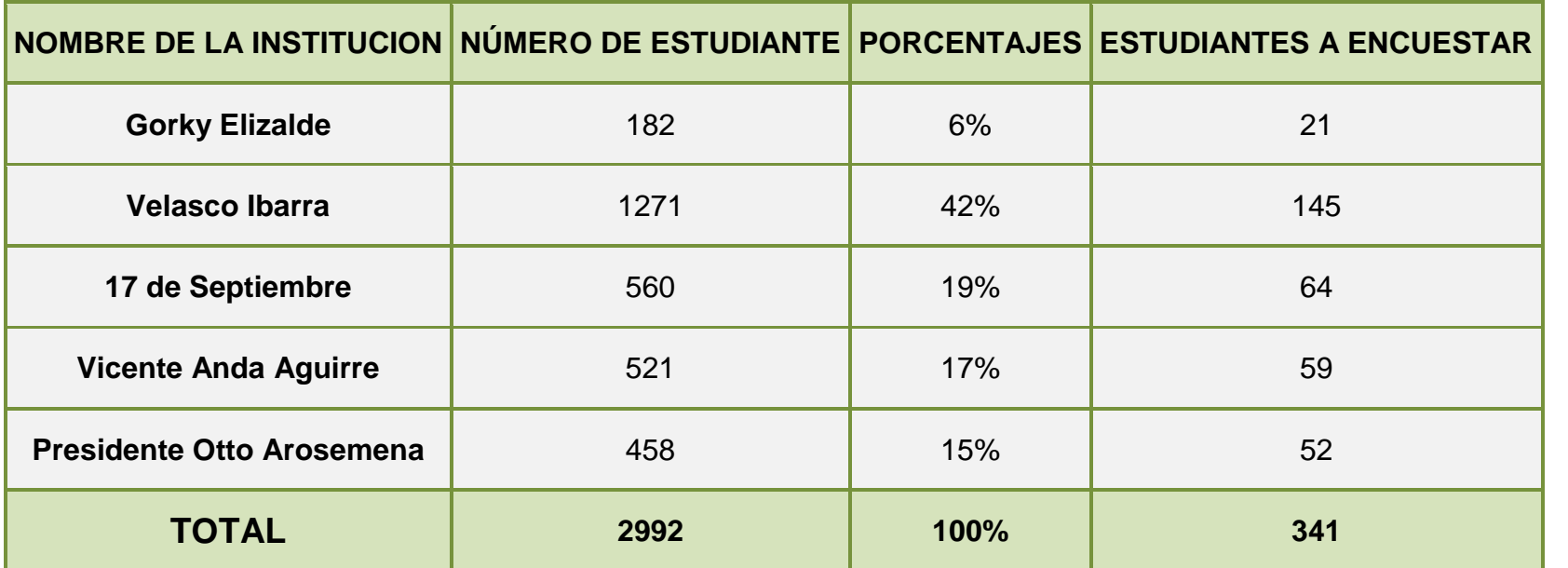

Fuente: Colegios Fiscales del Cantón Milagro
**Cuadro 4.** Total de docentes a encuestar

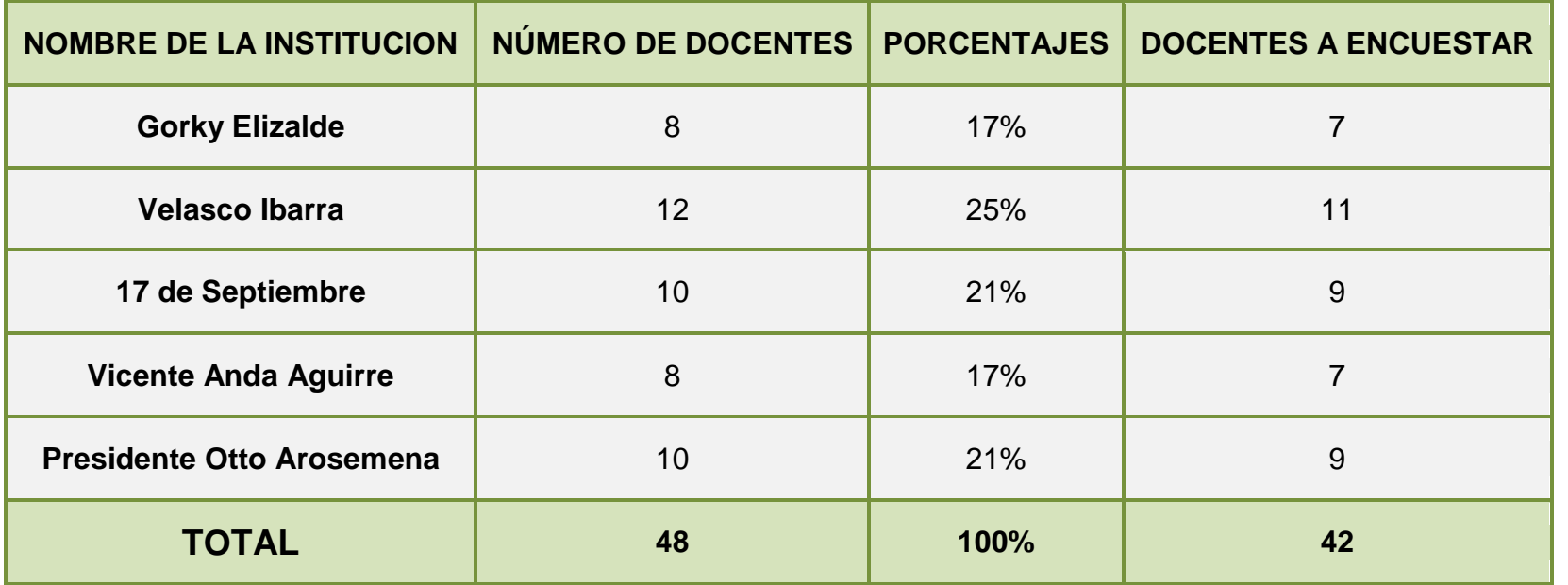

Fuente: Colegios Fiscales del Cantón Milagro

#### **3.2.5 Proceso de Selección**

El proceso de selección dependerá mucho del tipo de muestra que seleccionamos anteriormente, como nuestra muestra es probabilística el proceso de selección de los individuos cualquiera de estos tienen la misma posibilidad de ser elegidos y se lleva a cabo utilizando el procedimiento aleatorio.

#### **3.3 LOS MÉTODOS Y TÉCNICAS**

#### **3.3.1 Métodos Teóricos**

#### **Inductivo-Deductivo**

Asimilando todas las causas particulares se pudo llegar a establecer un problema general. De este problema complejo se puede llegar a una solución simple. Utilizando métodos y herramientas que ayuden a reforzar los conocimientos de los estudiantes.

#### **Hipotético Deductivo**

Nos permite confirmar las hipótesis como consecuencia del conjunto de datos empíricos. Las inferencias lógico deductivas nos permitirán arribar a consecuencias particulares a partir de las hipótesis planteadas. Si se implementa el Software Informático, se lograría un avance beneficioso en el rendimiento de los estudiantes.

#### **3.3.2 Métodos Empíricos**

#### **Observación:**

A través de este método se pudo percibir la manera confusa en que se desenvuelven las actividades estudiantiles y del poco conocimiento que tienen los estudiantes acerca de las herramientas tecnológicas (sitio web educativo), por la falta de capacitación hace que desconozcan la existencia de estas herramientas.

#### **3.3.3 Técnicas e Instrumentos**

Para nuestro proyecto vamos a utilizar como instrumento la encuesta que es la más utilizada en una investigación para la recopilación de datos la cual realizaremos a nuestra muestra, con el fin de obtener información relevante sobre la problemática, los motivos y efectos que provoca, este instrumento permite obtener un informe estadístico, elaborando un sondeo con preguntas claras y entendibles para nuestro muestreo.

#### **3.4 PROCESAMIENTO ESTADÍSTICO DE LA INFORMACIÓN**

Para el procesamiento de datos recogidos en la ejecución de trabajo utilizamos técnicas de análisis estadístico como lo habíamos mencionado anteriormente la encuesta, la información que se obtuvo se procesó y elaboró un cuadro estadístico a fin de determinar los resultados de las hipótesis antes mencionadas.

El programa Microsoft Office Excel 2007 fue una ayuda necesaria e importante para el procesamiento y análisis de datos obtenidos mediante las técnicas de recolección de datos puesta a ejecución.

La modalidad de trabajo consistió en recolectar los datos asistiendo a cada una de nuestras fuentes (Colegios Fiscales del Cantón Milagro) logrando la información necesaria para luego procesar los datos y facilitar el trabajo de análisis estadístico.

# **CAPÍTULO IV ANÁLISIS E INTERPRETACIÓN DE RESULTADOS**

### **4.1 ANÁLISIS DE LA SITUACIÓN ACTUAL**

Después de realizar el análisis de la información recopilada en las encuestas a los alumnos y profesores, se obtuvo la siguiente información:

#### **Resultado de la Encuesta 1**

#### **Pregunta dirigida a los alumnos del Primer al Tercer Año de Bachillerato de los Colegios Fiscales del Cantón Milagro**

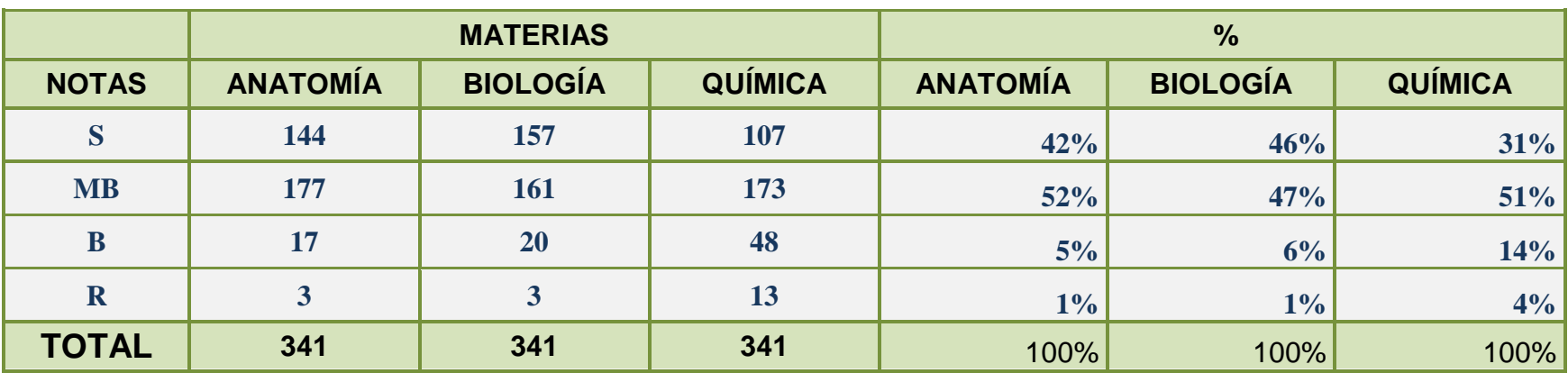

**Cuadro 5.** Promedio que se obtiene en las materias básicas de especialización

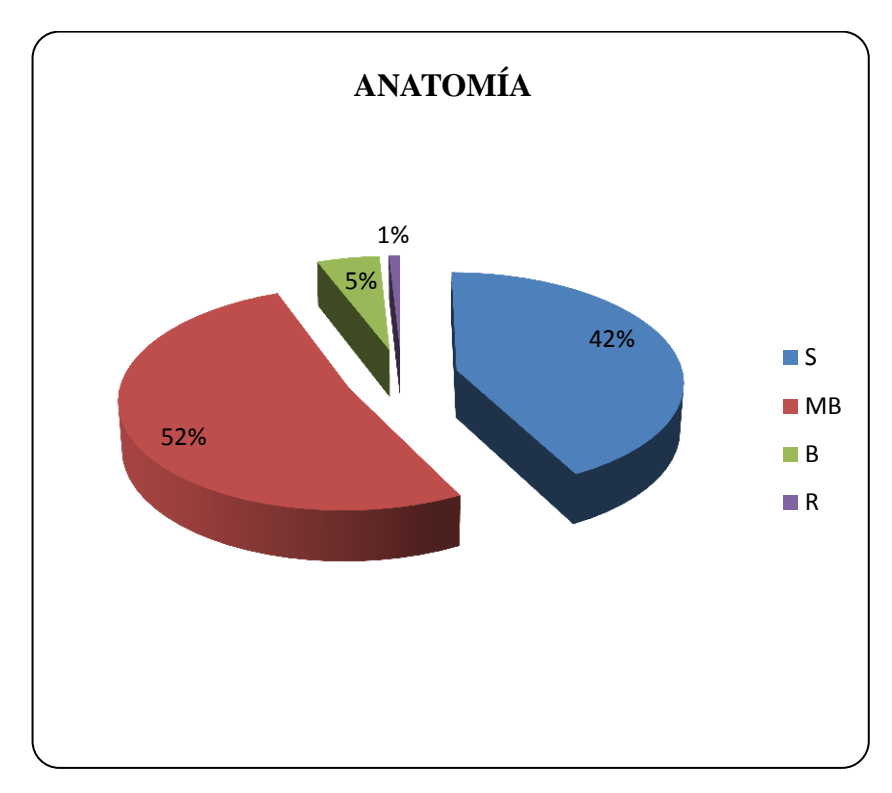

**Figura 1.** Promedio de Anatomía materia básica de Especialización

En la materia de Anatomía el porcentaje que sobresale es de un 52% en la nota de Muy Bueno, los estudiantes no llegan a la excelencia debido a diferentes procesos en el método enseñanza-aprendizaje.

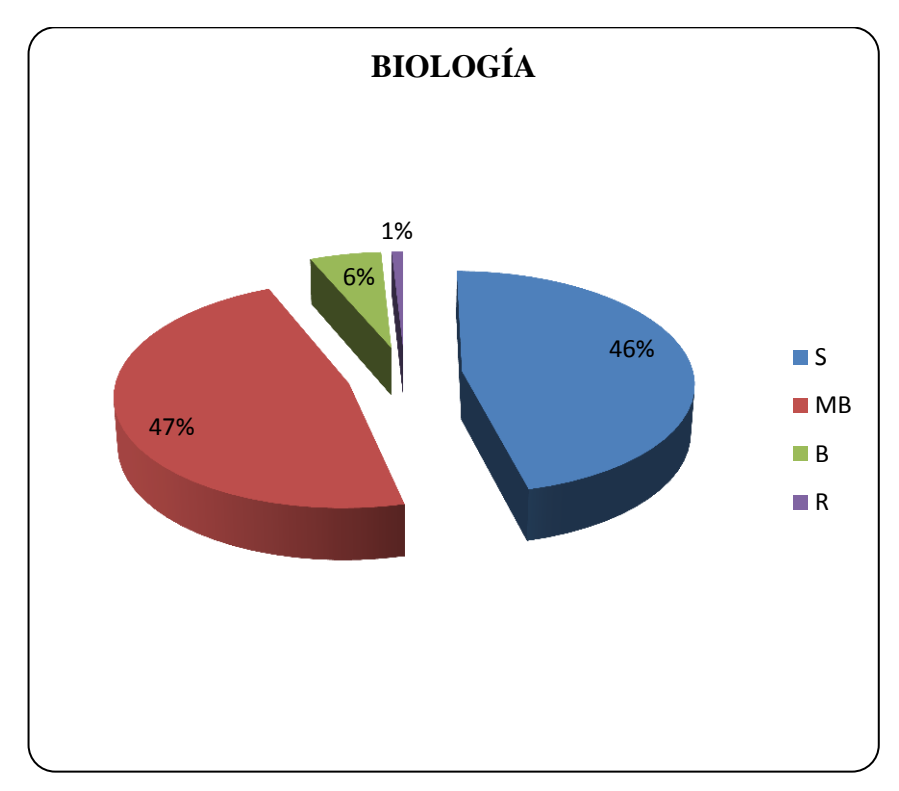

**Figura 2.** Promedio de Biología materia básica de Especialización

En la materia de Biología la nota de Muy Bueno tiene un 47% casi al igual que la nota de Sobresaliente con un 46% las cuales indica que el maestro utiliza muy bien los procesos en la enseñanza de esta materia y se ven reflejados en los resultados.

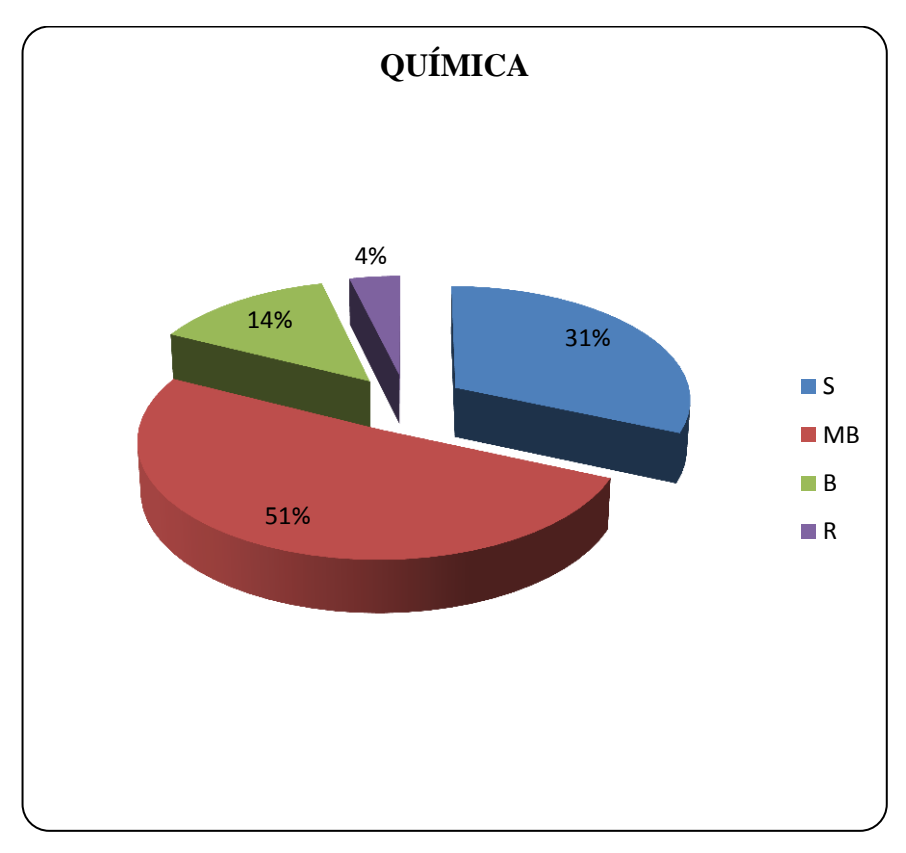

**Figura 3.** Promedio de Química materia básica de Especialización

Los Alumnos han respondido según su criterio en las cuales de las tres materias básicas de especialidad Anatomía, Biología y Química pre denominan la nota de Muy bueno.

En la materia de Anatomía tenemos las notas de Sobresaliente con el 42%, Muy bueno con el 52%, Bueno con el 5% y Regular el 1%, en la materia de Biología tenemos así mismo las notas de Sobresaliente con el 46%, Muy bueno el 47%, Bueno el 6% y Regular el 1%, y por último la materia de Química cuyo resultado es de Sobresaliente con el 31%, Muy bueno el 51%, Bueno 14% y Regular 4%.

Los resultados de estos datos indica que más del 50% de alumnos obtienen la nota de Muy bueno pero no precisamente todo este grupo de estudiante tienen la calificación máxima de 18 puntos al contrario esto demuestra que no alcanzan la

excelencia debido a que en ocasiones no logran entender lo que se explica en clases, los docentes no utilizan una adecuada metodología de enseñanzaaprendizaje ya que no a todos los estudiantes le llega la misma recepción de información.

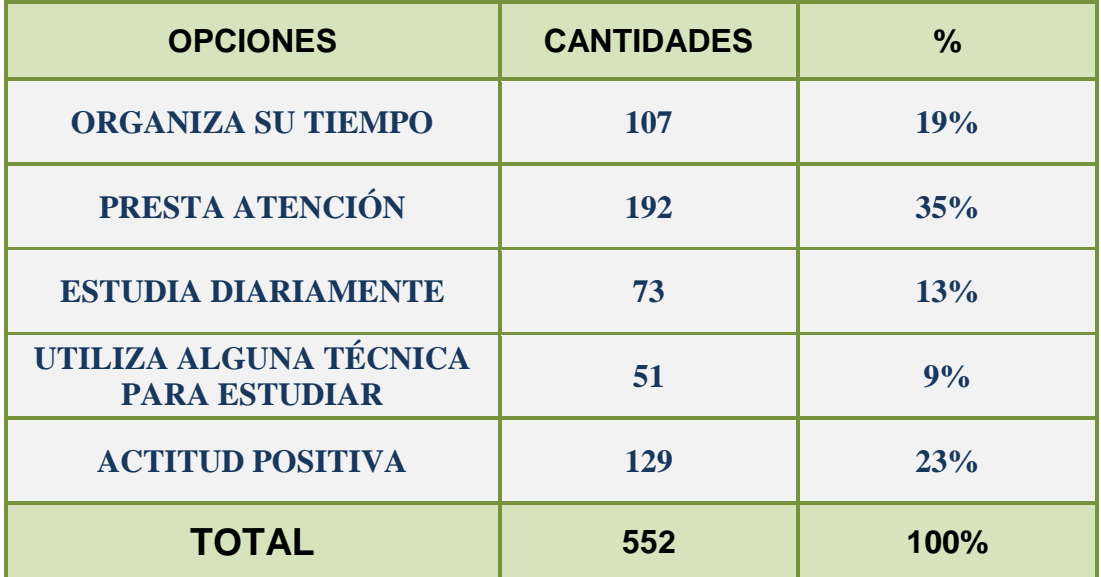

### **Cuadro 6.** Hábitos de estudio del Estudiante

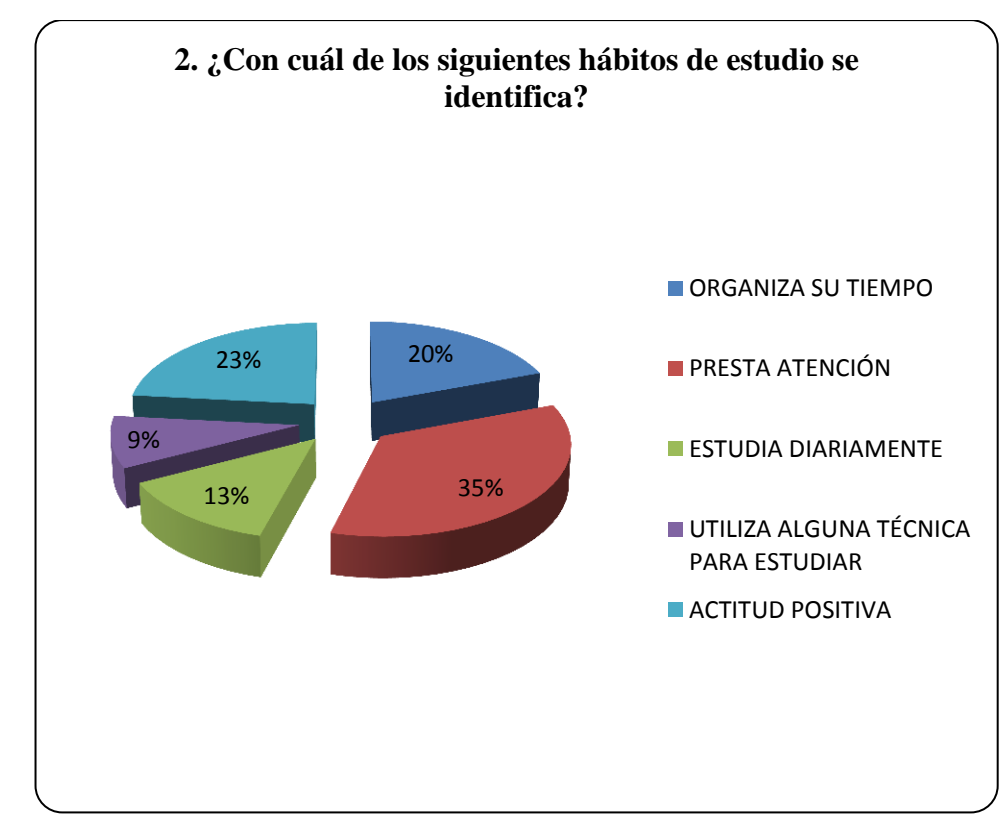

**Figura 4.** Hábitos de estudio del estudiante

Del total de estudiantes respondieron de la siguiente manera que el 19% organiza su tiempo, el 35% presta atención, el 13% estudia diariamente, el 9% utiliza alguna técnica para estudiar y el 23% tiene actitud positiva.

La mayoría de los estudiantes presta atención en clases pero no precisamente significa que todo este entendido, depende del método pedagógico que utilice el docente y seguido del empuje del estudiante en estudiar todos los días, asistiendo a clases con una actitud positiva y utilizando alguna técnica de estudio con la que mejor le convenga y así pueda mejorar su calidad de estudio.

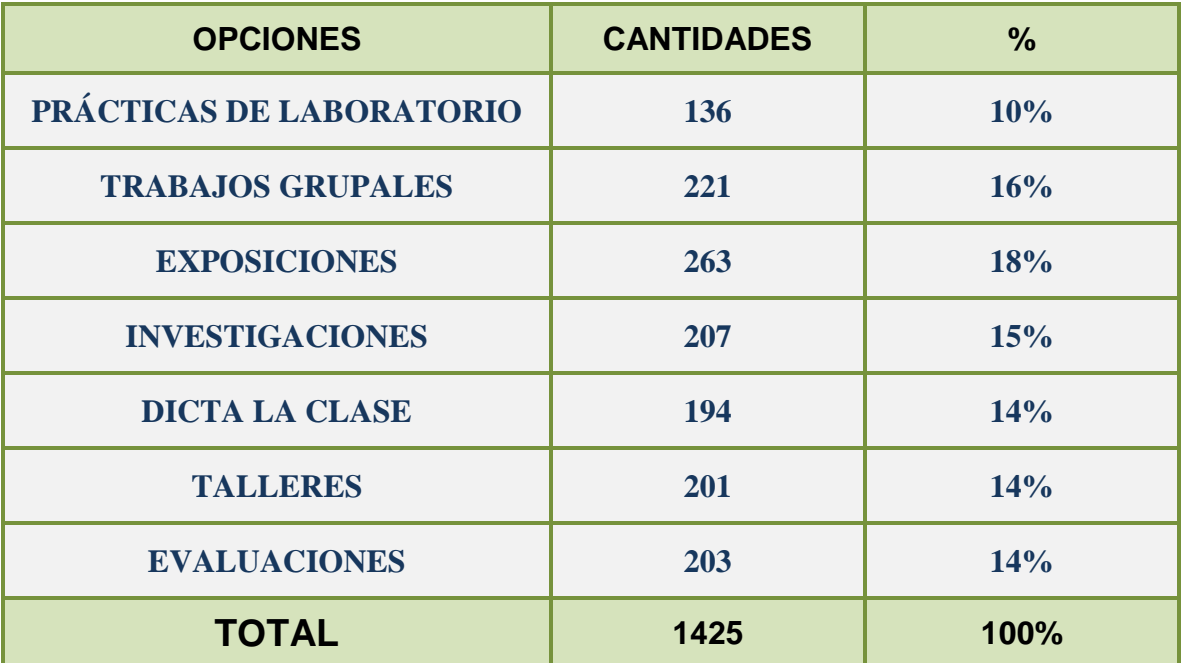

## **Cuadro 7.** Metodologías que utiliza el profesor(a) para impartir las clases

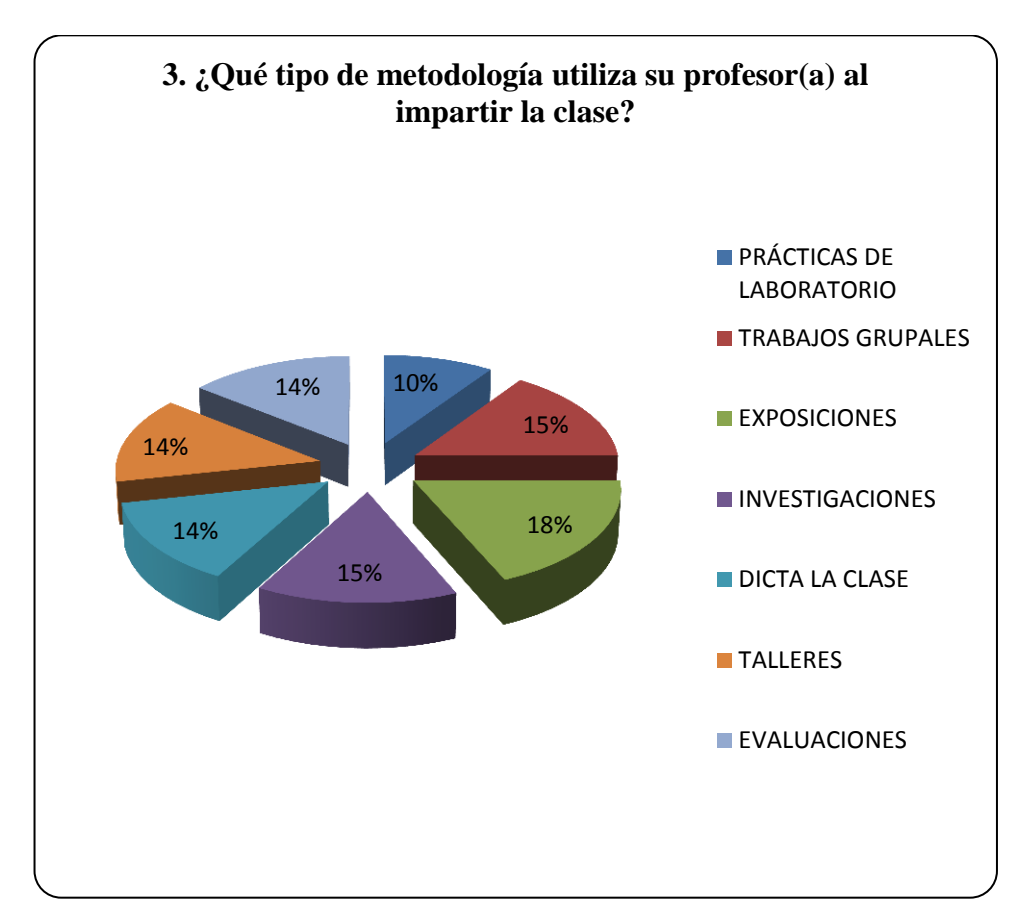

**Figura 5.** Metodologías que utiliza el profesor para impartir las clases

El método que más utiliza el docente son las exposiciones en clases con el 18%, seguido de trabajos grupales con el 16%, Investigaciones tiene un 15%, el dictar la clase, talleres, evaluaciones tienen un 14% de utilidad y por último prácticas de laboratorio un 10%.

Los estudiantes coincidieron que la mayoría de sus profesores utiliza el método de las exposiciones este método permite que los estudiantes tengan mayor capacidad de razonamiento y puedan exponer sus puntos de vistas.

| <b>OPCIONES</b> | <b>CANTIDADES</b> | $\frac{9}{6}$ |
|-----------------|-------------------|---------------|
| <b>INTERNET</b> | 43                | 8%            |
| <b>TEXTOS</b>   | 214               | 38%           |
| <b>VIDEOS</b>   | 59                | 10%           |
| <b>FOLLETOS</b> | 252               | 44%           |
| <b>TOTAL</b>    | 568               | 100%          |

**Cuadro 8.** Tipos de recursos que utiliza el docente

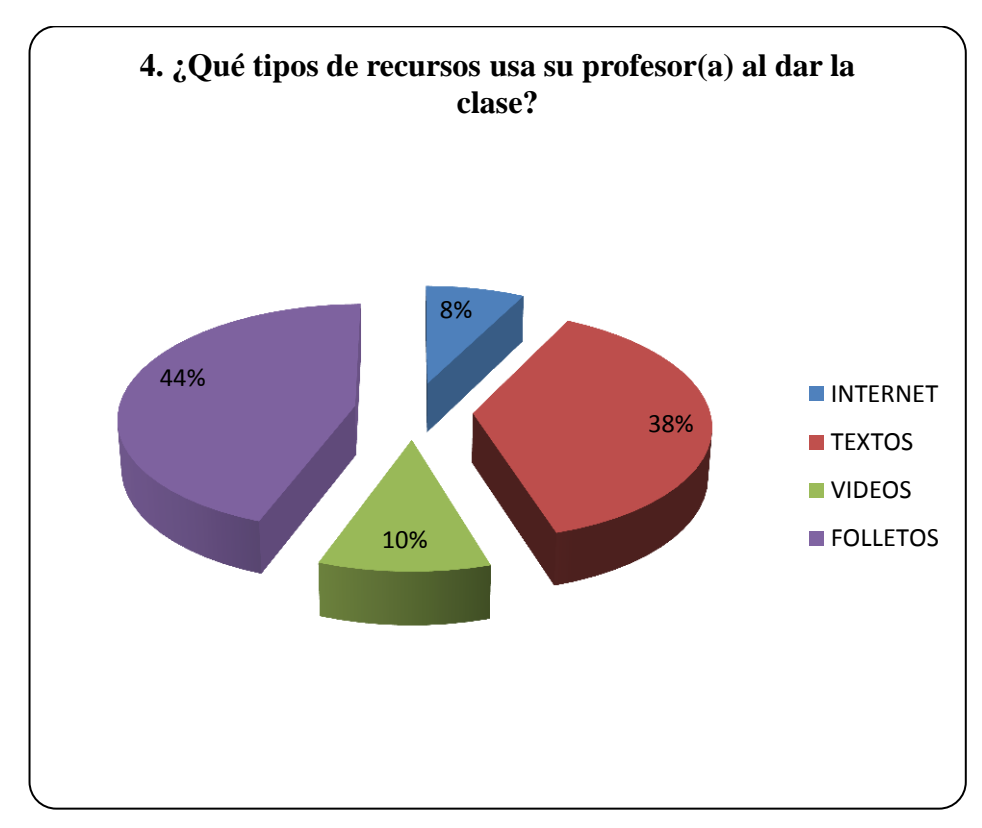

**Figura 6.** Tipos de recursos que usa el profesor(a) al dar la clase

La mayoría coincidió que el maestro utiliza folletos un 44%, en segundo textos un 38%, videos 10% e internet el 8%.

El utilizar folletos como recurso didáctico no implica que vaya a ver un mayor entendimiento en los estudiantes tampoco que el docente se dedique a sólo dictar la clase necesita enfocarse en utilizar bien los materiales ya que de estos depende que el alumno se beneficie con esos conocimientos.

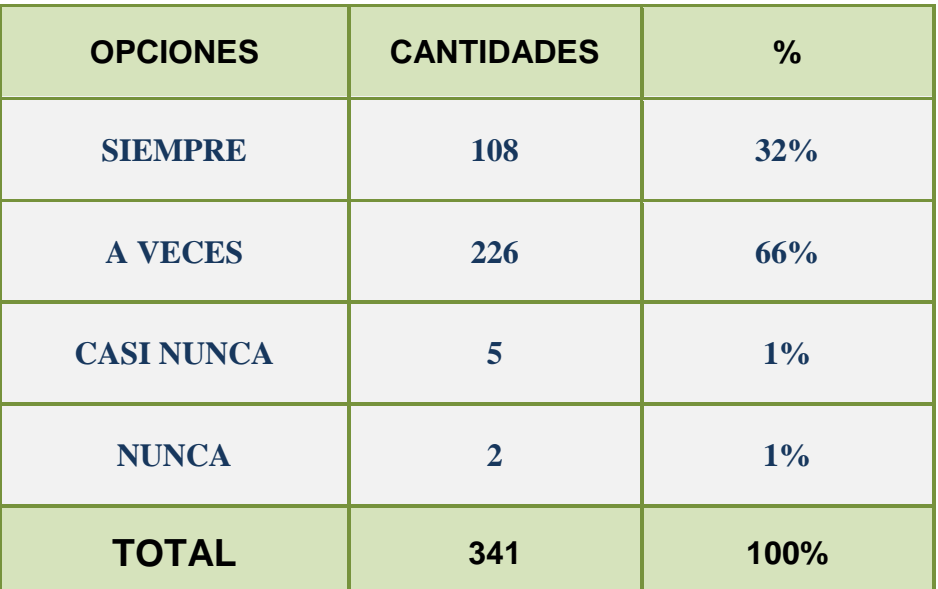

## **Cuadro 9.** Explicación del profesor(a) en clases

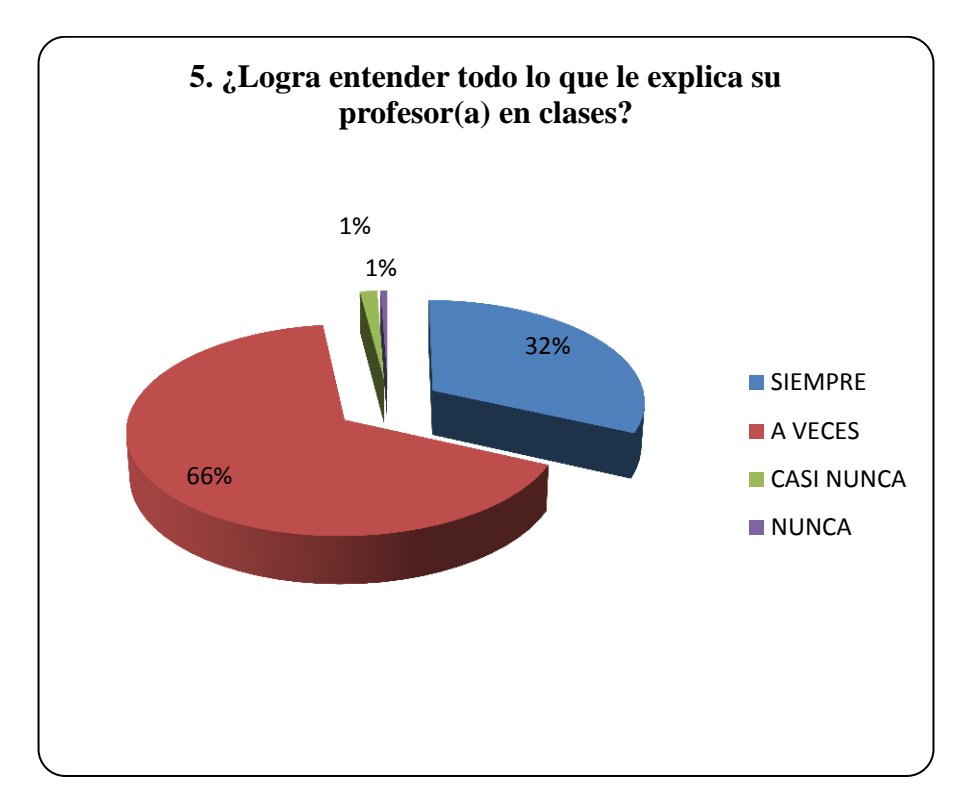

**Figura 7.** Explicación del profesor(a) en clases

La primera alternativa Siempre tiene un 32%, mientras que la segunda alternativa A veces 66%, la tercera alternativa Casi nunca el 1% y la cuarta alternativa Nunca el 1%.

Analizando esta pregunta tenemos que un 32% de los alumnos captan y logran entender la clase, pero tenemos un 68% de los alumnos que a veces no logran entender lo que se explica en clases, tampoco se trata de que los alumnos son vagos, sólo que hay ciertos estudiantes que no captan a la primera más bien es ahí donde se debe reforzar bien todo lo que se estudie, de igual manera el maestro debe formular una buena estrategia en el método de Enseñanza-aprendizaje, el docente debe aplicar métodos donde el estudiante interactué mas en clase, la necesidad de lograr fortalecer la automotivación y la autoestima de los alumnos debe estar muy presente en la mente del profesor.

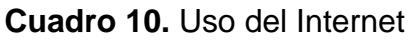

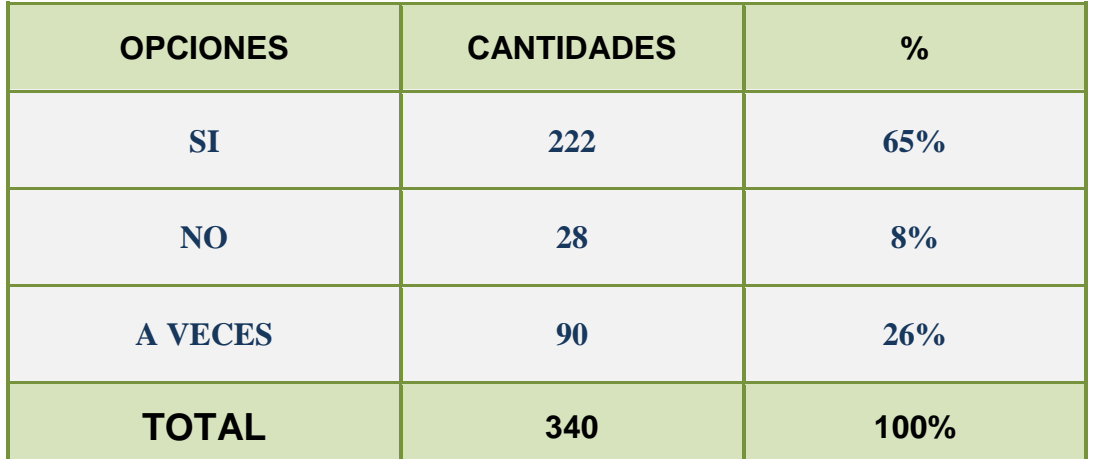

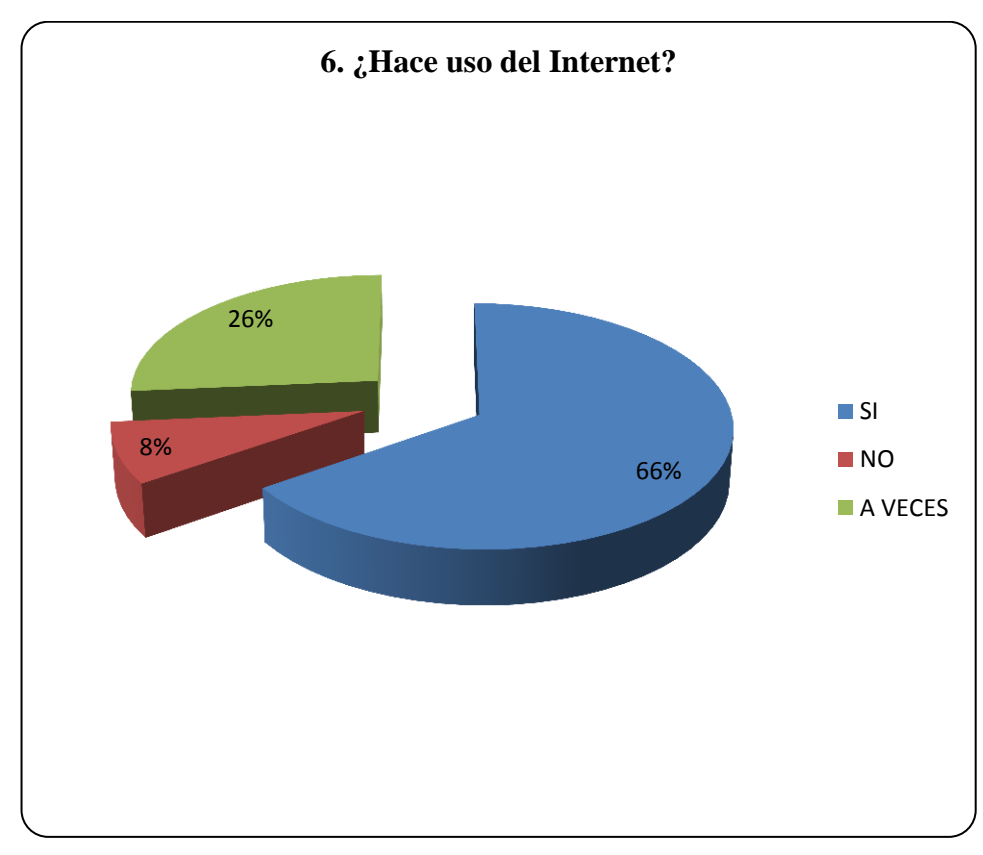

**Figura 8.** Uso del Internet

El 65% de estudiantes respondió que Si, el 8% que No y el 26% A veces.

La mayoría de estudiantes hacen uso del internet para muchas actividades pero es necesario que el tiempo que dedican al mismo sea beneficioso para su desempeño estudiantil, pero por otra parte los estudiante que no hacen uso de internet es debido a muchos factores ya sea por falta de recursos económicos o su vez no están cerca de algún lugar donde puedan asistir como a un cyber.

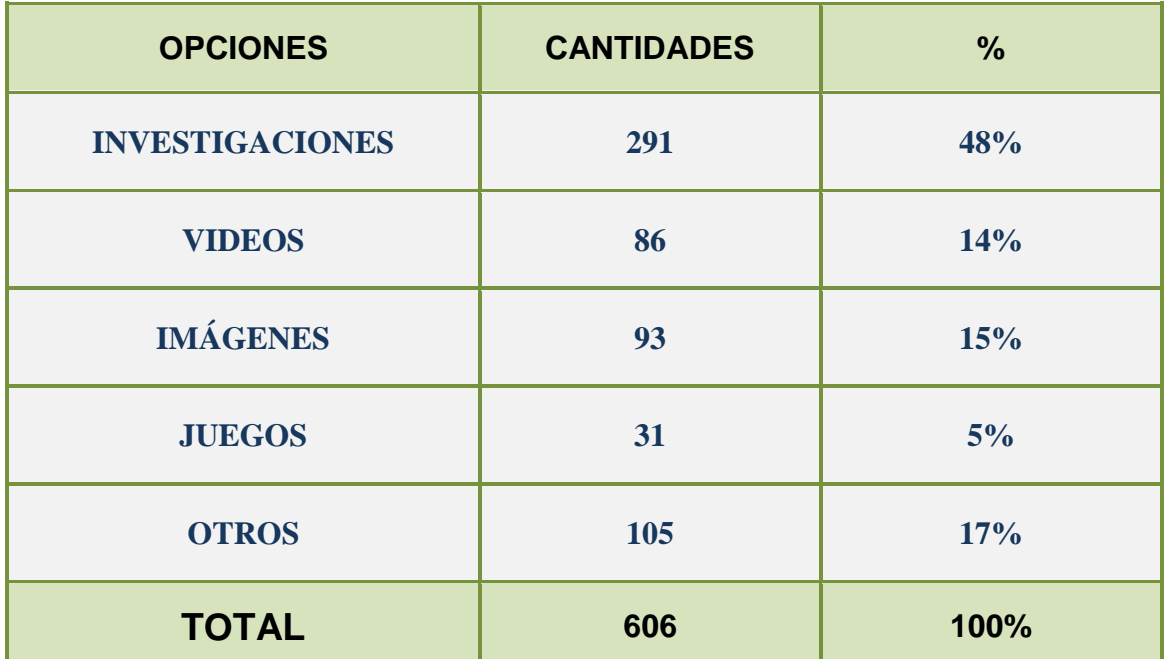

## **Cuadro 11.** Tipo de uso del Internet

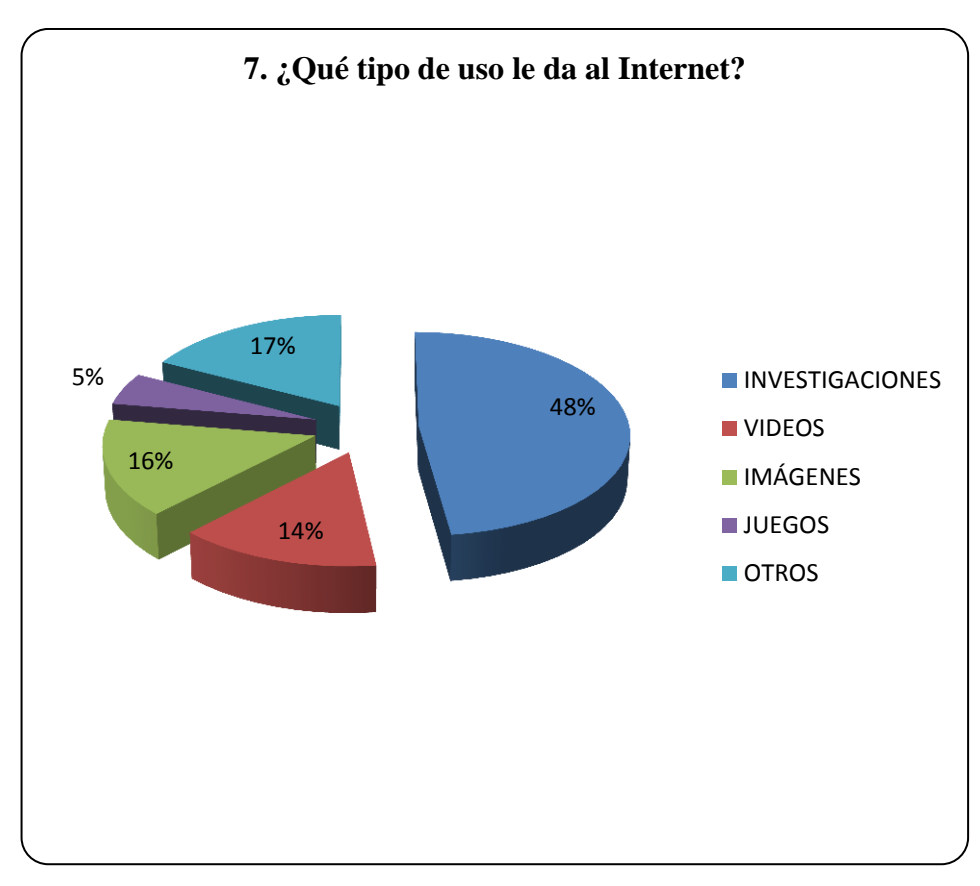

**Figura 9.** Tipo de uso del Internet

El uso que le dan al internet es de un 48% para investigaciones, el 14% para ver Videos, el 15% para descargar Imágenes, el 5% lo utilizan para jugar y el 17% para otros tipos de usos.

Muchos estudiantes hacen uso del internet para investigaciones lo que es productivo para su desarrollo y rendimiento estudiantil, pero por otro lado hay alumnos que simplemente lo usan para ver videos y no precisamente con relación a la tarea mandada a casa o el tema explicado en clase, otro porcentaje importante de estudiantes usan el internet para descargas de imágenes donde cabe recalcar que hay unos que utilizan ese tiempo para algo productivo mientras que otros simplemente es entretenimiento, también existen los famosos juegos online<sup>17</sup> de diversos tipos incluyendo los de violencia esto hace que simplemente ocasione pérdida de tiempo mas no aprendizaje en los alumnos, y en los otros tipos de usos que le dan al internet están entre el Facebook<sup>18</sup>, Twitter<sup>19</sup> y Hi5<sup>20</sup> famosas redes sociales.

1

<sup>&</sup>lt;sup>17</sup> Online, es una palabra inglesa que significa "en línea". El concepto se utiliza en el ámbito de la informática para nombrar a algo que está conectado o a alguien que está haciendo uso de una red (generalmente Internet).

<sup>&</sup>lt;sup>18</sup> Facebook, es una red social creada por Mark Zuckerberg en la universidad de Harvard con la intención de facilitar las comunicaciones y el intercambio de contenidos entre los estudiantes. Con el tiempo el servicio se extendió hasta estar disponible para cualquier usuario de Internet.

 $19$  Twitter, un término inglés que puede traducirse como "goriear" o "trinar", es el nombre de una red de microblogging que permite escribir y leer mensajes en Internet que no superan los 140 caracteres. Estas entradas son conocidas como twists.

 $20$  Hi5, es un popular sitio web que funciona como red social. Consiste en un sitio interactivo en el que las personas pueden estar conectadas de manera sencilla y entretenida.

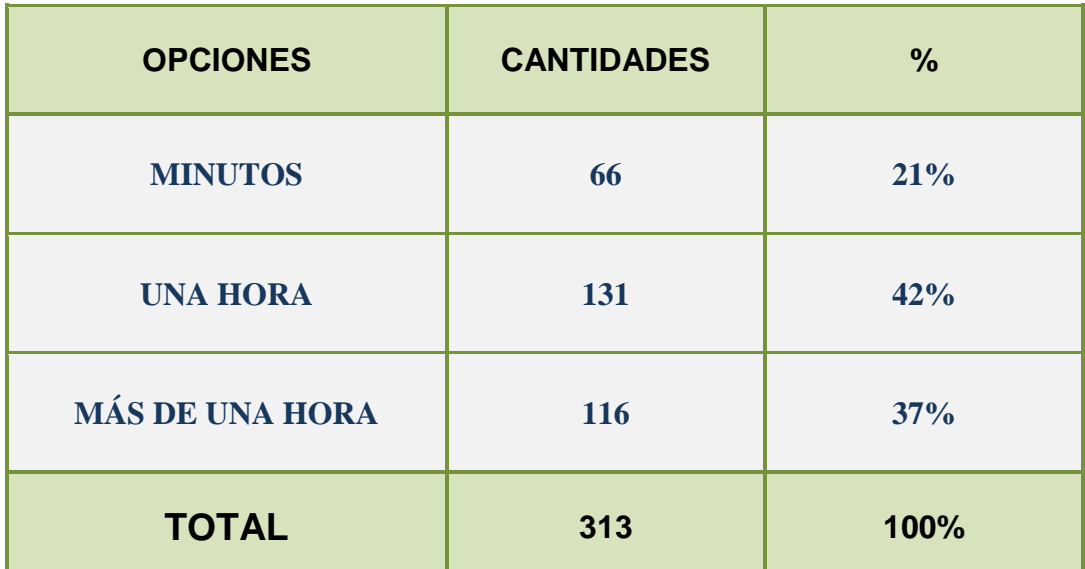

## **Cuadro 12.** Tiempo de uso del Internet

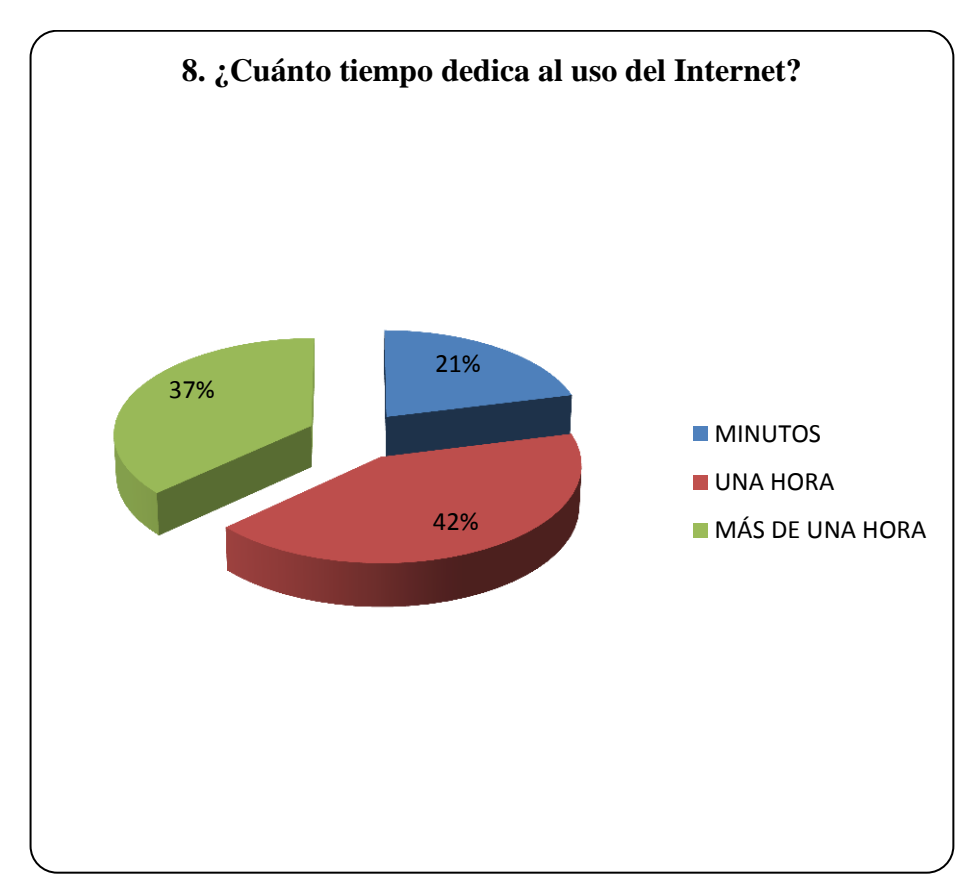

**Figura 10.** Tiempo de uso del Internet

La primera alternativa los estudiante usan el internet por Minutos el 21%, la segunda alternativa le dedican Una hora el 42% y la tercera alternativa usan Más de una hora el 37% de alumnos.

La mayoría de los estudiantes usan el internet y lo dedican para muchas cosas pero es necesario aprovechar ese tiempo que dedican para realizar algo productivo como el aprender algo relacionado con las diversas materias de su especialidad, tal vez algunos no usen ese tiempo para aprender algo más debido a que en ocasiones son complicadas de entender y no se van a martirizar mucho más con algo que no aprendieron, por eso queremos dar solución a esos problemas y sea mucho más fácil y aprovechables el uso del Internet.

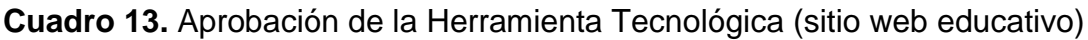

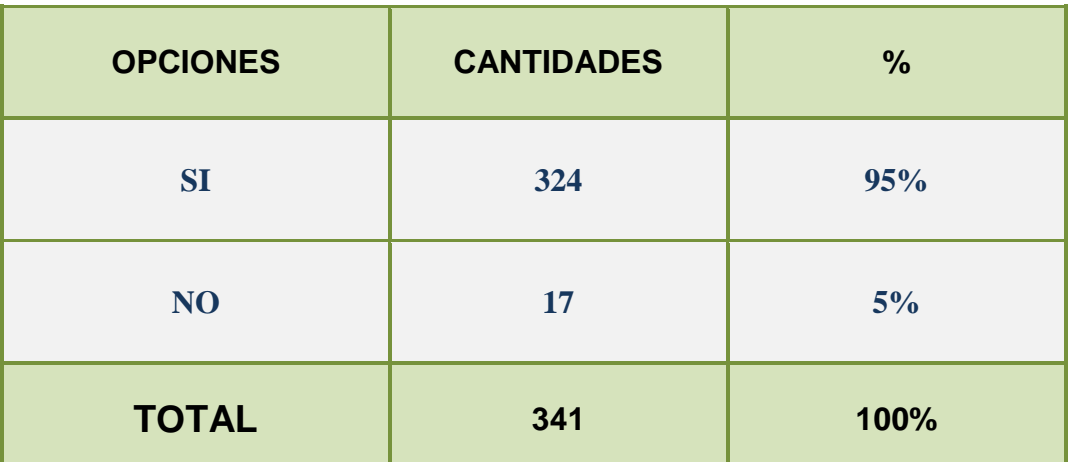

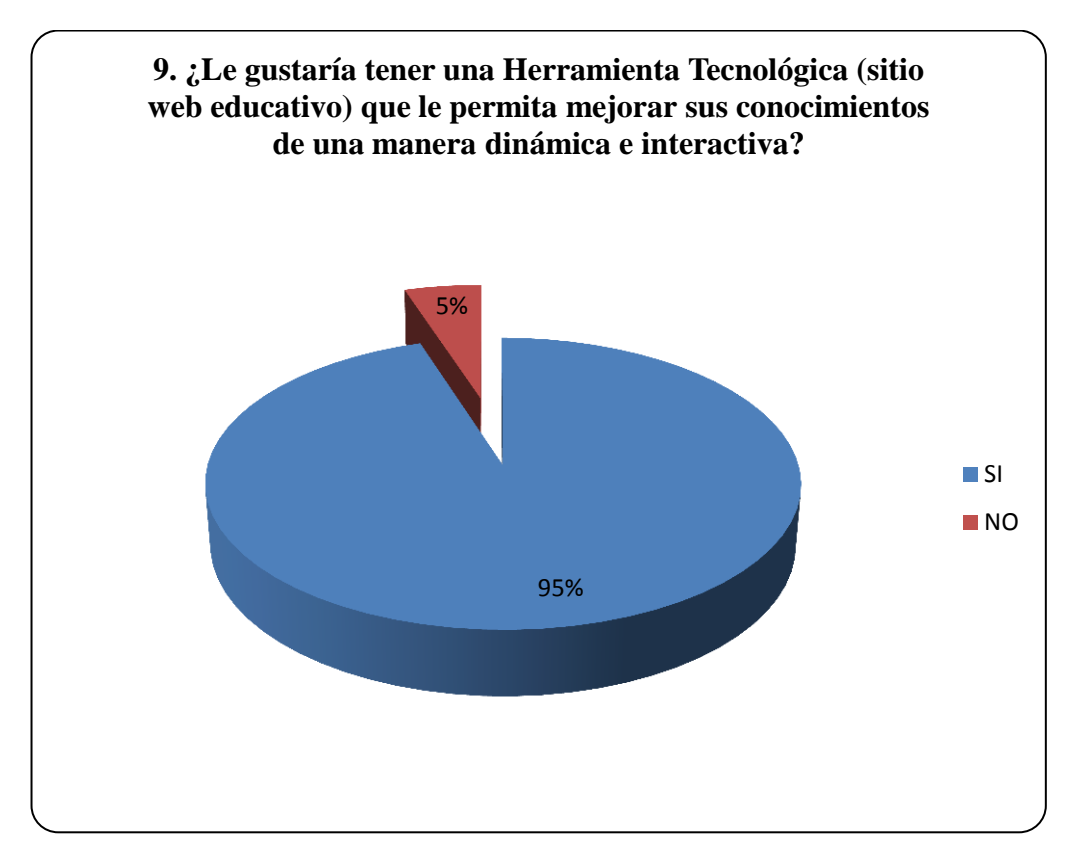

**Figura 11.** Aprobación de la Herramienta Tecnológica (Sitio web educativo)

El Si tiene un 95% de valoración mientras que la alternativa No el 5%.

La alternativa Si tuvo buena aceptación por la mayoría de alumnos que si desean tener una herramienta tecnológica donde puedan profundizar sus conocimientos de una manera educativa e interactiva mientras que la cantidad de estudiantes que no aceptaron tener una ayuda extra para ampliar sus conocimientos es por desconocimiento del tema.

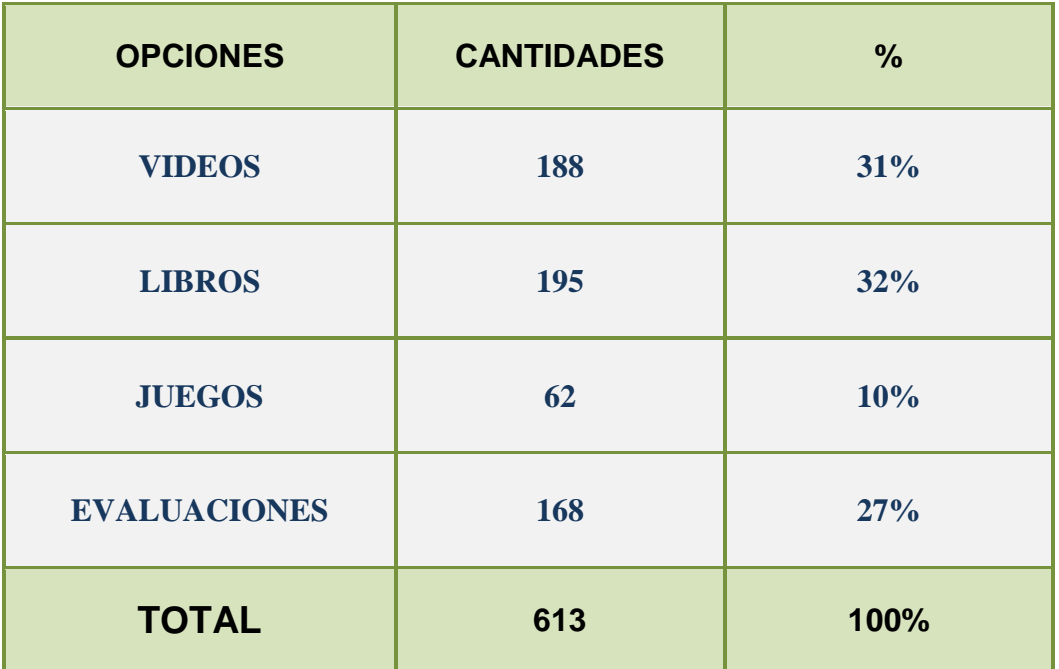

## **Cuadro 14.** Elementos de la herramienta tecnológica

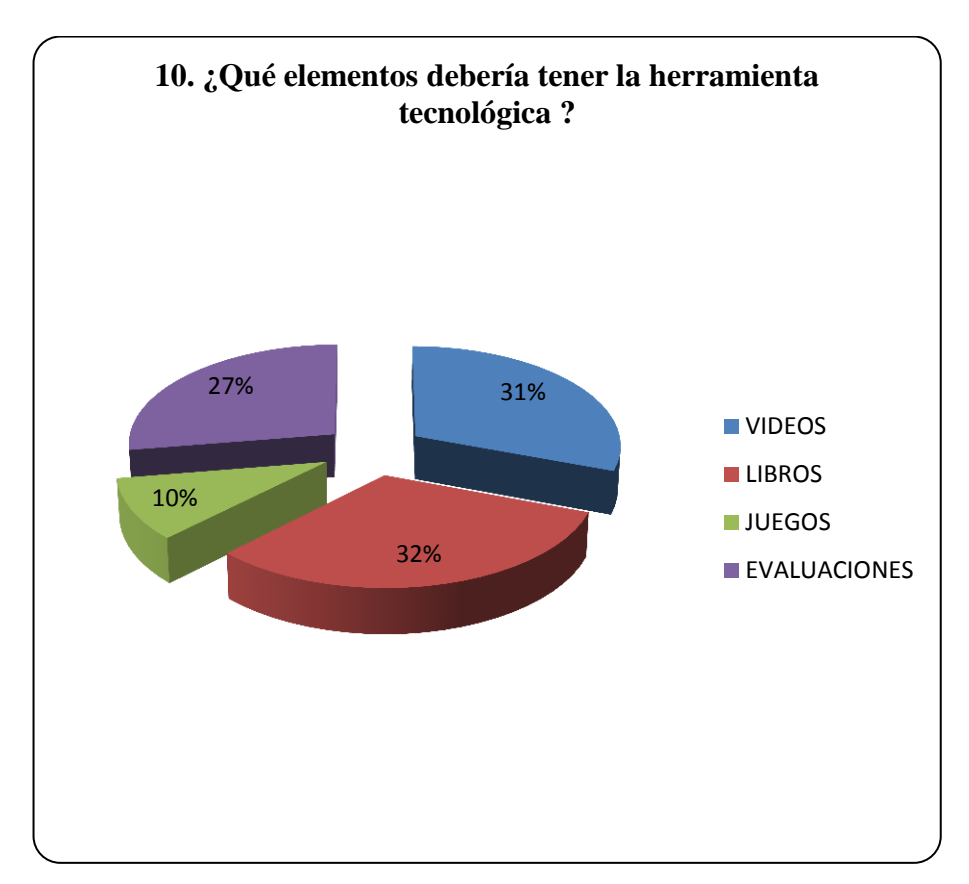

**Figura 12.** Elementos de la Herramienta Tecnológica

La primera alternativa Videos tiene el 31%, la segunda alternativa Libros tiene el 32%, la tercera alternativa Juegos tiene el 10% y la última alternativa Evaluaciones tiene el 27%.

Entre los elementos que escogieron para implementar en la herramienta constan con mayor porcentaje las opciones de los Libros y Videos, con los libros presentar información referente a las materias de especialidad que sirva de ayuda para ampliar conocimientos y en videos poder presentar avances científicos o experimentos todo relacionado con la ciencia. Lo que se refiere a evaluaciones y juegos son implementos para evaluar los conocimientos obtenidos de cada estudiante.

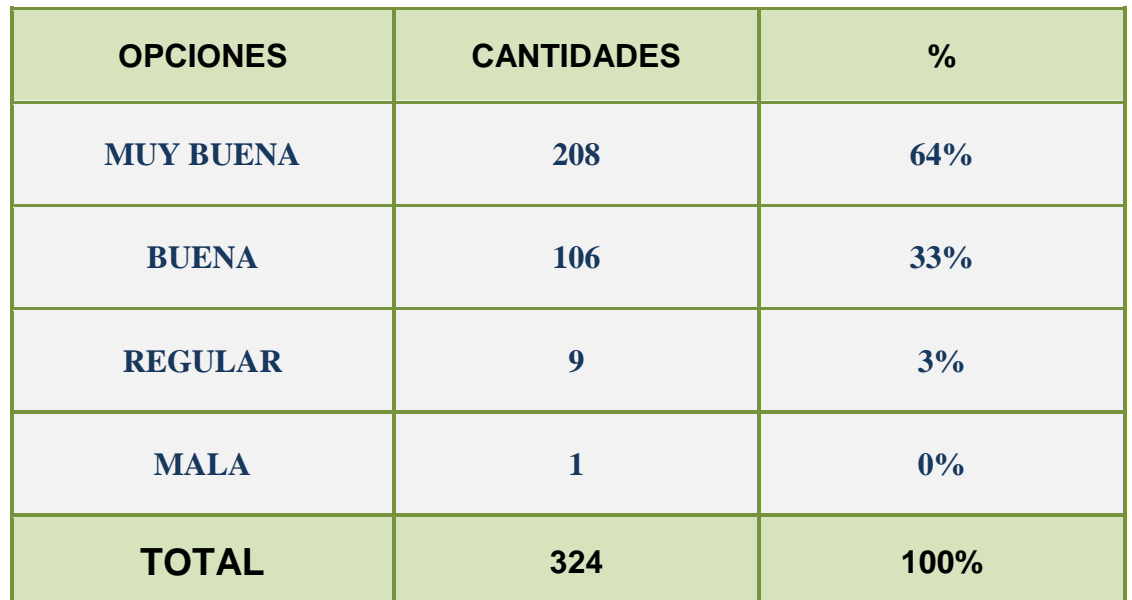

## **Cuadro 15.** Apreciación de la Herramienta tecnológica?

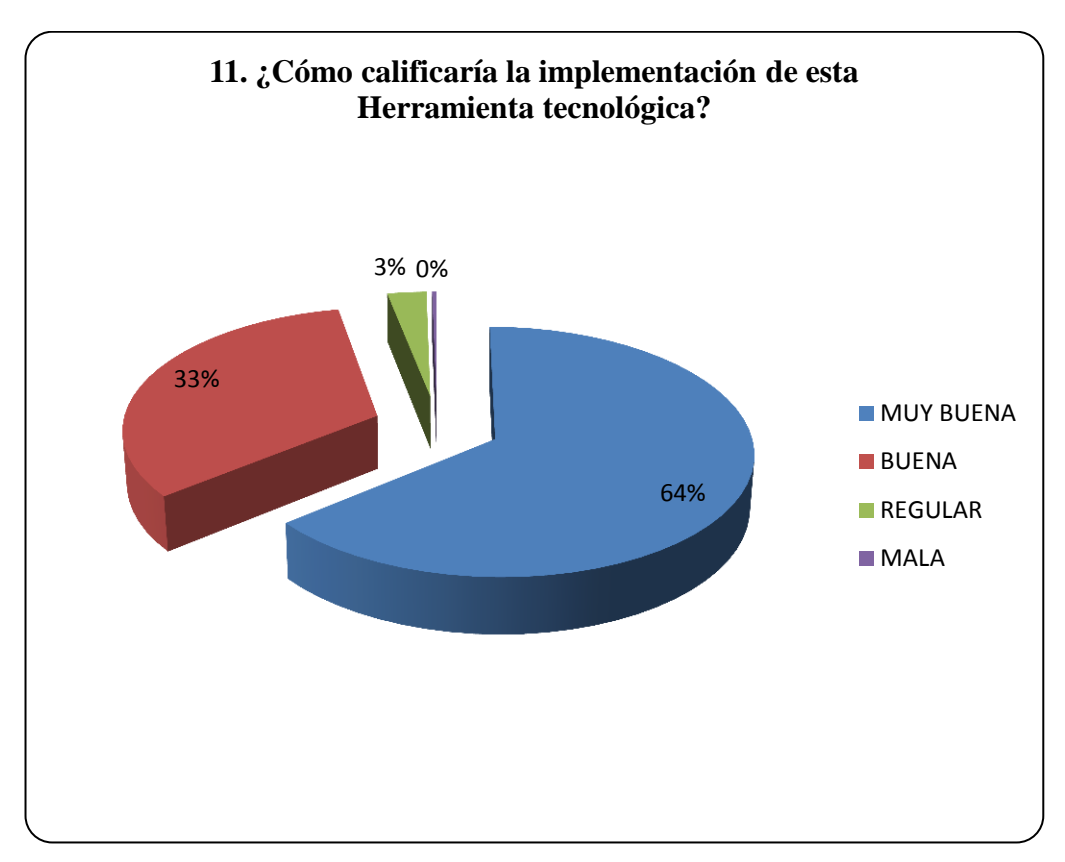

**Figura 13.** Apreciación de la Herramienta Tecnológica

La opción de Muy buena tiene un 64%, la calificación de Buena tiene un 33%, Regular un 3% y la calificación de Mala un 0%.

La mayoría de alumnos encuestados ven esta implementación como una buena ayuda para ampliar y desarrollar sus conocimientos lo que permitirá mejorar su rendimiento académico.

#### **4.2 ANÁLISIS COMPARATIVO, EVOLUCIÓN, TENDENCIA Y PERSPECTIVA**

Examinado los resultados de las encuestas, se observa que los estudiantes si desean tener un sitio web educativo donde puedan profundizar sus temas de clase, ya que la gran mayoría de estudiantes tienen ciertos problemas de aprendizajes, los motivos se derivan a que no hay un mejor manejo e integración en el proceso enseñanza-aprendizaje esto hace que se desmotiven aún más los estudiantes, la falta de un material de apoyo estrechamente relacionado a su especialización hace que los estudiantes no puedan finiquitar sus dudas, no basta sólo con explorar la información que se encuentre en la Web $^{21}$  sino el de poder entender e interpretar lo que se estudia.

Hoy en día nos vemos inmerso en un mundo que vive en constante evolución donde la tecnología va de la mano con la educación, es necesario que los docentes conozcan la existencia de las nuevas tendencias educativas donde el uso del Internet puede ayudarles a reducir su sentido de aislamiento en lo que a conocimientos se refiere, conectarse con sus colegas y fomentar su autonomía. En lo que concierne a los alumnos, el Internet puede otorgarles un mayor protagonismo y hacerles asumir un papel más activo en el proceso de adquisición de conocimientos y una invitación abierta a la enseñanza activa donde los estudiantes son a la vez recipientes y generadores de saber.

#### **4.3 RESULTADOS**

1

Examinando los objetivos, la hipótesis y las encuestas del proyecto, tenemos como deducción que si es factible la elaboración de la propuesta para el diseño y desarrollo de la Herramienta Tecnológica, por los excelentes resultados que hemos tenido a través de los estudios realizados en el transcurso del proyecto.

 $21$  La Web procede de "Wordl Wide Web" y lo podríamos traducir como "telaraña mundial", y recibe este nombre el conjunto de todas las páginas que pueden consultarse en internet.

### **4.4 VERIFICACIÓN DE HIPÓTESIS**

Para poder verificar las hipótesis antes planteadas nos basamos en las encuestas, los datos obtenidos reveló que en algunos casos los estudiantes tienen dificultad al aprender, se debe a que no se emplea muy bien el método enseñanza-aprendizaje.

La educación está evolucionando junto con la tecnología, se la incluye en programas de educación para motivar a los estudiantes con el uso de estas nuevas tendencias y así mejorar el rendimiento académico de una manera entretenida.

El incluir tecnología en la enseñanza despierta el interés de los estudiantes en el que llenen sus expectativas, ya que los adolescentes viven en un mundo rodeado de tecnología y porque no hacerlo en su formación académica.

Resulta beneficioso que se utilice estos recursos en la educación cuyo interés es facilitar el proceso enseñanza-aprendizaje de los alumnos.

# **CAPÍTULO V PROPUESTA**

#### **5.1 TEMA**

Diseño de una Aplicación Web para facilitar el aprendizaje de los estudiantes del Primer al Tercer Año de Bachillerato en la Especialidad de Químico-Biólogo de los Colegios Fiscales del Cantón Milagro.

#### **5.2 FUNDAMENTACIÓN**

De acuerdo a la introducción de las Tic´s en el proceso Enseñanza-Aprendizaje se indica que las TIC´s pueden emplearse en el sistema educativo de tres maneras: como Objeto de Aprendizaje, como Medio para Aprender y como Apoyo de Aprendizaje. Tenemos como Objeto de Aprendizaje, son elementos nuevos que al ser sometidos a un estudio genera nuevos conocimientos que fortalecen el desarrollo cognoscitivo del estudiante; como Medio para Aprender, se constituye medios que facilitan la obtención de información de manera rápida y práctica; Y como Apoyo de Aprendizaje, funciona como herramienta de reforzamiento del conocimiento aprendido y a la vez como solucionador de problemas académicos, pero sigue manteniendo sus postura de instrumento.

En el área de la educación, la utilización de las TIC´s adquiere un papel importante y puede constituirse como un espacio de creación y una herramienta donde se puede desarrollar un sinfín de estrategias metodológicas para intensificar la adquisición de conocimientos.

La Informática Educativa es una disciplina, producto de la sinergia entre la ciencia de la Educación y la ciencia de la Informática; utilizando el computador en contextos de aprendizaje de las distintas áreas curriculares, haciendo ver al alumno que a través de este recurso tecnológico puede afianzar y ampliar sus conocimientos. Se constituye como instrumento ideal para una pedagogía de refuerzo con ambientes de Enseñanza-Aprendizaje enriquecido con el ordenador cuyo uso de sus aplicaciones apoyarán con ventaja el proceso educativo.

#### **5.3 JUSTIFICACIÓN**

La herramienta principal de la informática "El computador", ha sido utilizada en su mayor parte como instrumento de diversión, pero no como herramienta innovadora e instructora, por eso en la actualidad muchos están empezando a explorar el potencial tan grande que ofrece la tecnología para educar y aprender.

Es necesario aplicar metodologías que ayuden en el proceso Enseñanza-Aprendizaje, como lo es en el caso de las asignatura básicas que ocupan un grado crítico en la Especialidad de Químico Biólogo del Primer al Tercer Año de Bachillerato de los Colegios Fiscales del cantón Milagro, el nivel de conocimiento de los alumnos en las asignaturas de Química, Biología y Anatomía no alcanzan la excelencia debido a la desmotivación y desinterés que existe ya que ésta en muchos casos va orientada hacia la metodología que emplean los docentes, nuestra propuesta es crear un recurso informático digital, donde se ayude tanto al estudiante como al docente, el alumno se beneficiara porque encontrara ayuda extra donde podrá verificar, analizar y practicar los temas expuestos haciéndoles más entendible los bloques de estudio, en cambio, el profesor tendrá una alternativa más de profundizar los temas de clase haciéndolo de una forma más atractiva, dinámica e interactiva.

Una Herramienta tecnológica servirá de ayuda en la enseñanza de los alumnos para adquirir las habilidades necesarias y ampliar sus conocimientos, contará con información clara, concisa y detallada que permitirá mejorar su interés en las materias básicas de su especialidad.

#### **5.4 OBJETIVOS**

#### **5.4.1 Objetivo General de la propuesta**

Implementar aplicación web de aprendizaje de acuerdo a las necesidades de los estudiantes que los motive a mejorar su rendimiento académico.

#### **5.4.2 Objetivos Específicos de la propuesta**

- Fomentar la participación de los estudiantes como sostén fundamental para el desarrollo académico de los mismos.
- Disponer de una Herramienta Tecnológica didáctica que ayude a mejorar el interés académico de manera dinámica e interactiva en las materias básicas de especialidad.
- Elaboración de material de apoyo académico para el cumplimiento de las tareas asignadas.

### **5.5 UBICACIÓN**

Geográficamente el diseño e implementación de esta herramienta tecnológica se llevara a cabo en la República del Ecuador, Provincia del Guayas, Cantón Milagro dirigido a los estudiantes del Primer al Tercer Año de Bachillerato de los Colegios Fiscales del Cantón Milagro.

#### **5.6 ESTUDIO DE FACTIBILIDAD**

Este proyecto de diseñar e implementar una Herramienta tecnológica (sitio web) que servirá de consulta tanto para docentes como para alumnos es factible por las siguientes razones:

- Es aceptado por Rectores(as), Docentes y estudiantes de los Colegios Fiscales del Cantón Milagro.
- Los estudiantes a través de esta aplicación podrán interactuar de manera más eficaz y dinámica con la cual hará más participativa las horas de clase.
- Al estar diseñada con Herramientas de código abierto ahorrará recursos económicos y cumplirá con el mandato de la ley de utilizar software libre.
- Cuenta con la aprobación de la Universidad Estatal de Milagro y de la respectiva Unidad Académica.

### **5.7 DESCRIPCIÓN DE LA PROPUESTA**

#### **5.7.1 Actividades**

Para la realización de este proyecto y ejecución de la propuesta se realizaron las siguientes actividades, las cuales permitieron hacer realidad la propuesta planteada y lograr los objetivos que teníamos propuesto para ayudar a los estudiantes y así contribuir a mejorar la calidad del proceso enseñanza-aprendizaje en las asignaturas básicas de especialidad:

- Recopilación y tabulación de los datos obtenidos por las preguntas de las encuestas.
- Adquisición de los temas de las materias básicas de especialidad: Anatomía, Biología y Química.
- Elaboración de los bloques educativos por cada materia.
- Instalación del software Joomla, Xampp y MySQL.
- Elaboración de la Herramienta Tecnológica para los estudiantes.
- Adquisición del dominio para implementar la Herramienta Tecnológica.

#### **5.7.2 Recursos, análisis financiero**

Hemos utilizado los siguientes recursos para realizar el presente proyecto

#### **Recursos materiales:**

- Computadoras
- Hojas
- Software para programar (Joomla! Es software libre liberado bajo la licencia GNU/GPL)

#### **Recursos Humanos:**

2 Investigadores: Ángela Galarza Ganán y Stalin Amendaño Córdova

#### **Recursos Financieros:**

- Set de tinta para impresión
- Papel para imprimir tipo A4
- Gastos de movilización
- Adquisición de plantilla
- Adquisición de dominio

#### **5.7.3 Impacto**

Por la dimensión del proyecto y el beneficio que prestará a las Instituciones Educativas Fiscales del Cantón Milagro, estamos en capacidad de afirmar que esta aplicación provocará un gran impacto, toda la información recopilada y en la cual nos hemos basado para hacer este estudio es de primera mano, los datos reflejan la realidad del sector educativo del Cantón Milagro.

El Objetivo de este trabajo ha sido y será de cumplir con todas las necesidades y exigencias de nuestros usuarios, la idea es ofrecer un producto de calidad y muy profesional. Los usuarios que ingresen al sitio web se encontrarán con una interfaz amigable, fácil de manejar, entender y donde podrá interactuar de forma dinámica.

Esto permitirá que los alumnos se interesen y tengan más deseos de aprender, motivados por estudiar y estar actualizados en todo lo que se refiere a sus materias básicas logrando verlos activos.

En la sociedad se espera una gran acogida no solo para el área estudiada sino para cualquier Institución educativa particular o para cualquier usuario que necesite información actualizada.
## **5.7.4 Cronograma**

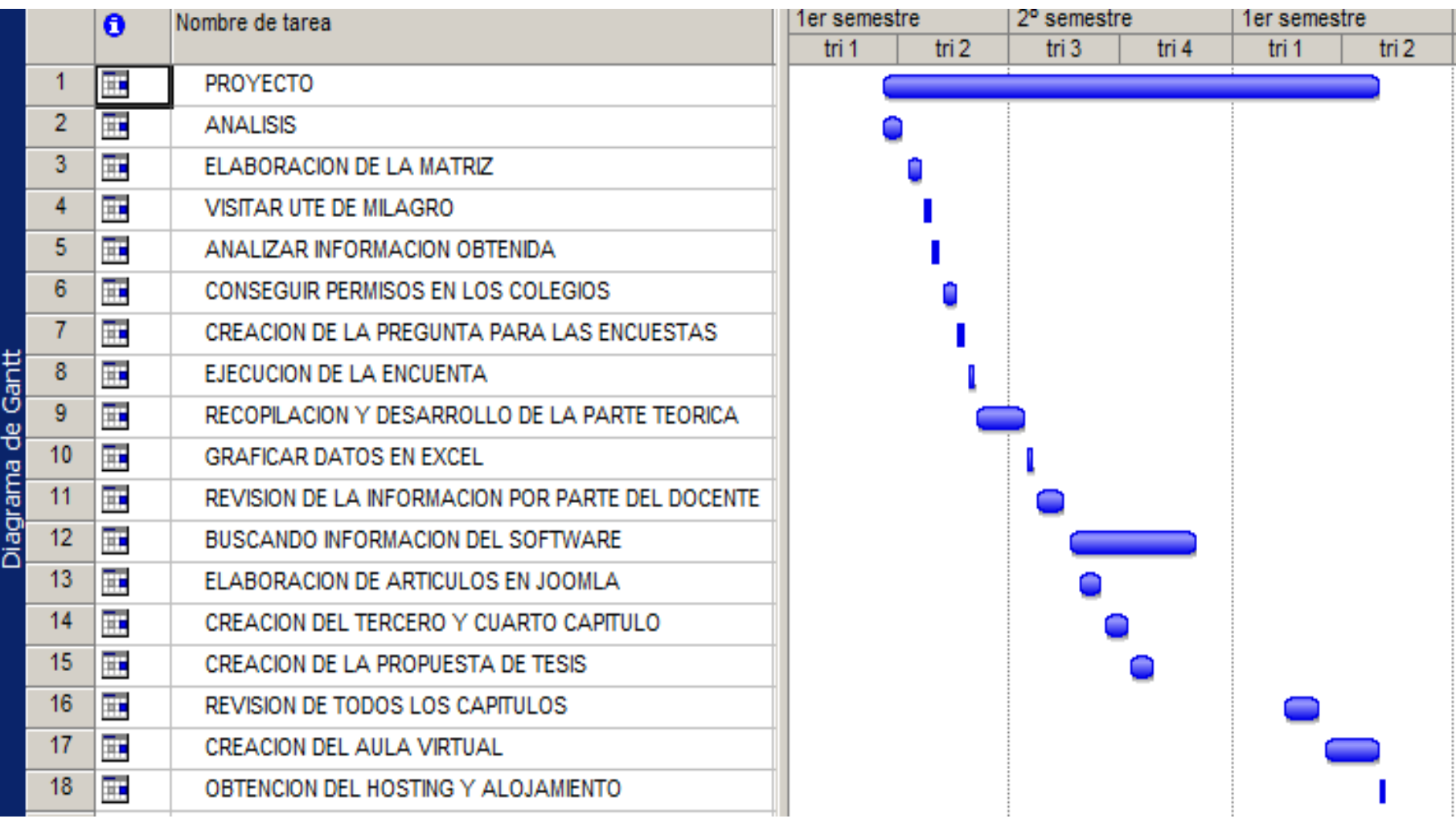

59

#### **5.7.5 Lineamiento para evaluar la propuesta**

Este proyecto es único, el tema de la propuesta es relevante con objetivos notoriamente definidos, existe lógica entre el problema por investigar, las actividades, metas planteadas y diseño metodológico.

La elaboración de la propuesta tiene un impacto social muy relevante, ya que contribuye a que los colegios puedan utilizar las Tic´s en el desarrollo de sus actividades académicas, esta propuesta logra abrir otros campos de investigación para seguir indagando en temas que afecten el rendimiento del alumno. También, estimula a los estudiantes en la realización de trabajos creativos que permitan desarrollar la lógica del pensamiento y sus destrezas.

La ejecución del proyecto permite desarrollar un producto de posible transferencia tecnológica, donde generará resultados de interés para el desarrollo de nuevos productos, procesos o servicios en el sector estatal o privado.

#### **CONCLUSIONES**

Este proyecto, desde todo punto de vista, ejecutable y funcional, reúne todas las características para ser empleado por docentes y estudiantes de todos los Colegios Fiscales del Cantón Milagro, con la elaboración de este proyecto se obtuvo los siguientes resultados:

- Se elaboró el Sitio Web como apoyo didáctico para las asignaturas básicas de especialidad como Anatomía, Biología y Química.
- Con los resultados obtenidos en las encuestas se puede notar que la implementación del sitio web es muy aceptada, ya que posee información completa, clara, sencilla y de fácil manejo para estudiantes y docentes.
- El proyecto es de gran relevancia ya que la finalidad del sitio web es proveer información de tipo educativo de manera completa, continuando con la ardua tarea de mejorar el rendimiento académico de los estudiantes con talentos y aptitudes sobresalientes.
- Con relación al uso de las Tecnologías de la Información y Comunicación, se puede notar que el Internet como medio de comunicación social es una herramienta que facilita el trabajo de investigación y permite desempeñarse en un nuevo espacio educativo para desarrollar una amplia visión para ofrecer resultados y servicios educativos.
- La realización de la página web educativa fue una experiencia enriquecedora a la hora de elaborar y diseñar esta Herramienta Tecnológica para profundizar en las materias básicas de especialidad y tomando en cuenta las recomendaciones hechas por los docentes especialistas en cada materia.

#### **RECOMENDACIONES**

Entre las recomendaciones a considerar tenemos las siguientes:

- Dar a conocer la dirección del sitio web, difundirla a nivel nacional para que conozcan el sitio y hagan uso de ella, especialmente los estudiantes que siguen la especialidad de Químico-Biólogo.
- Se propone a los Colegios Fiscales que dispongan de una conexión robusta a la red, para poder utilizarla con facilidad y mucho más eficiente.
- Se recomienda usar browser como Google Chrome, Opera, Mozilla o Internet Explorer para la navegación de este Sitio Web, se realizaron las respectivas pruebas del uso de la Página web donde fue compatible con estos buscadores.
- Se sugiere a los administradores del sistema estudiar detenidamente el Manual de Usuario para que haya un mejor entendimiento del sitio web y así evitar inconvenientes técnicos.
- Se faculta al administrador del sistema hacer uso y evaluación anual del sitio web de manera que con el uso continuo de la misma se puedan corregir errores de fondo y de forma, así como diseño de formación.
- Por último se recomienda al administrador del sistema actualizar los contenidos de acuerdo a las necesidades e intereses de la máxima autoridad educativa del país, el cual es el Ministerio de Educación del Ecuador.

## **BIBLIOGRAFÍA**

ÁLVAREZ MARTÍNEZ, Rafael. (2008). *Informática Educativa para el Tercer Milenio.* Recuperado el 26 de Febrero de 2013, de http://www.informaticaeducativa.com/

CASTELLANO, Hugo M. (2008). *Informática Educativa.* Recuperado el 28 de Febrero de 2013, de http://infoeduc.wikispaces.com/%C2%BFQu%C3%A9+es+la+Inform%C3%A1tica+Educativ a%3F

EUGENIA, María. (2005). *Las TICs en los procesos de Enseñanza y Aprendizaje.* Recuperado el 24 de Febrero de 2013, de http://educatics.blogspot.com/.

GALLEGOS CANDELA,Guillermo. (2008). *Visión General de la Informática Educativa.* Recuperado el 27 de Febrero de 2013, de http://www.slideshare.net/guillermo/informticaeducativa

JIMÉNEZ ROSIQUE, J Roberto. (2009). *La Importancia del material didáctico en el proceso de Enseñanza-Aprendizaje (Un acercamiento).* Recuperado el 29 de Febrero de 2013, de http://www.monografias.com/trabajos76/material-didactico-proceso-ensenanzaaprendizaje/material-didactico-proceso-ensenanza-aprendizaje2.shtml

MARQUES GRAELLs, Pere. (2001). *Selección de materiales didácticos y diseño de intervenciones Educativas.* Recuperado el 30 de Febrero de 2013, de http://peremarques.pangea.org/orienta.htm

MONCAYO S., María Gabriela. (2010). *Las TICs en la educación.* Recuperado el 23 de Febrero de 2013, de http://www.planamanecer.com/recursos/docente/bachillerato/articulos\_pedagogicos/noviembr e/tics\_en\_la\_educacion.pdf

RAMIREZ GARCIA, Fabio. (2006). *Informática en la Educación.* Recuperado el 25 de Febrero de 2013, de http://www.slideshare.net/fagarra/informatica-en-la-educacion

*Qué es Aprendizaje.* (s.f.). Recuperado el 12 de Marzo de 2013, de http://es.wikipedia.org/wiki/Aprendizaje

*Qué es Informática.* (s.f.). Recuperado el 05 de Marzo de 2013, de http://es.wikipedia.org/wiki/Inform%C3%A1tica

*Qué son las Tic´s.* (s.f.). Recuperado el 10 de Marzo de 2013, de http://csnaturales.wordpress.com/acerca-de/

*Qué son los materiales didácticos.* (s.f.). Recuperado el 15 de Marzo de 2013, de http://definicion.de/material-didactico/

*Qué es Motivación.* (s.f.). Recuperado el 13 de Marzo de 2013, de http://es.wikipedia.org/wiki/Motivaci%C3%B3n

*Qué es Recurso Tecnológico.* (s.f.). Recuperado el 7 de Marzo de 2013, de http://definicion.de/recursos-tecnologicos/

*Qué es un computador/ordenador.* (s.f.). Recuperado el 18 de Marzo de 2013, de http://es.wikipedia.org/wiki/Computadora

## **BIBLIOGRAFÍA DE LA PÁGINA WEB**

Amazings® / NCYT®: *Construcción de jaulas moleculares para fines biomédicos,*http://noticiasdelaciencia.com/not/4654/construccion\_de\_jaulas\_molecul ares para fines biomedicos/

CHAVEZ, Francisco P.: *El cobre inactiva norovirus altamente infecciosos,* http://www.bioblogia.com/2013/09/el-cobre-inactiva-norovirus-altamenteinfecciosos/

CHAVEZ, Francisco P.: Los chimpancés tienen cinco personalidades universales, http://www.bioblogia.com/2013/06/los-chimpances-tienen-cinco-personalidadesuniversales/.

IntraMed: *Suplementos de vitamina D durante el embarazo podrían disminuir el riesgo de osteoporosis en los hijos,*  http://www.intramed.net/contenidover.asp?contenidoID=38746

Ministerio de educación: *Documentos pedagógicos,*  http://educacion.gob.ec/documentos-pedagogicos/

Ministerio de educación: *Recurso didáctico de Química para Primer año de Bachillerato,* http://educacion.gob.ec/wpcontent/uploads/downloads/2013/09/Quimica\_Recurso\_Didactico\_B6\_090913.pdf

Arteria carótida: http://es.wikipedia.org/wiki/Arteria\_carótida

Arterioesclerosis:

http://www.nlm.nih.gov/medlineplus/spanish/ency/article/000171.htm

Corazón: http://es.wikipedia.org/wiki/Corazón

Estetoscopio: http://es.wikipedia.org/wiki/Estetoscopio

Hueso: http://es.wikipedia.org/wiki/Hueso

Infarto agudo de miocardio: http://es.wikipedia.org/wiki/Infarto\_agudo\_de\_miocardio

Muñeca: http://es.wikipedia.org/wiki/Muñeca\_anatomía

Palpación: http://es.wikipedia.org/wiki/Palpación

Sistema Cardiovascular: http://es.wikipedia.org/wiki/Sistema\_cardiovascular

Túnica íntima: http://es.wikipedia.org/wiki/Túnica\_íntima

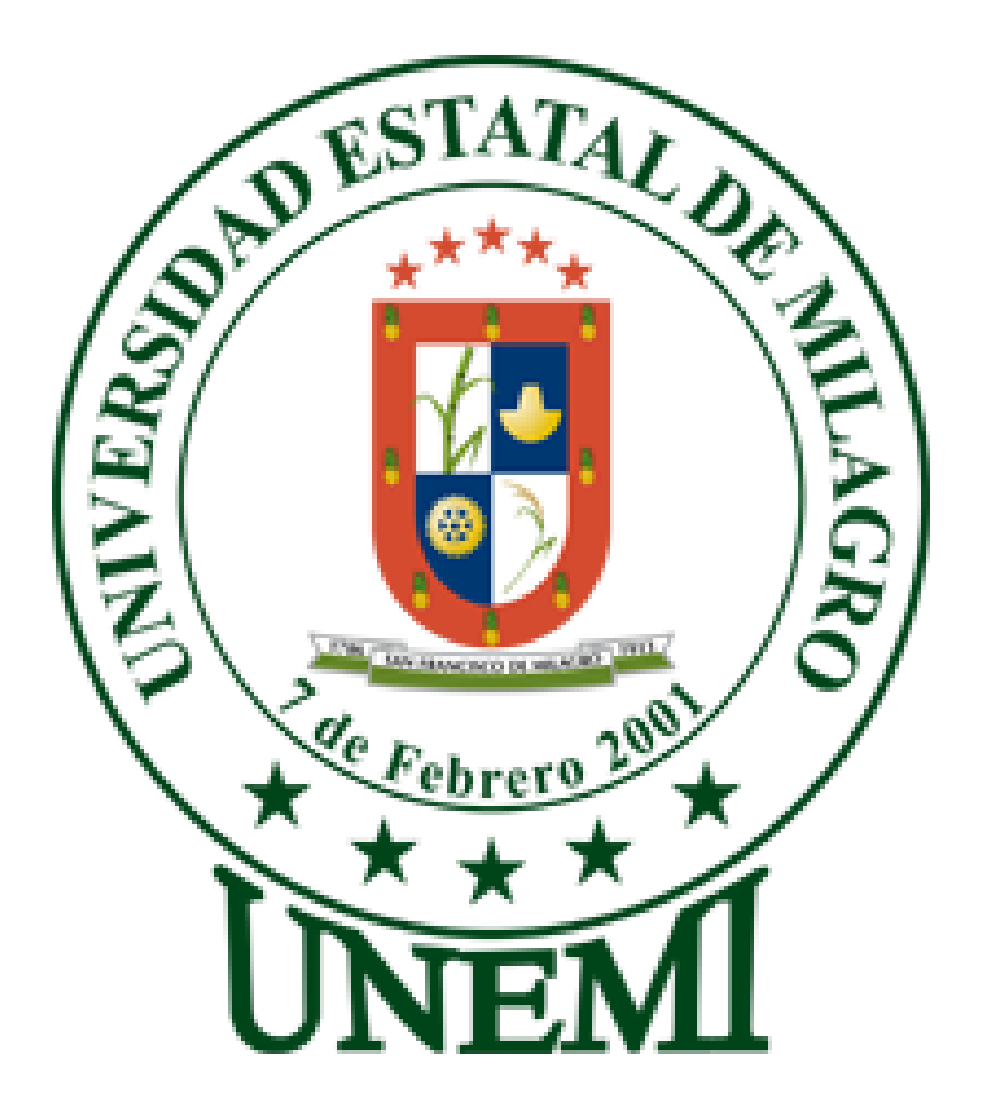

## **UNIDAD ACADÉMICA CIENCIAS DE LA INGENIERÍA**

## **ANEXOS**

## **ANEXO 1 MATRIZ DEL PROBLEMA**

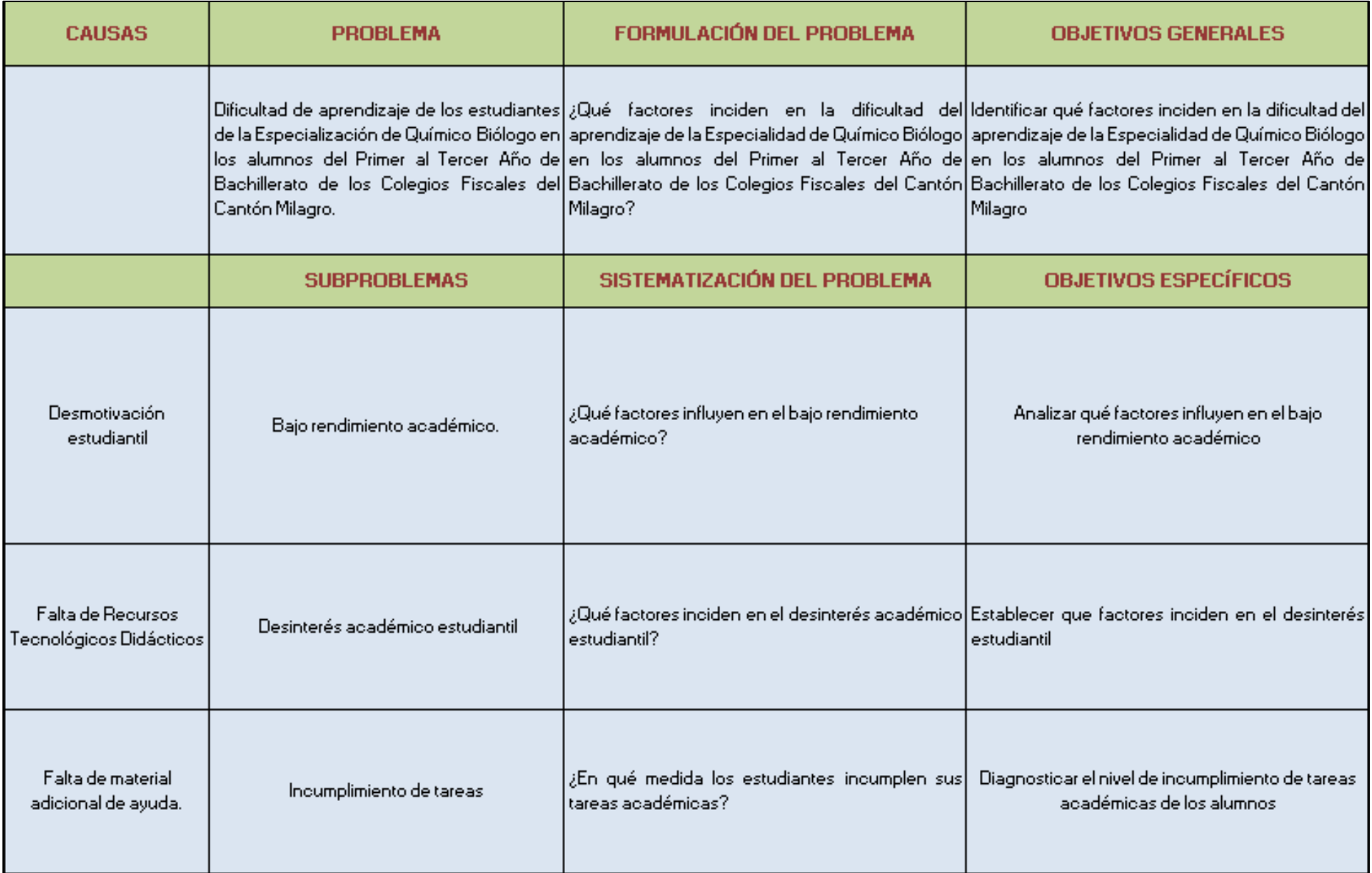

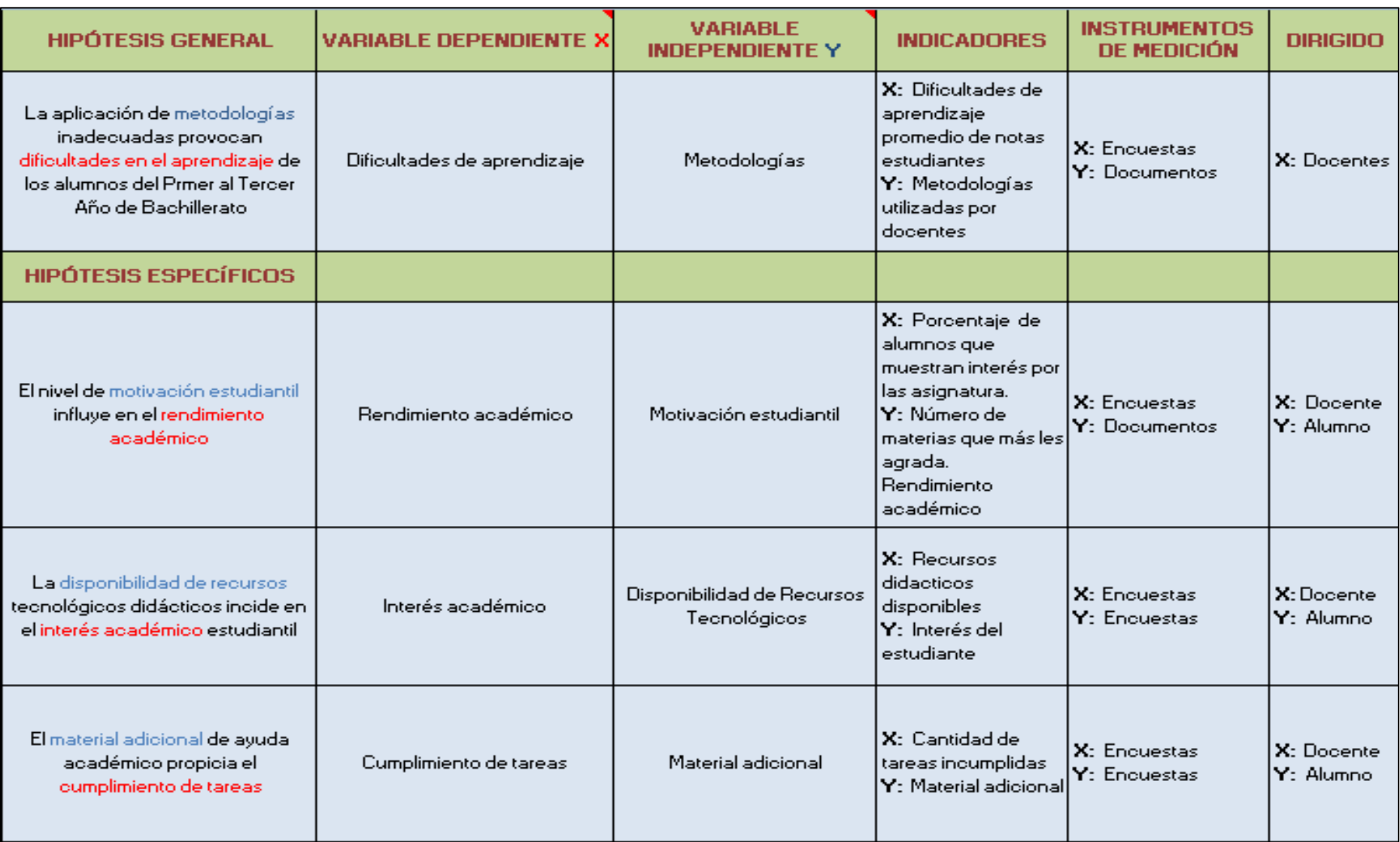

## **ANEXO 2 FORMATO DE ENCUESTA**

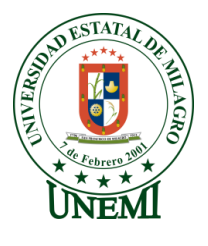

## **ENCUESTA DIRIGIDA A LOS ALUMNOS DE LOS COLEGIOS FISCALES DEL CANTÓN MILAGRO**

Por favor requerimos su colaboración para llenar estas preguntas, la misma que nos ayudará a elaborar un proyecto de mucha importancia para el desarrollo estudiantil.

La encuesta es anónima y tache con una **'X'** según sea su respuesta.

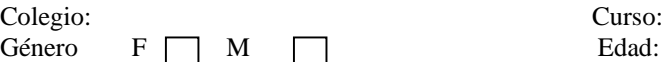

#### **1. ¿Qué promedio obtiene en las materias básicas de especialización?**

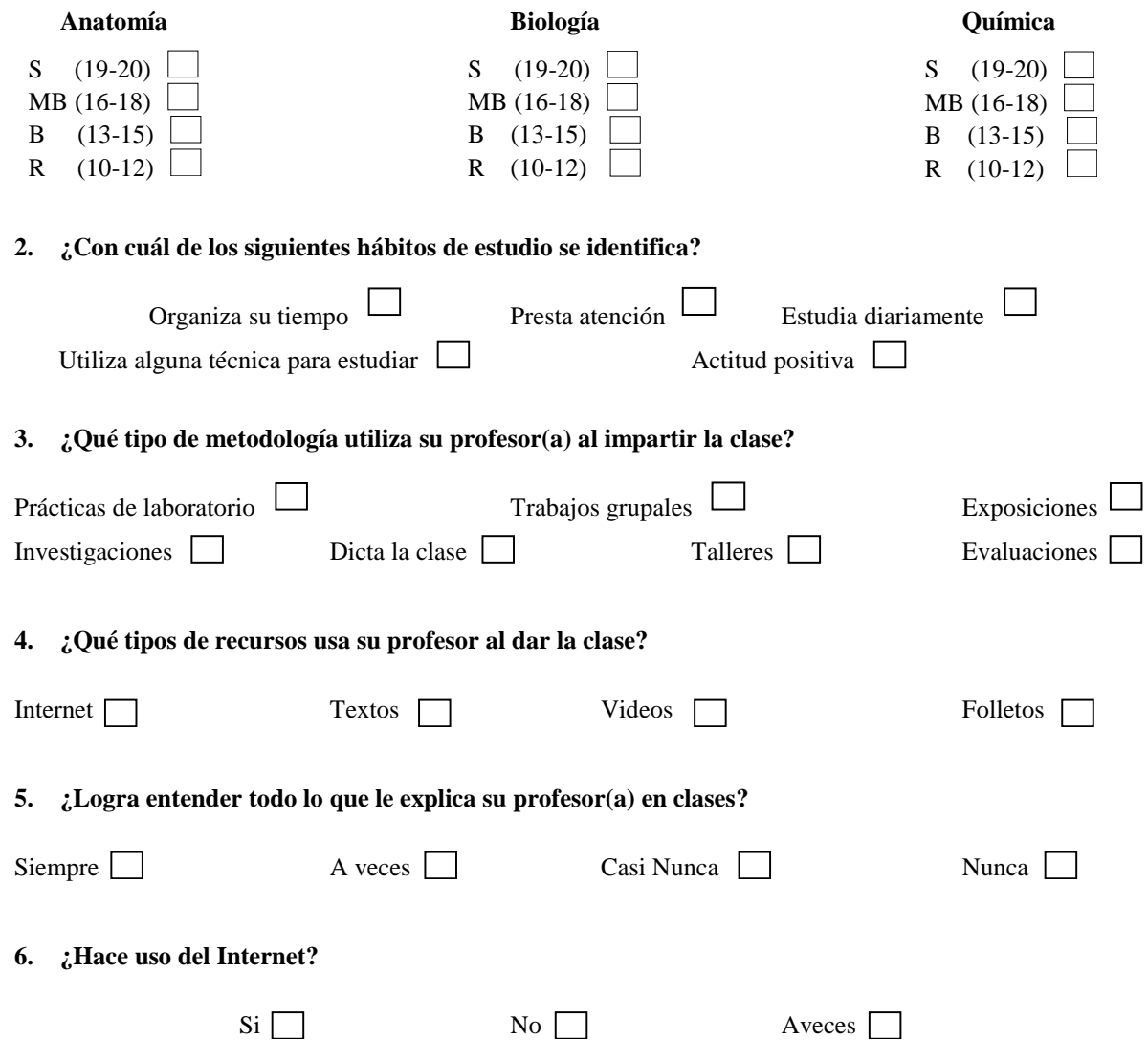

Si su respuesta es **No** pase directamente a la pregunta **9**

**7. ¿Qué tipo de uso le da al Internet?**

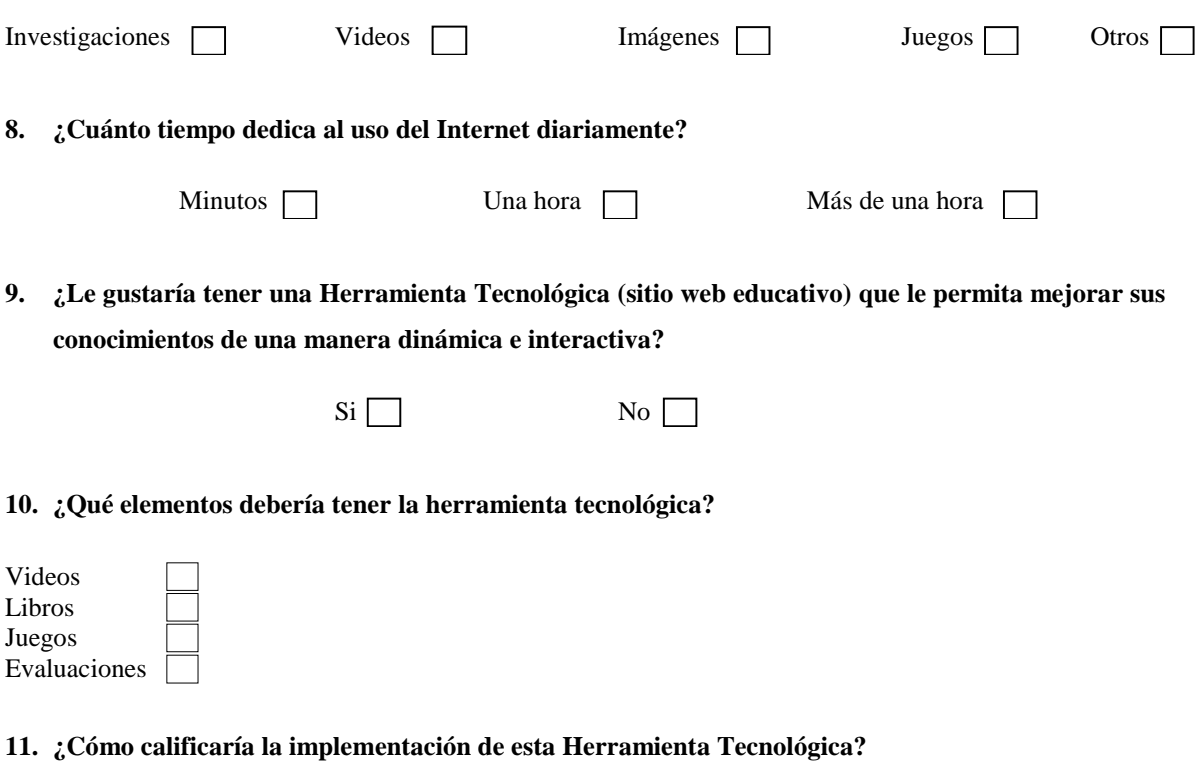

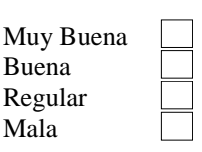

# **ANEXO 3 MANUAL DE USUARIO Y MANUAL DE DISEÑO**

## ÍNDICE GENERAL

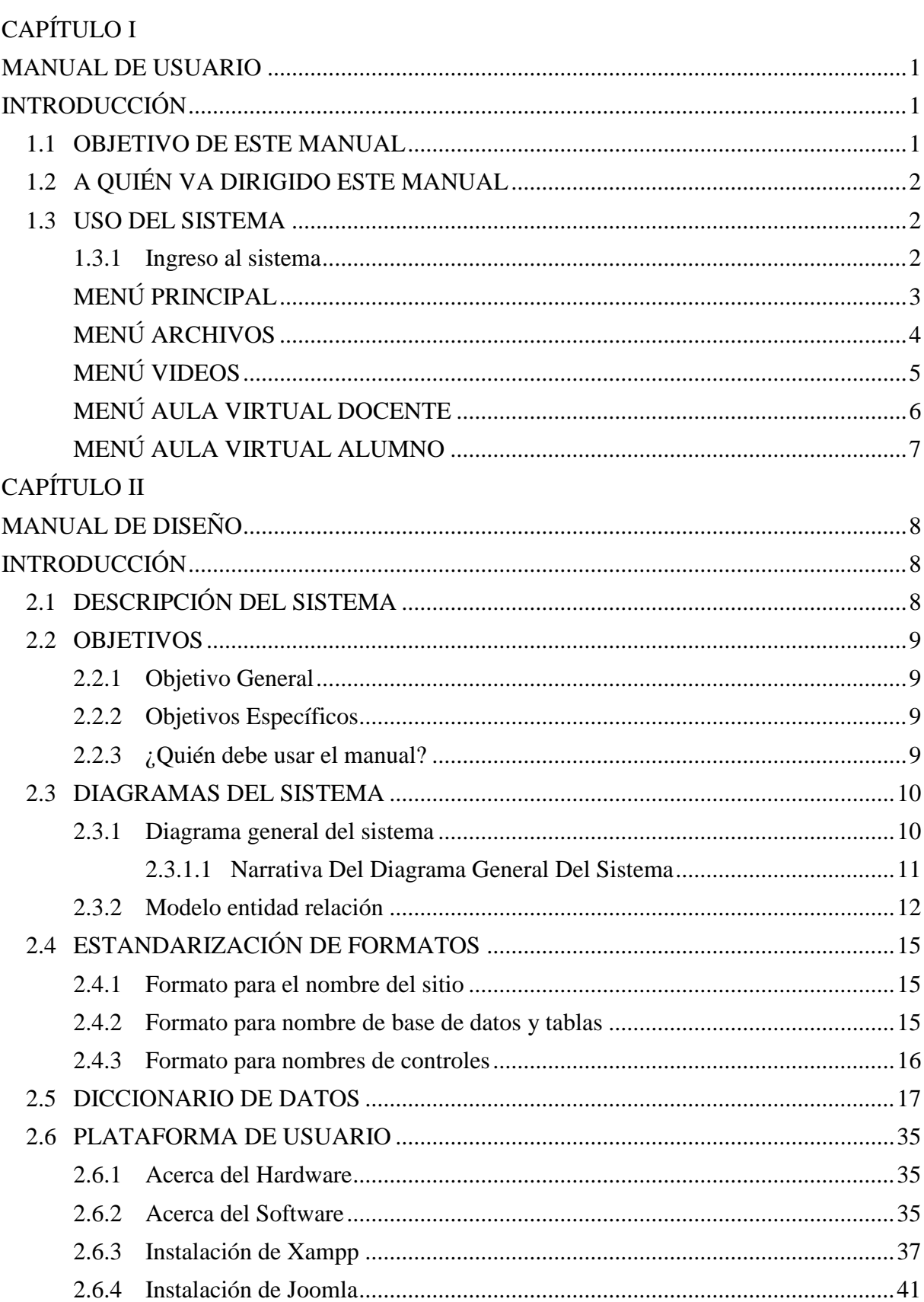

## **ÍNDICE DE TABLAS**

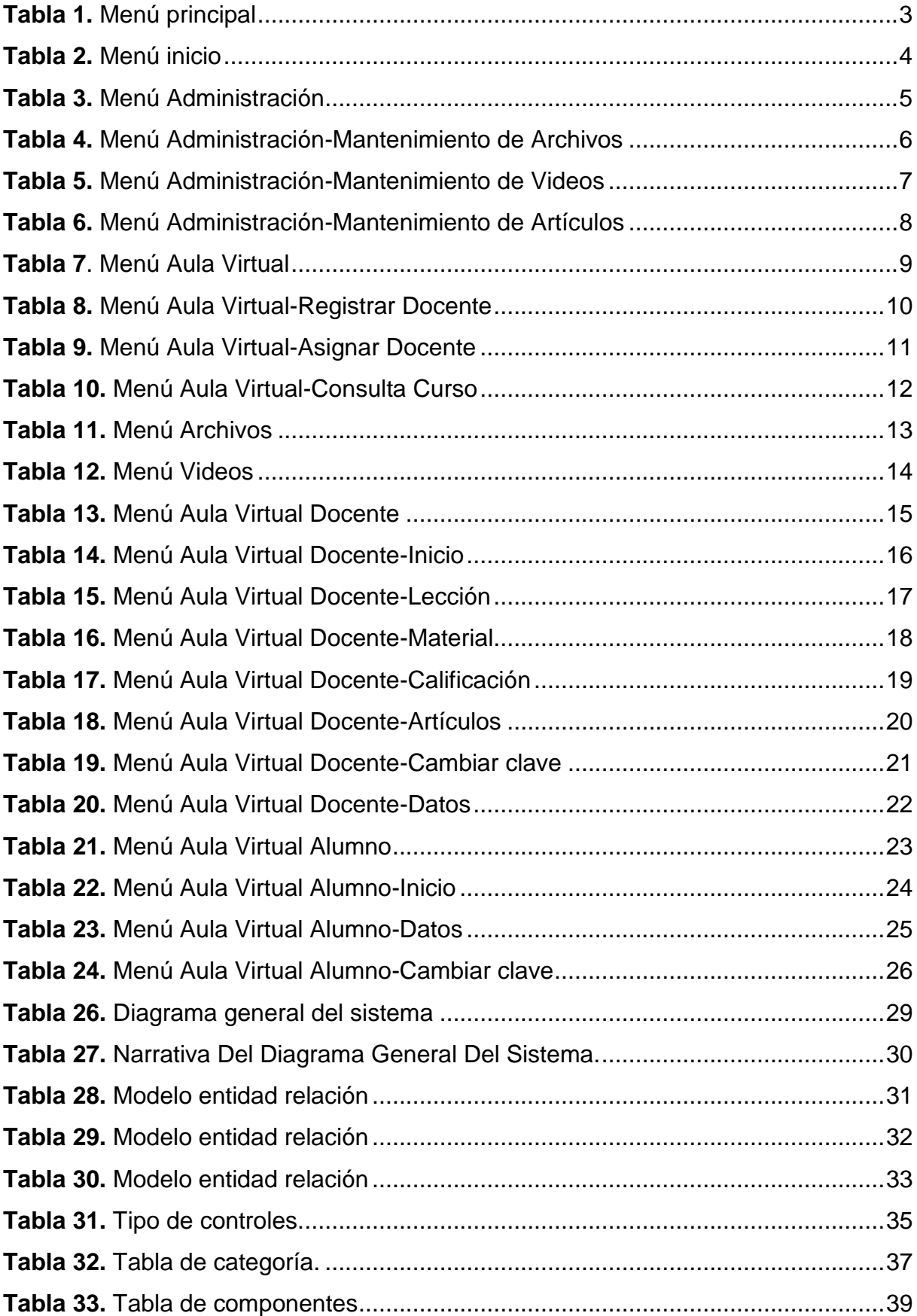

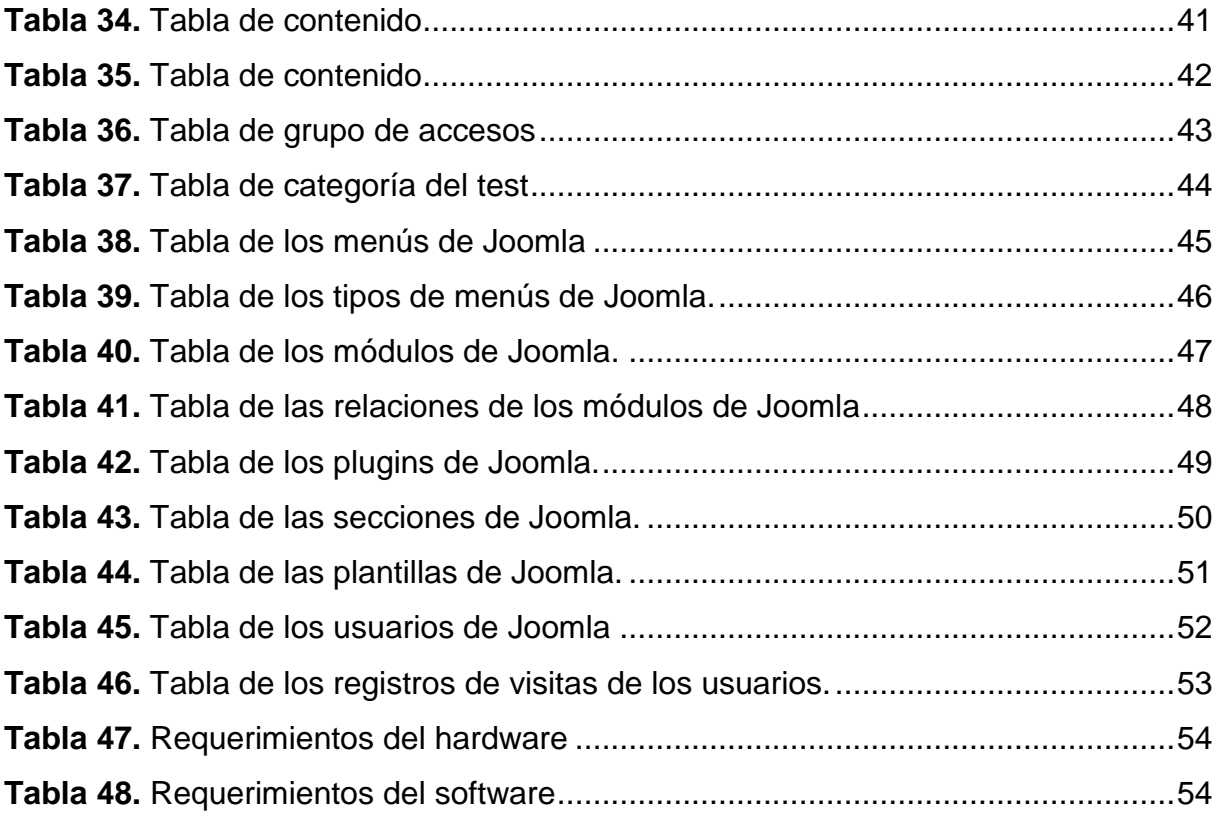

## **CAPÍTULO I MANUAL DE USUARIO**

#### **INTRODUCCIÓN**

El presente documento que hemos elaborado contiene la información detallada del Sitio Web Educativo que beneficiará a todos los estudiantes del Primer al Tercer Año de Bachillerato de los Colegios Fiscales del Cantón Milagro, dicho manual conserva el extracto del sistema original que es el Sitio Web para las Instituciones Educativas ya que se pretende ejecutar dicha página para llevar a cabo nuestro objetivo que es proporcionar información veraz y oportuna a la comunidad educativa con el fin de crear una comunicación fluida que permita:

- Mejorar la calidad de Enseñanza-Aprendizaje entre los docentes y estudiantes.
- Publicar sucesos de interés de una forma simple y sencilla.
- Servir como material de apoyo para la comunidad estudiantil.
- Probar los conocimientos obtenidos con el material de apoyo.
- Interactuar con la herramienta de forma dinámica e interactiva.

#### **1.1 OBJETIVO DE ESTE MANUAL**

La realización de este manual tiene por objetivo facilitar la interacción entre el usuario y el sistema que tratamos de implementar a fin de escatimar recursos importantes de manera que sea para los alumnos y docentes una vía rápida y eficiente de entablar los nexos que esperamos.

#### **1.2 A QUIÉN VA DIRIGIDO ESTE MANUAL**

Este manual va dirigido para los docentes y alumnos del Primer al Tercer Año de Bachillerato especialidad Químico Biólogo de los Colegios Fiscales del Cantón Milagro.

#### **1.3 USO DEL SISTEMA**

#### **1.3.1 Ingreso al sistema**

Para acceder al sitio web se debe ingresar al navegador de Internet e introducir la dirección del portal educativo para los Colegios Fiscales del Cantón Milagro. Que es http://www.aprendiendocienciasbiologica.com

## **MENÚ PRINCIPAL**

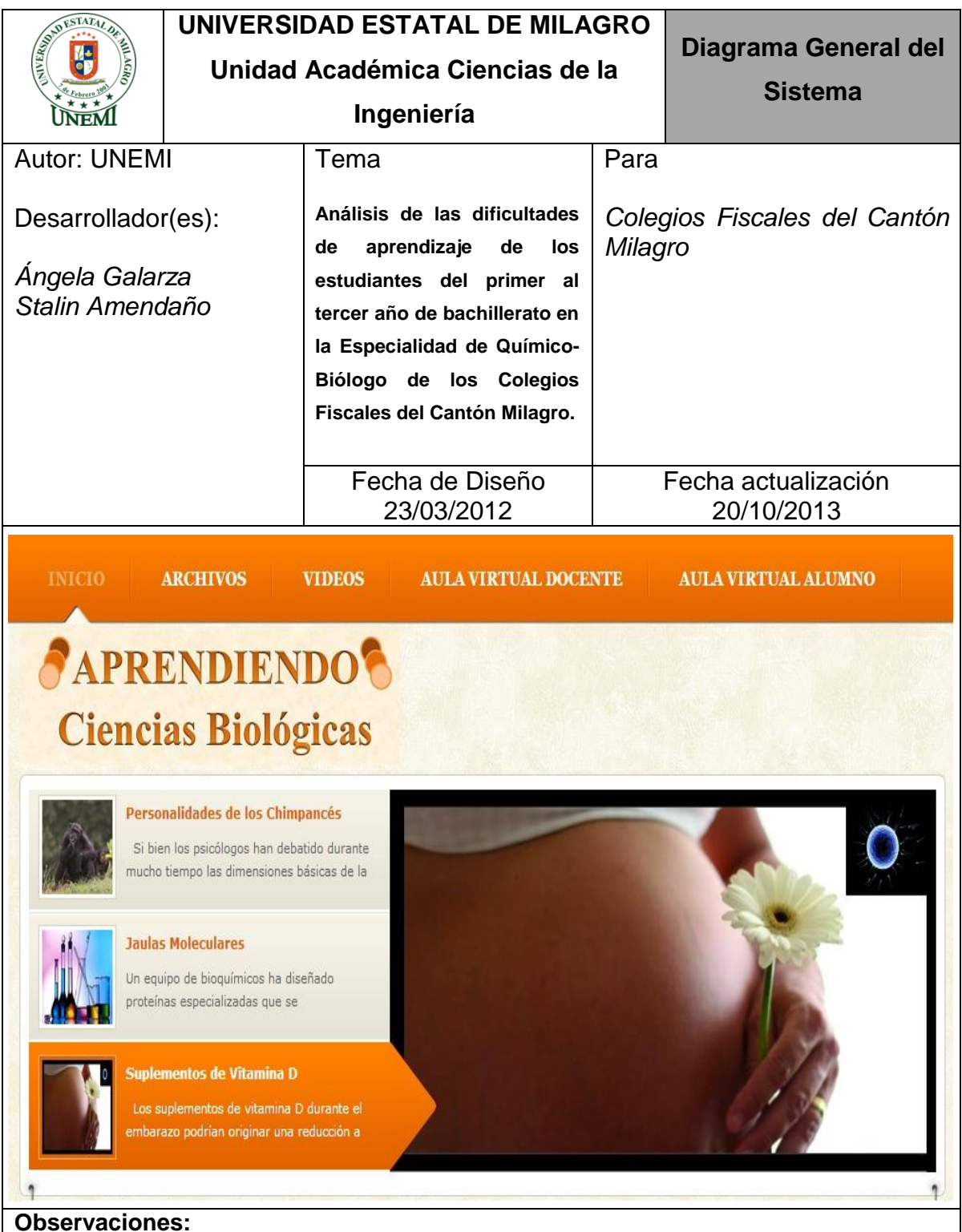

<span id="page-93-0"></span>El menú principal consta de 5 pestañas que son: Inicio, Archivos Videos, Aula virtual docente y Aula Virtual Alumno. Haciendo clic en cada uno de ellos se desglosará la información deseada.

**Tabla 1.** Menú principal

### **MENÚ INICIO**

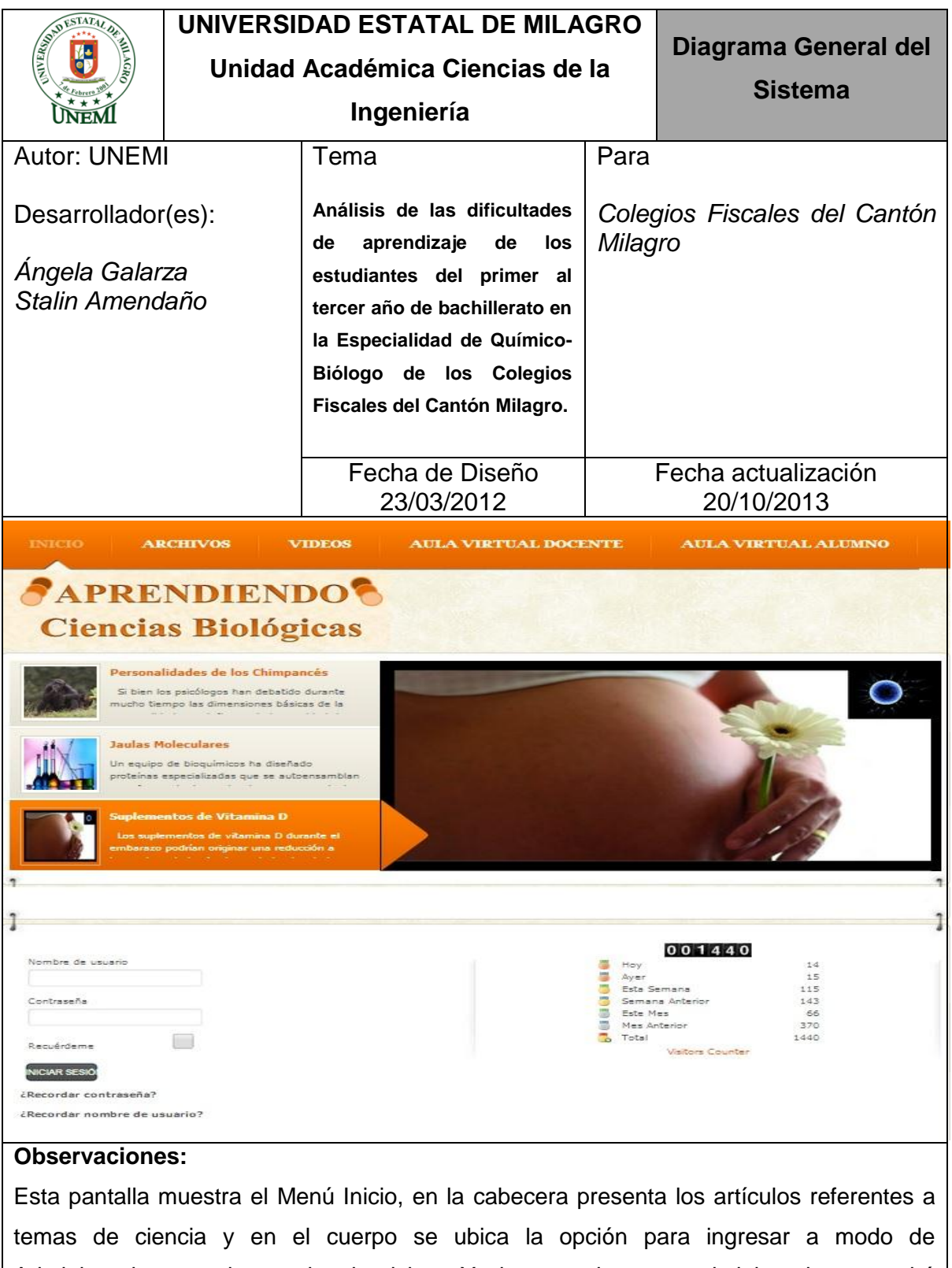

<span id="page-94-0"></span>Administrador con el contador de visitas. Ya ingresando como administrador se podrá realizar los respectivos mantenimientos de archivos, videos y artículos e incluso el aula virtual.

**Tabla 2.** Menú inicio

## **MENÚ ADMINISTRACIÓN**

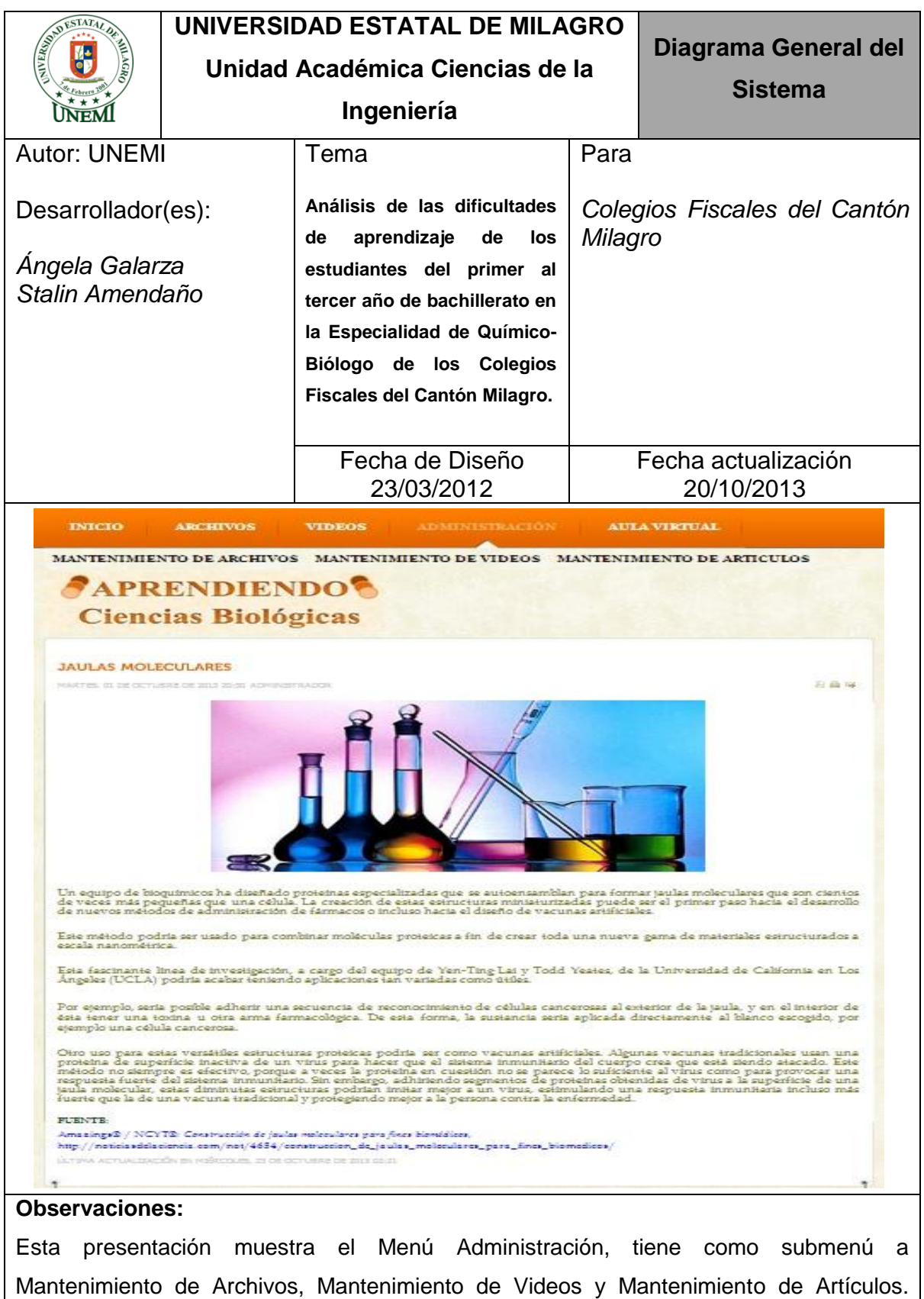

<span id="page-95-0"></span>Cada mantenimiento tendrá sus respectivos procesos para ser modificados.

**Tabla 3.** Menú Administración

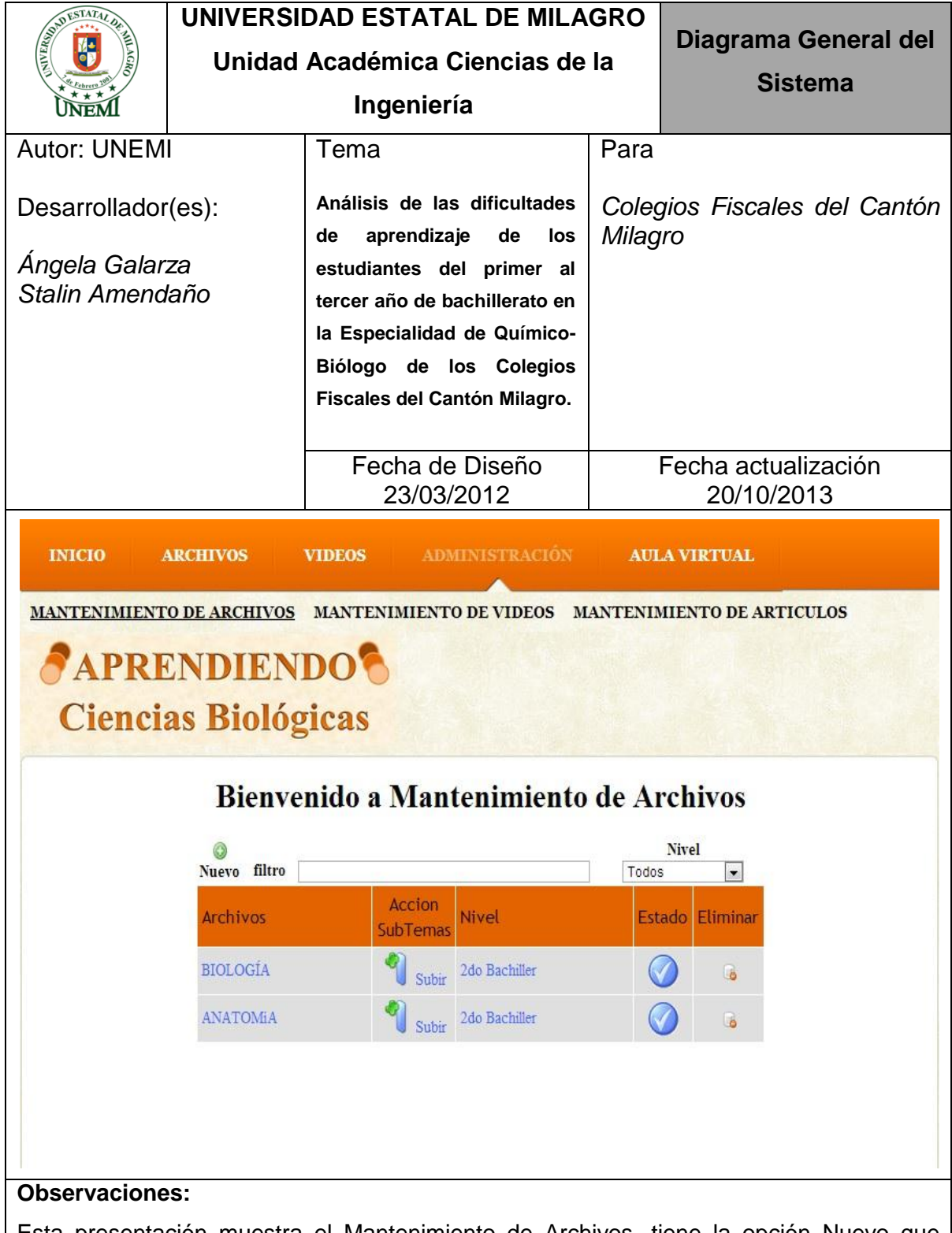

#### **MENÚ ADMINISTRACIÓN-MANTENIMIENTO DE ARCHIVOS**

<span id="page-96-0"></span>Esta presentación muestra el Mantenimiento de Archivos, tiene la opción Nuevo que permite registrar un archivo, filtro busca por temas, Nivel indica que curso quiere que se visualice, Acción subtemas permite subir los subtemas de cada Archivo, Estado permite publicar o despublicar el archivo y Eliminar permite borrar el archivo

**Tabla 4.** Menú Administración-Mantenimiento de Archivos

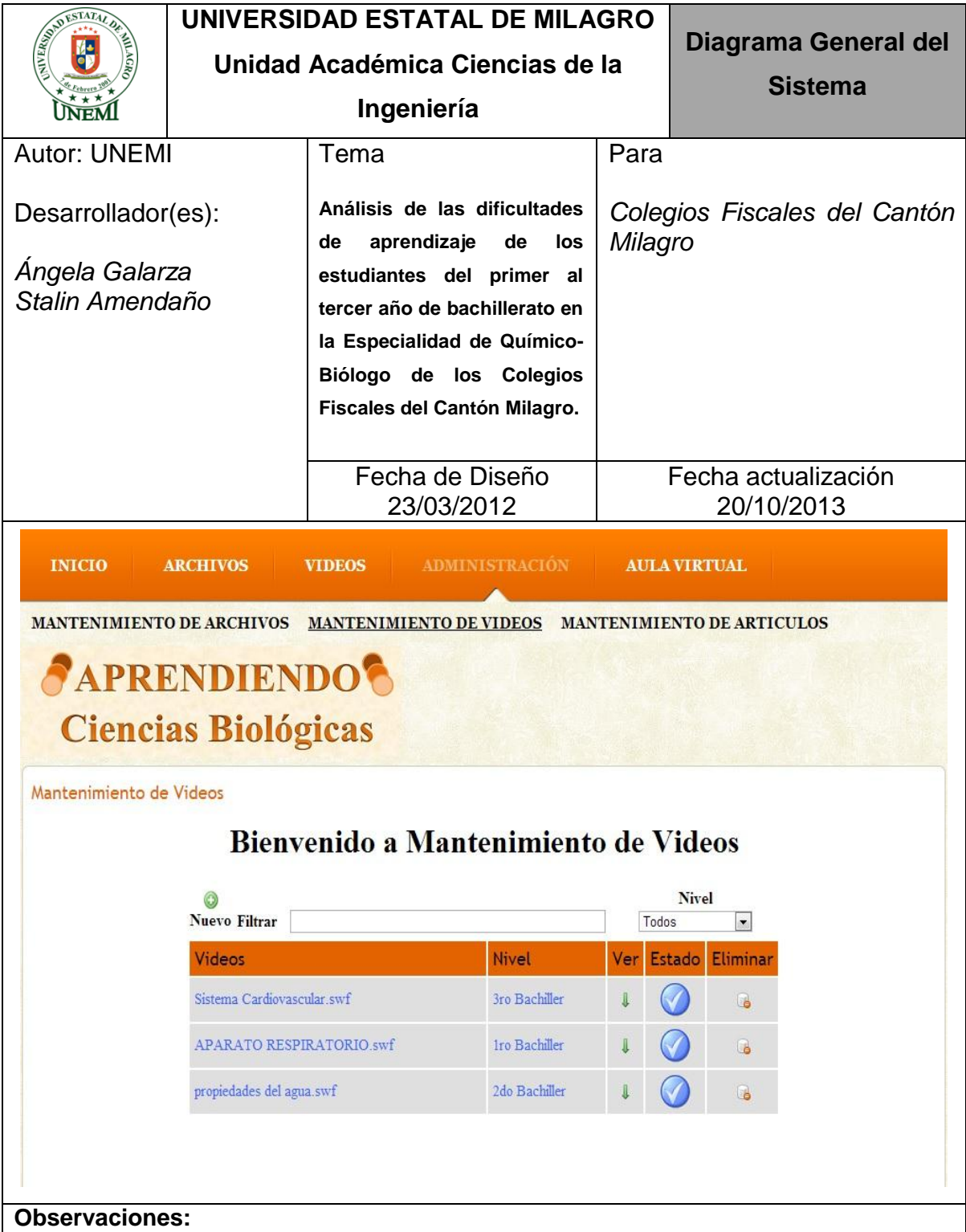

#### **MENÚ ADMINISTRACIÓN-MANTENIMIENTO DE VIDEOS**

<span id="page-97-0"></span>Esta presentación muestra el Mantenimiento de Videos, tiene la opción Nuevo que permite registrar un nuevo video, filtro busca por temas, Nivel indica de qué curso quiere que se vigsualice, Ver permite visualizar el video, Estado permite publicar o des publicar el video y Eliminar permite borrar el video.

**Tabla 5.** Menú Administración-Mantenimiento de Videos

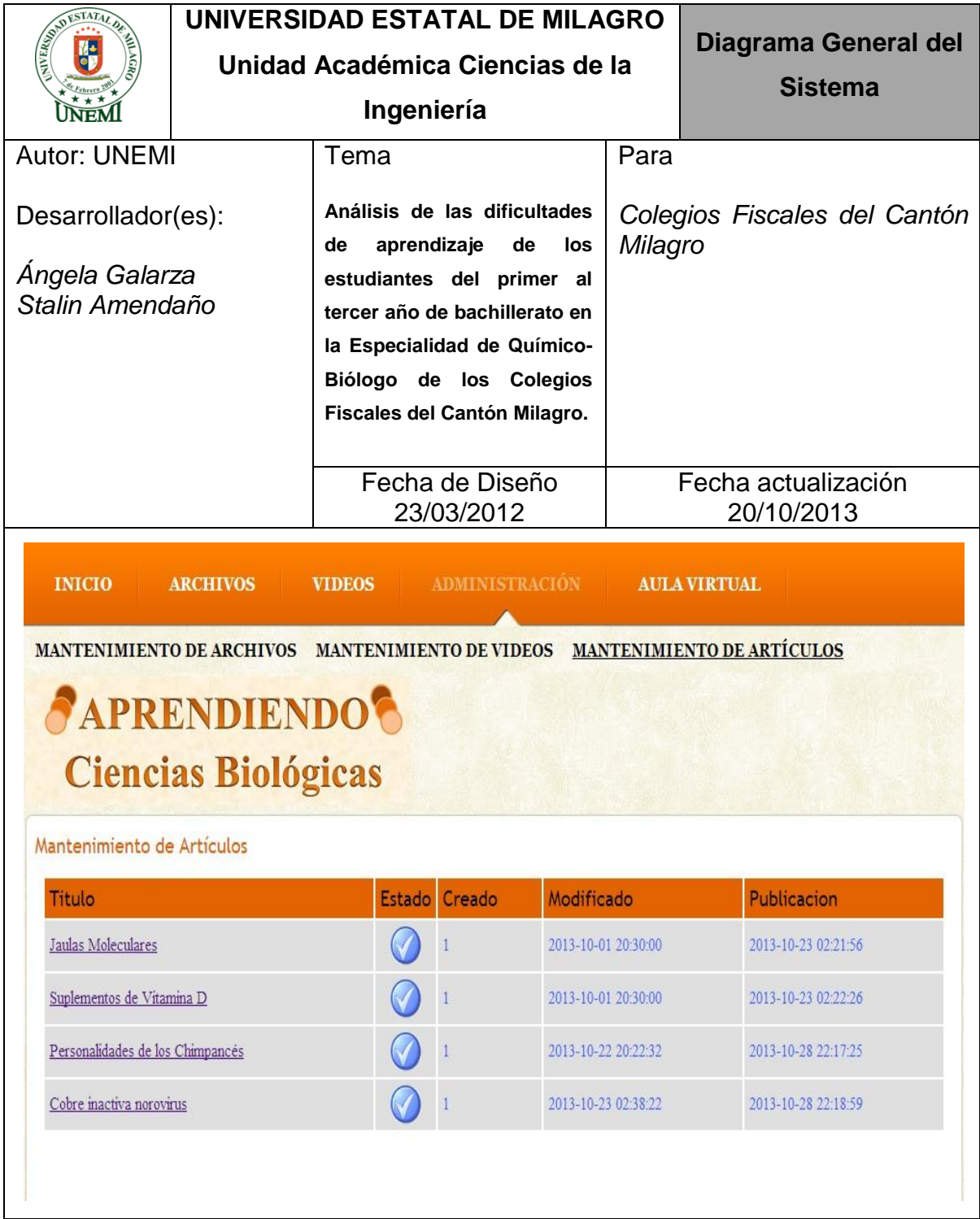

### **MENÚ ADMINISTRACIÓN-MANTENIMIENTO DE ARTÍCULOS**

#### **Observaciones:**

<span id="page-98-0"></span>Esta presentación muestra el Mantenimiento de Artículos, en la opción Título presenta los temas de artículos existentes, dando clic sobre cada una de ellas se cargará otra pestaña donde se presentan las opciones de cada artículo para luego realizar sus respectivos cambios y Estado permite publicar o des publicar el artículo.

**Tabla 6.** Menú Administración-Mantenimiento de Artículos

## **MENÚ AULA VIRTUAL**

<span id="page-99-0"></span>procesos para ser modificados.

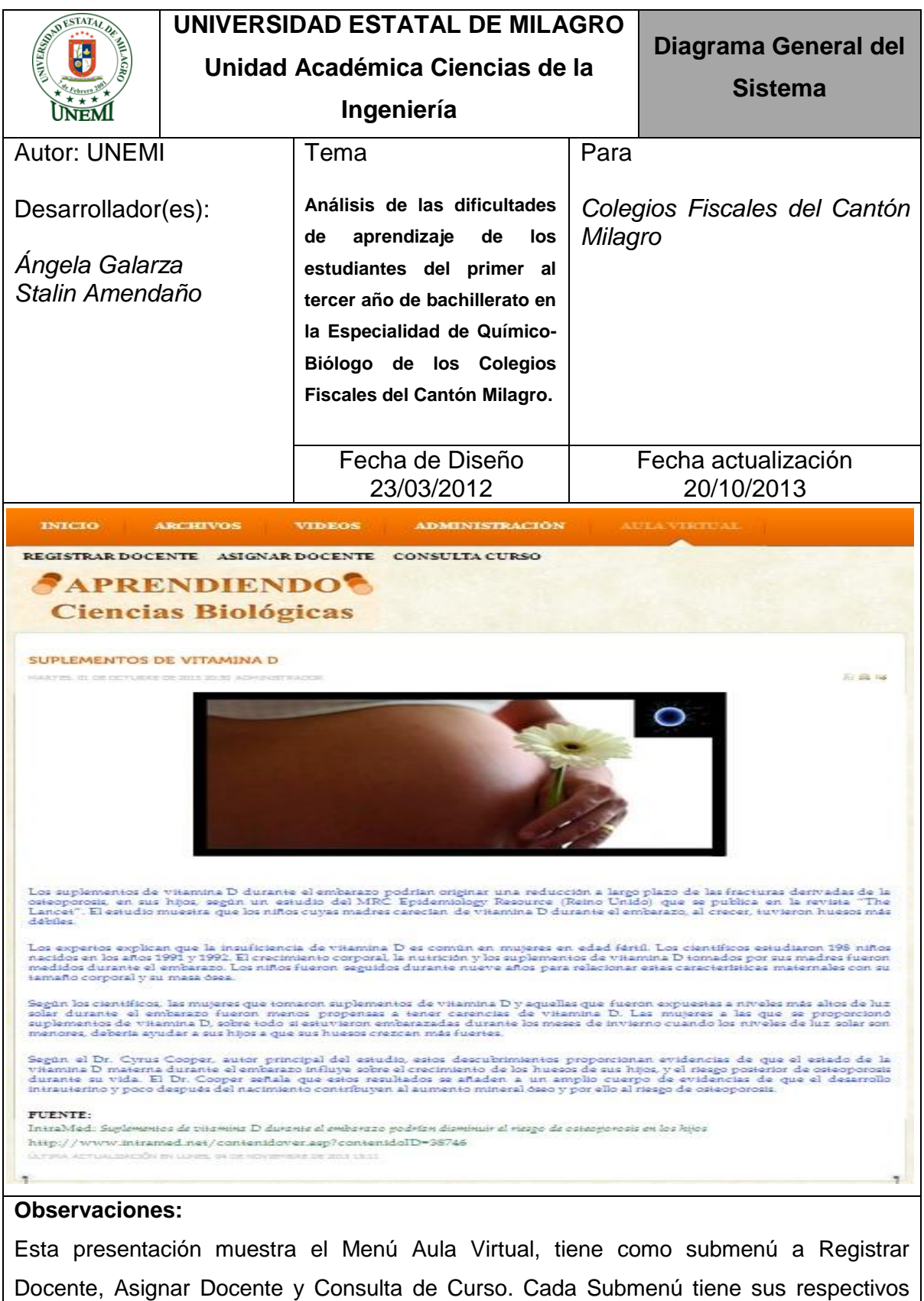

**Tabla 7.** Menú Aula Virtual

## **MENÚ AULA VIRTUAL-REGISTRAR DOCENTE**

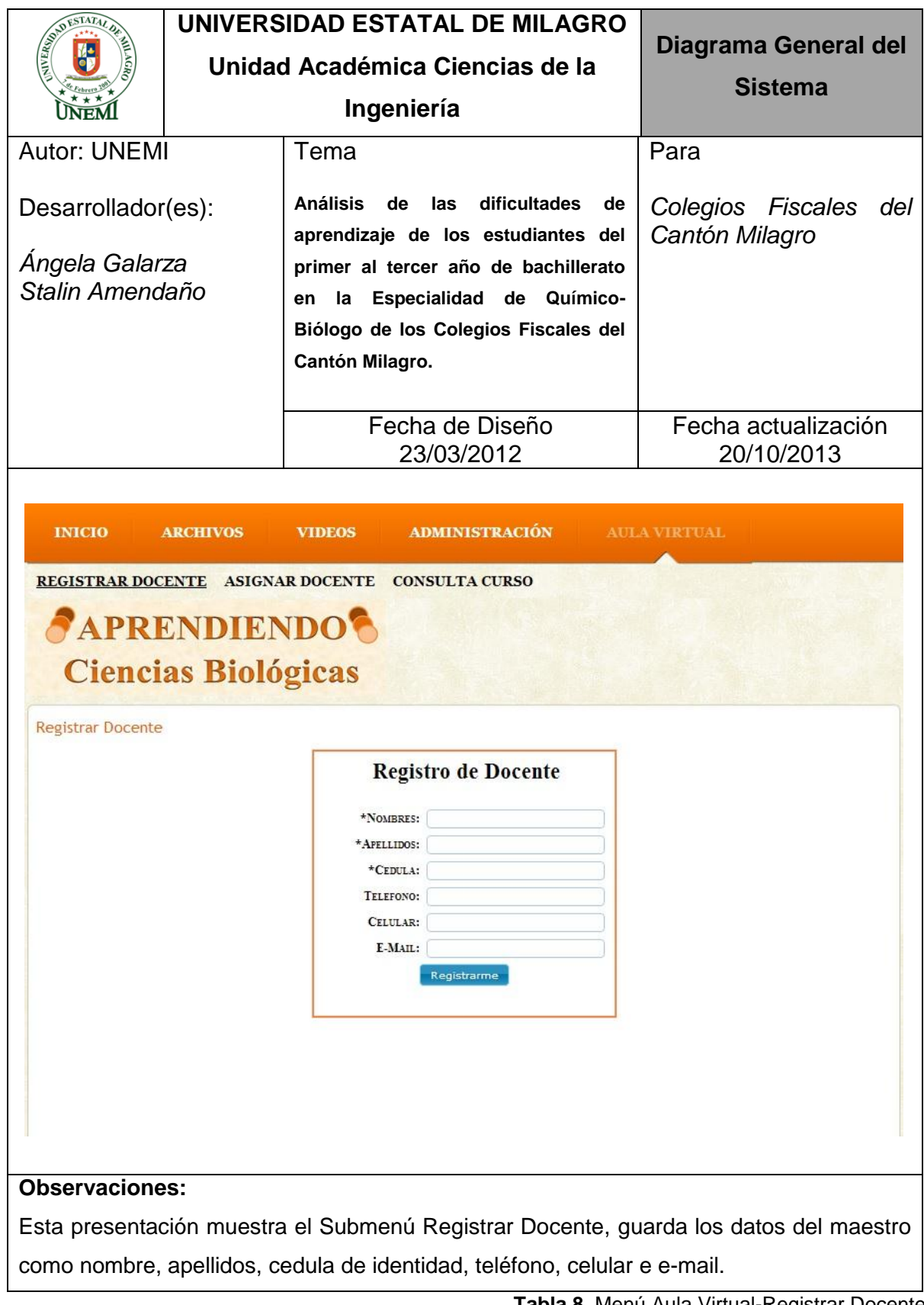

<span id="page-100-0"></span>**Tabla 8.** Menú Aula Virtual-Registrar Docente

#### **MENÚ AULA VIRTUAL-ASIGNAR DOCENTE**

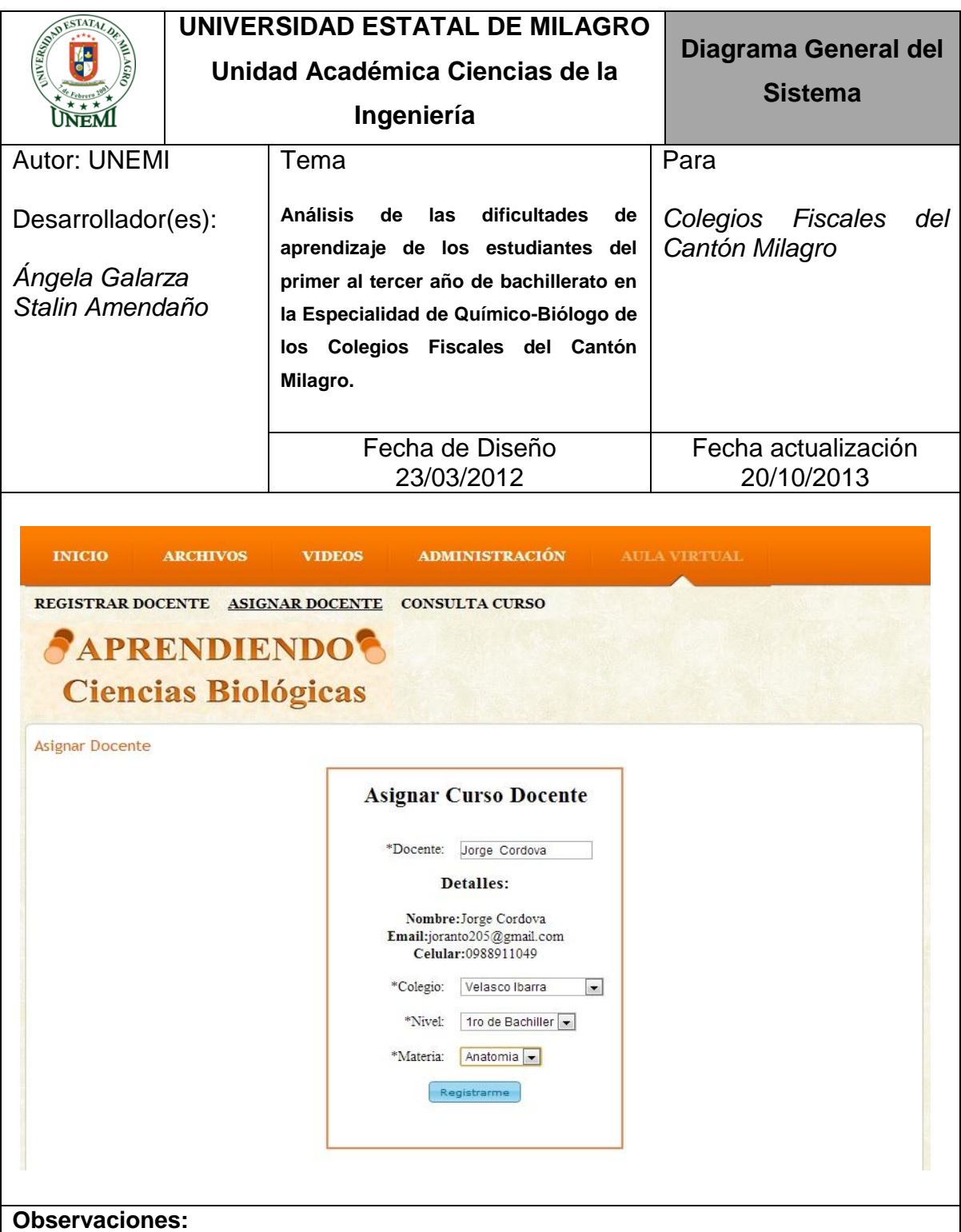

<span id="page-101-0"></span>Esta presentación muestra el Submenú Asignar Docente, en la opción Docente manda a buscar los maestros registrados, Colegio escoge al colegio que pertenece, Nivel escoge el curso (Primero, Segundo o Tercero de bachillerato) y Materia escoge la asignatura de la que imparte las clases (Anatomía, Biología o Química).

## **MENÚ AULA VIRTUAL-CONSULTA CURSO**

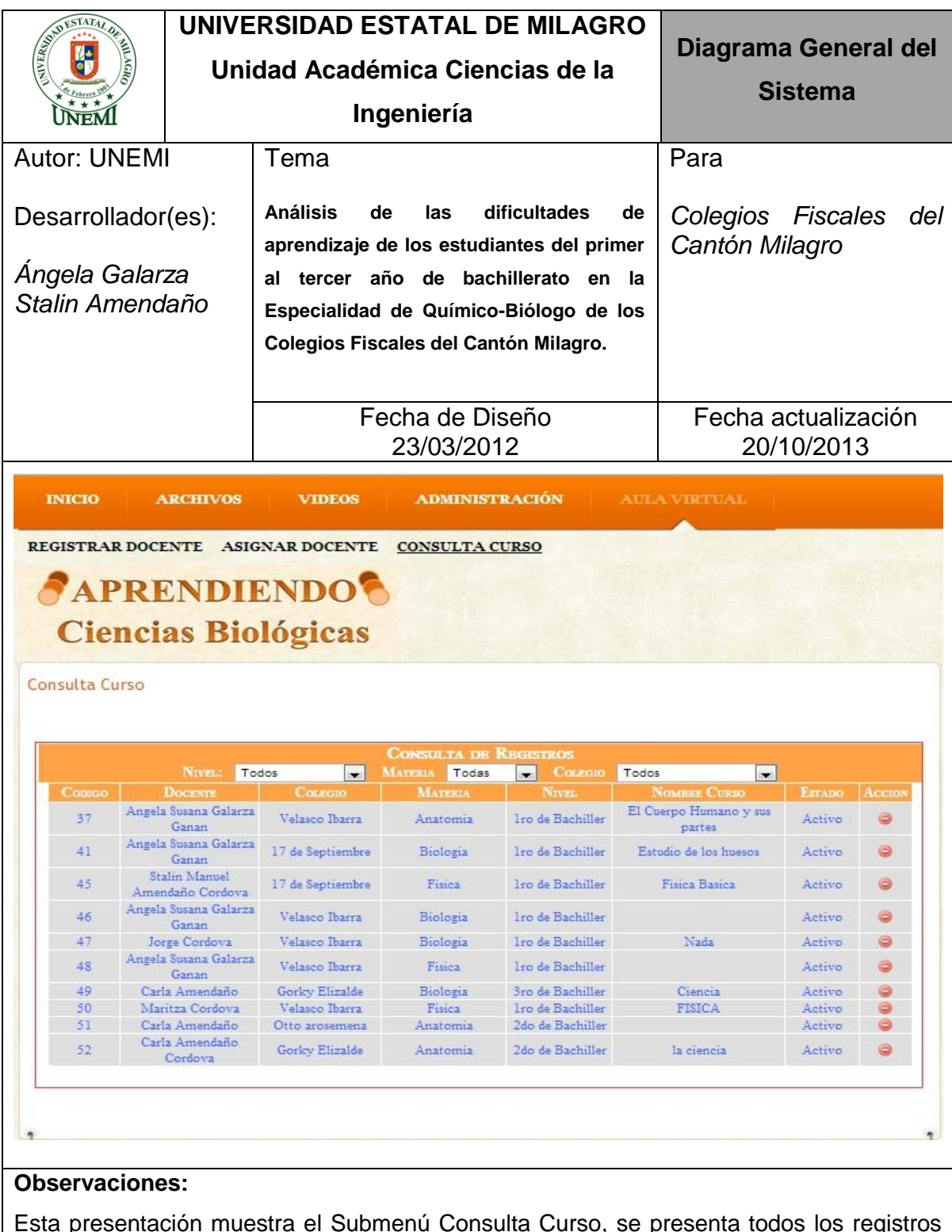

<span id="page-102-0"></span>Esta presentación muestra el Submenú Consulta Curso, se presenta todos los registros de los docentes con sus respectivas asignaciones y en la opción Acción elimina el curso que el docente haya habilitado para su clase.

**Tabla 10.** Menú Aula Virtual-Consulta Curso

## **MENÚ ARCHIVOS**

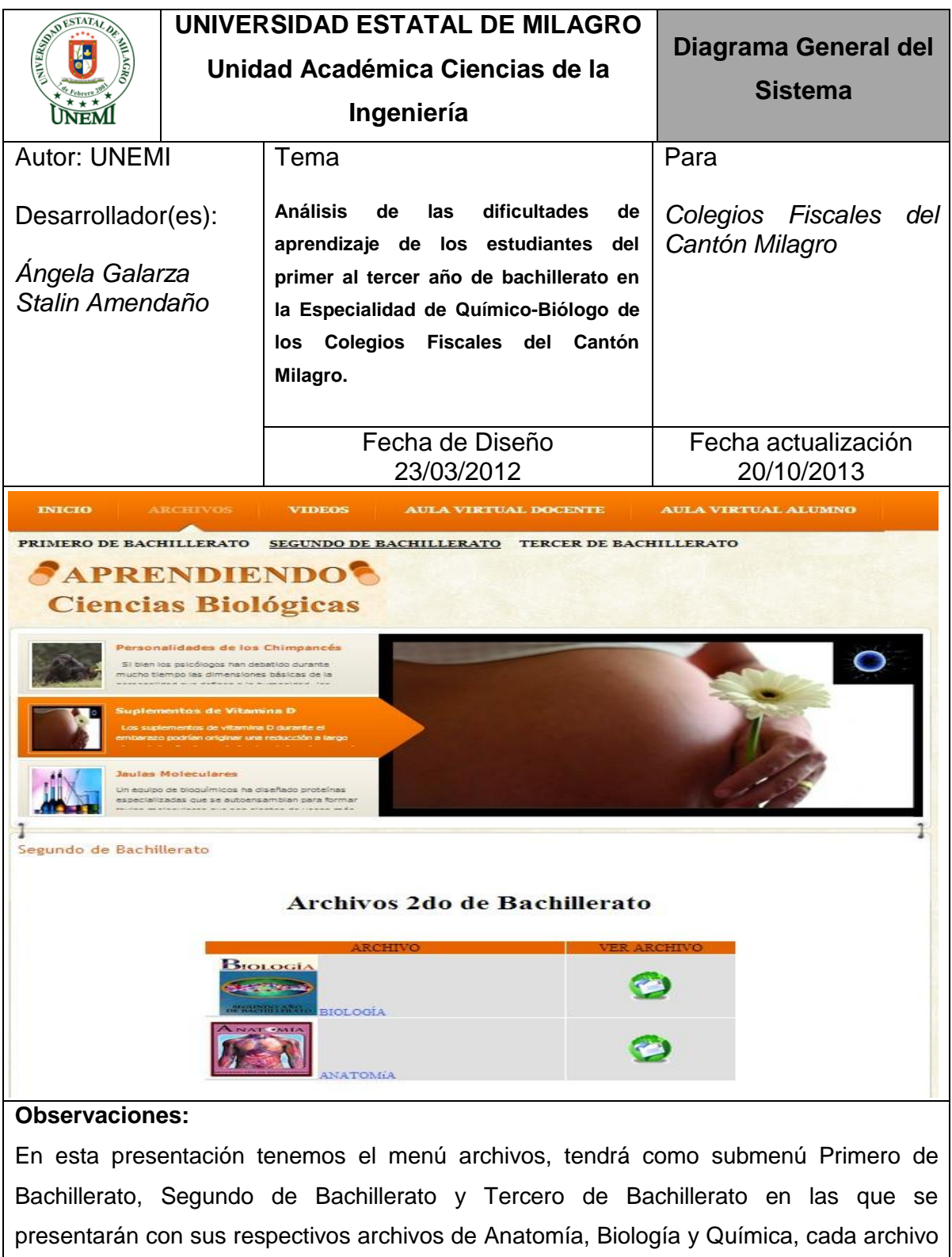

está estructurado por archivo completo y por temas donde su contenido se visualiza en

<span id="page-103-0"></span>pdf para que los alumnos puedan imprimir, guardar o descargar el archivo.

**Tabla 11.** Menú Archivos

## **MENÚ VIDEOS**

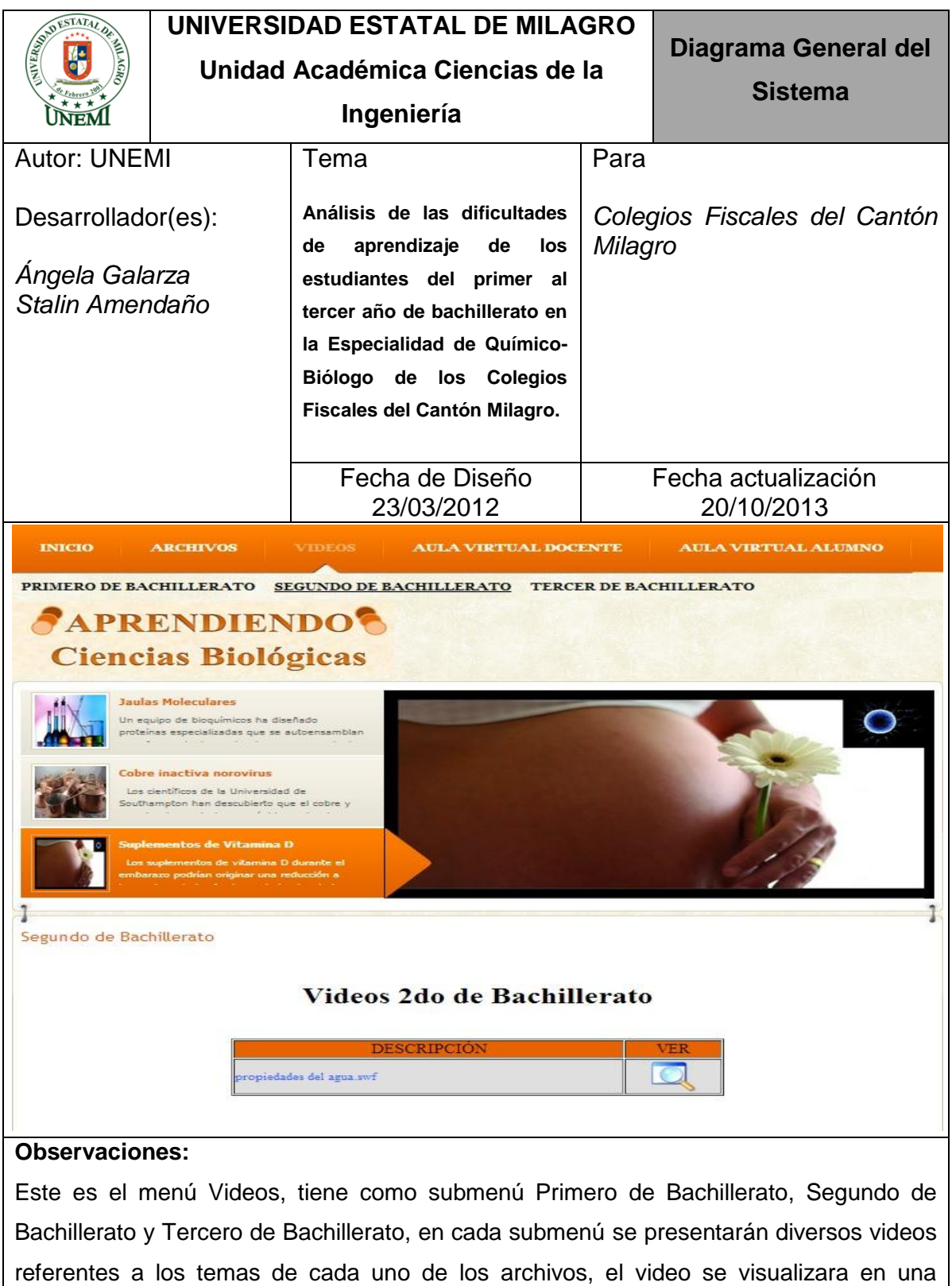

<span id="page-104-0"></span>pestaña individual para mejor observación de la misma.

**Tabla 12.** Menú Videos

## **MENÚ AULA VIRTUAL DOCENTE**

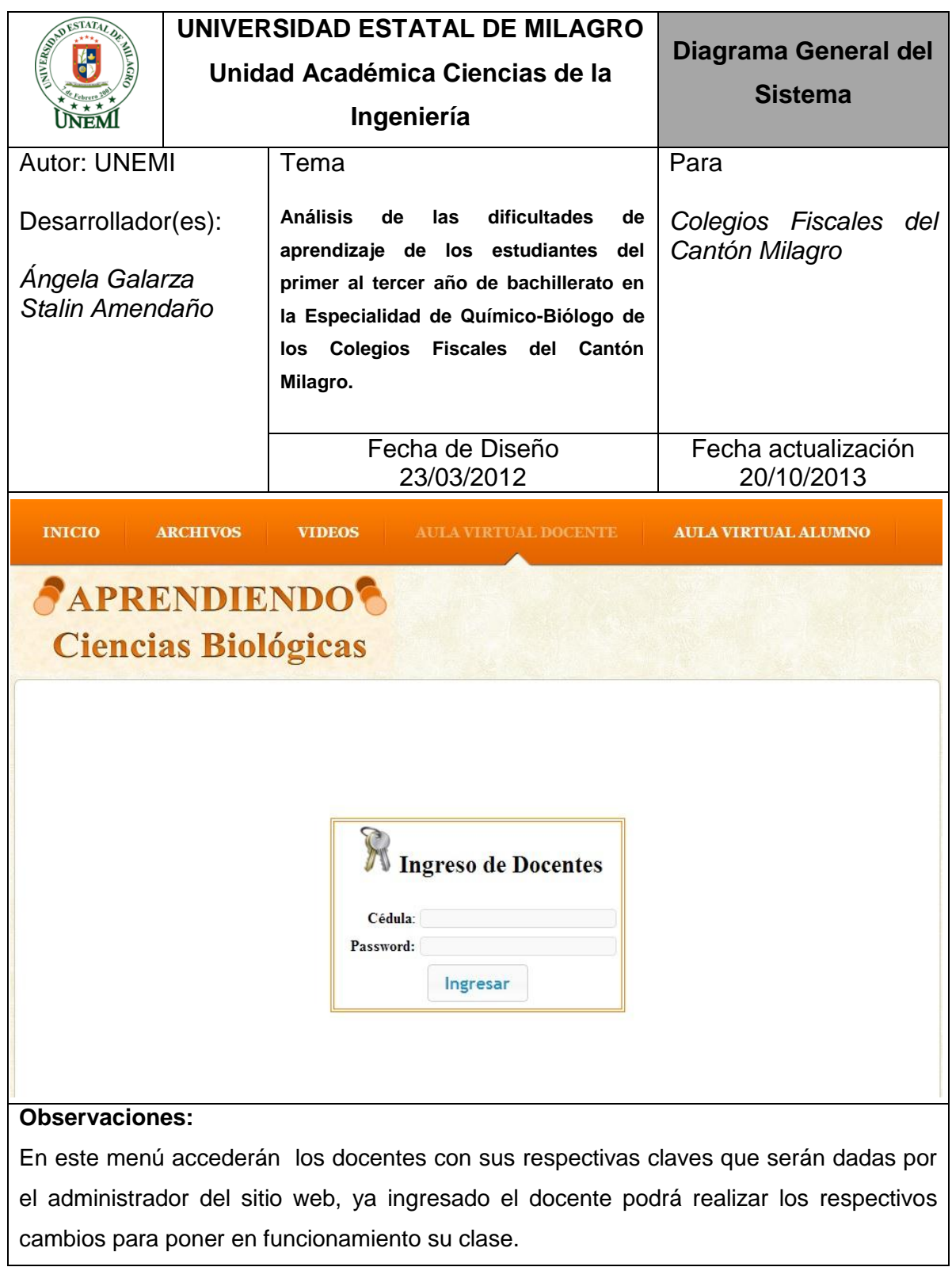

<span id="page-105-0"></span>**Tabla 13.** Menú Aula Virtual Docente

## **MENÚ AULA VIRTUAL DOCENTE-INICIO**

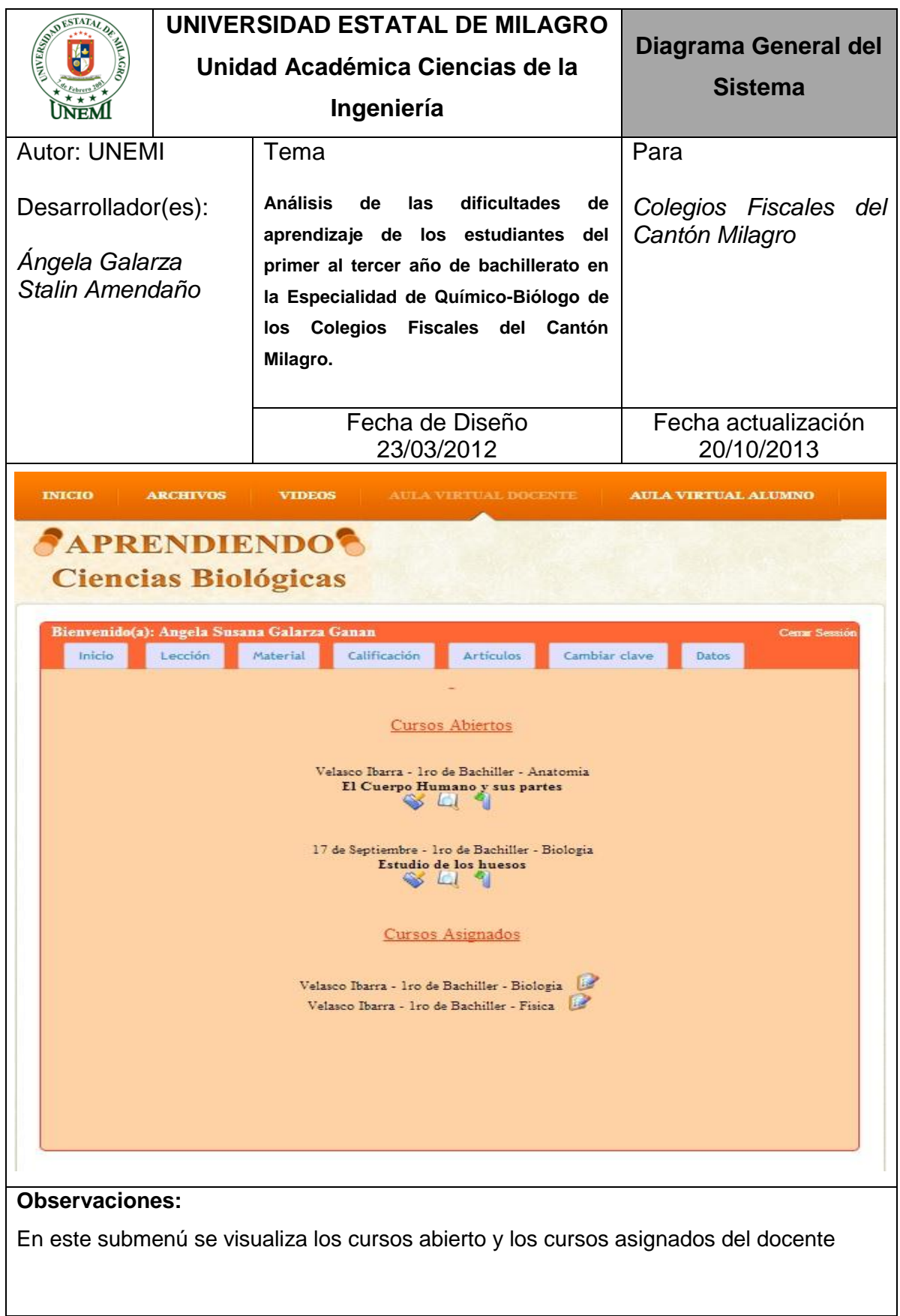

<span id="page-106-0"></span>**Tabla 14.** Menú Aula Virtual Docente-Inicio

### **MENÚ AULA VIRTUAL DOCENTE-LECCIÓN**

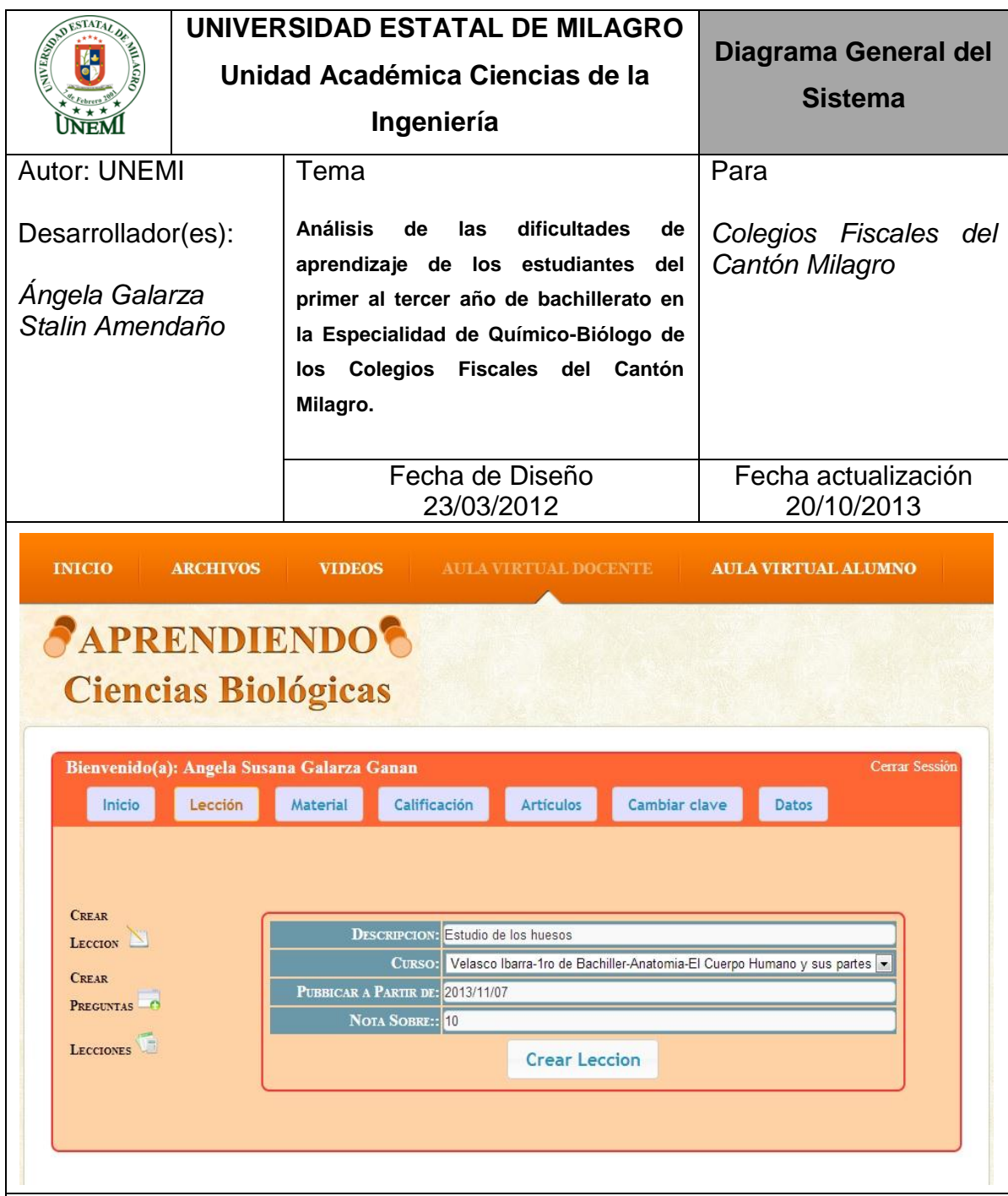

#### **Observaciones:**

<span id="page-107-0"></span>Presentación del submenú Lección, contiene las opciones Crear Lección en donde se registra la descripción, curso habilitado, fecha de publicación y valor de la nota. Crear Preguntas permite crear las preguntas de la lección y visualizar la lección. Lecciones permite ver todas las lecciones, incluye los botones de Estado (abierta o cerrado), eliminar lección, modificar y ver lección.

**Tabla 15.** Menú Aula Virtual Docente-Lección
# **MENÚ AULA VIRTUAL DOCENTE-MATERIAL**

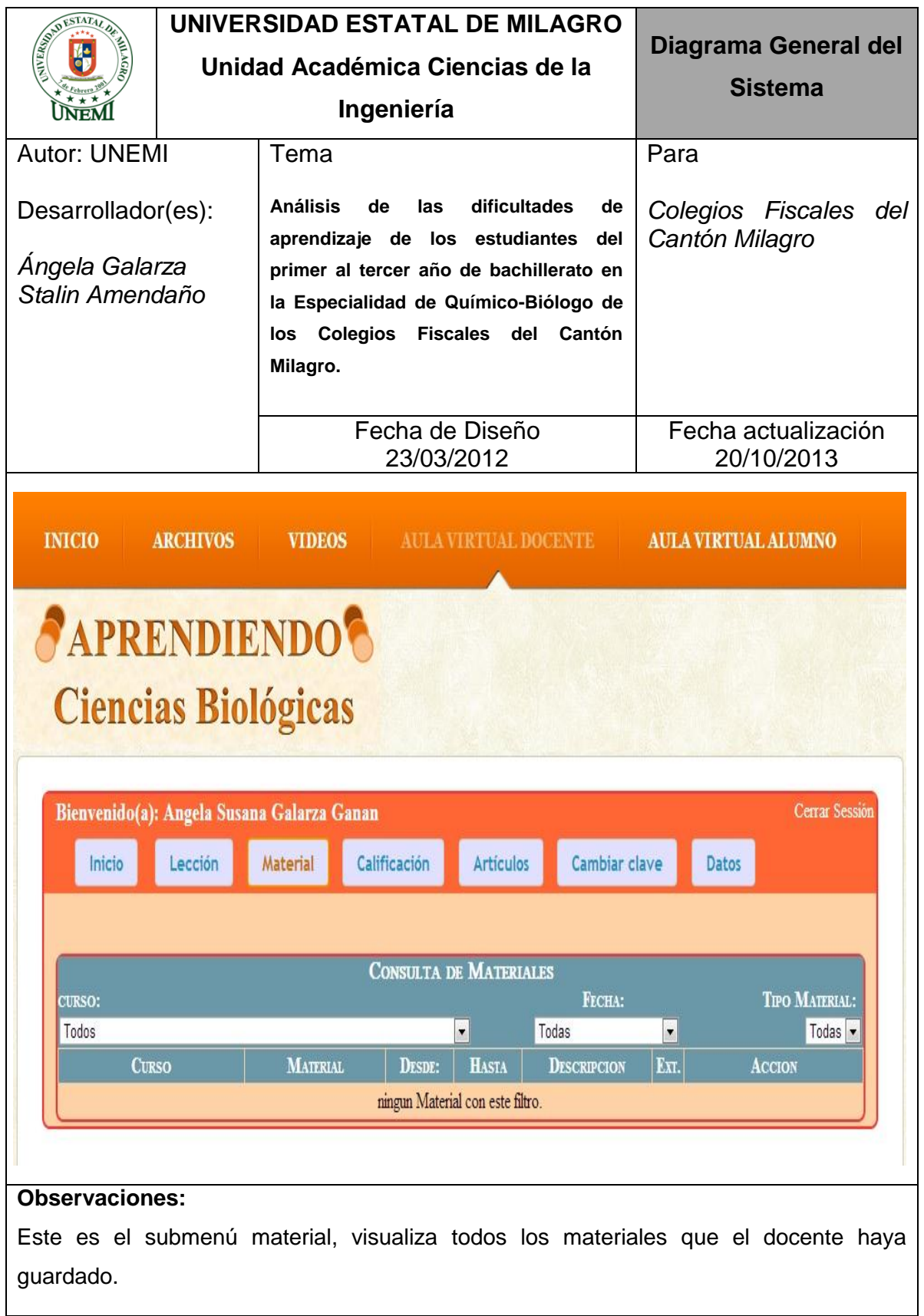

**Tabla 16.** Menú Aula Virtual Docente-Material

### **MENÚ AULA VIRTUAL DOCENTE-CALIFICACIÓN**

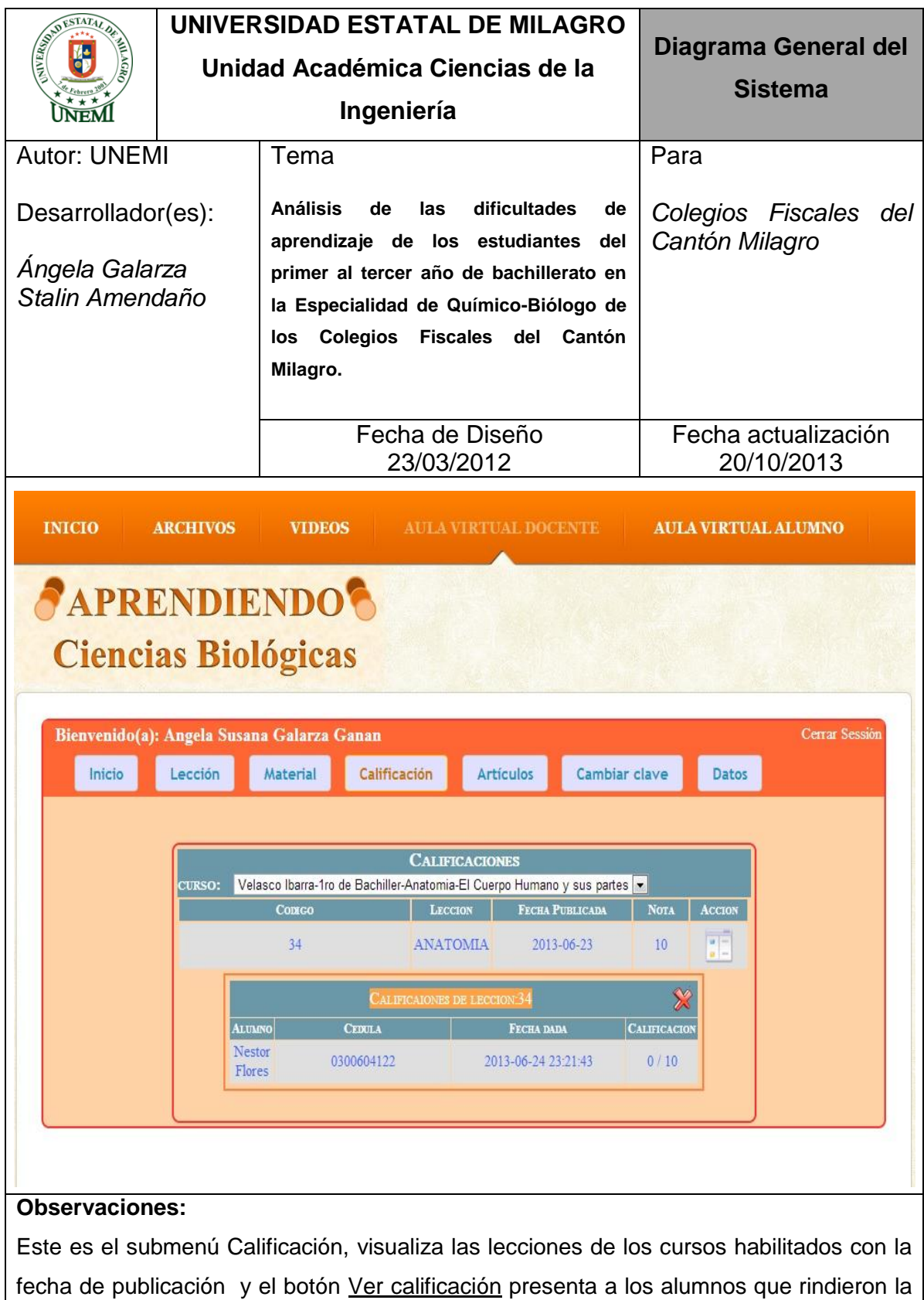

lección con su respectiva calificación.

**Tabla 17.** Menú Aula Virtual Docente-Calificación

# **MENÚ AULA VIRTUAL DOCENTE-ARTÍCULOS**

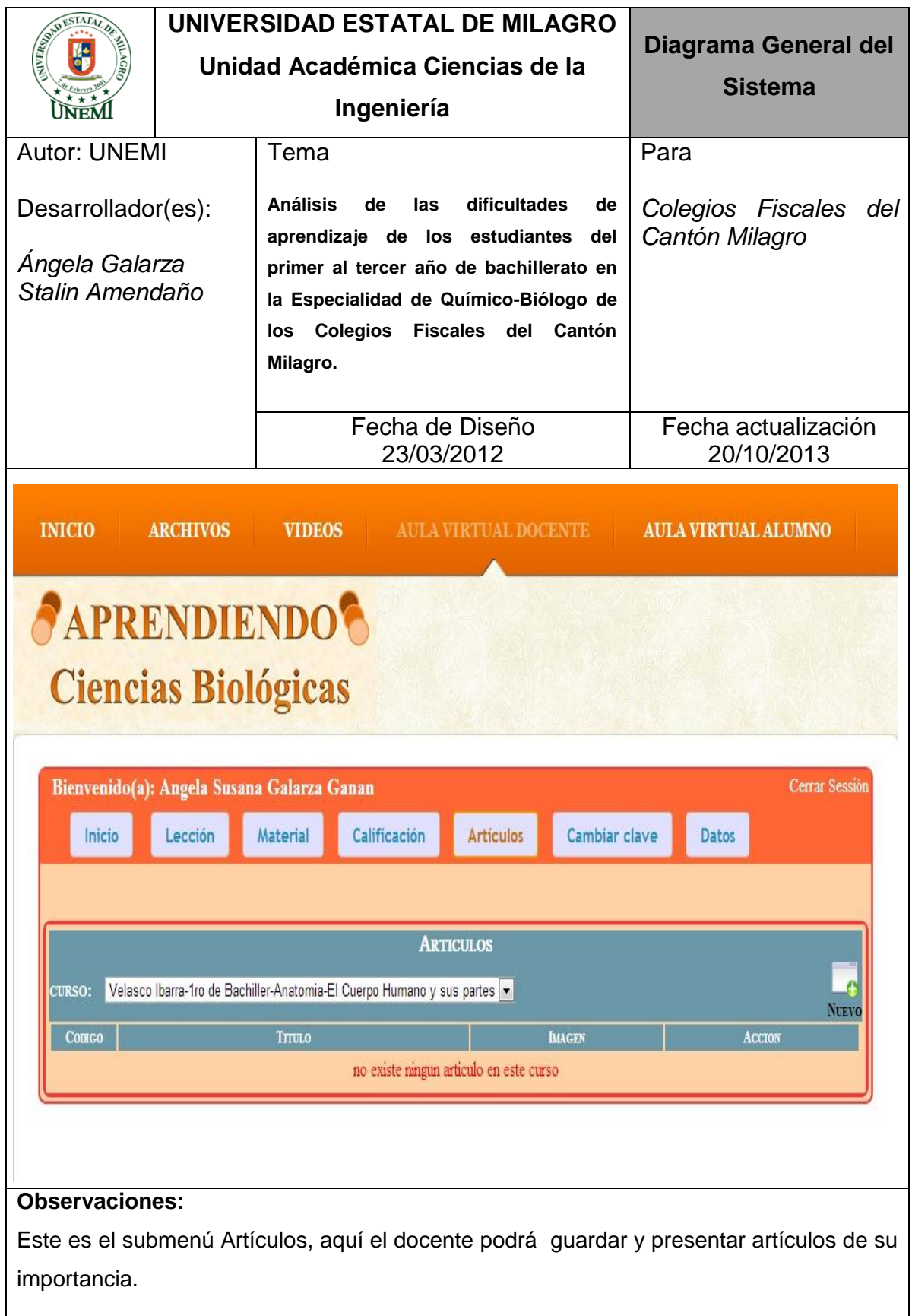

**Tabla 18.** Menú Aula Virtual Docente-Artículos

# **MENÚ AULA VIRTUAL DOCENTE-CAMBIAR CLAVE**

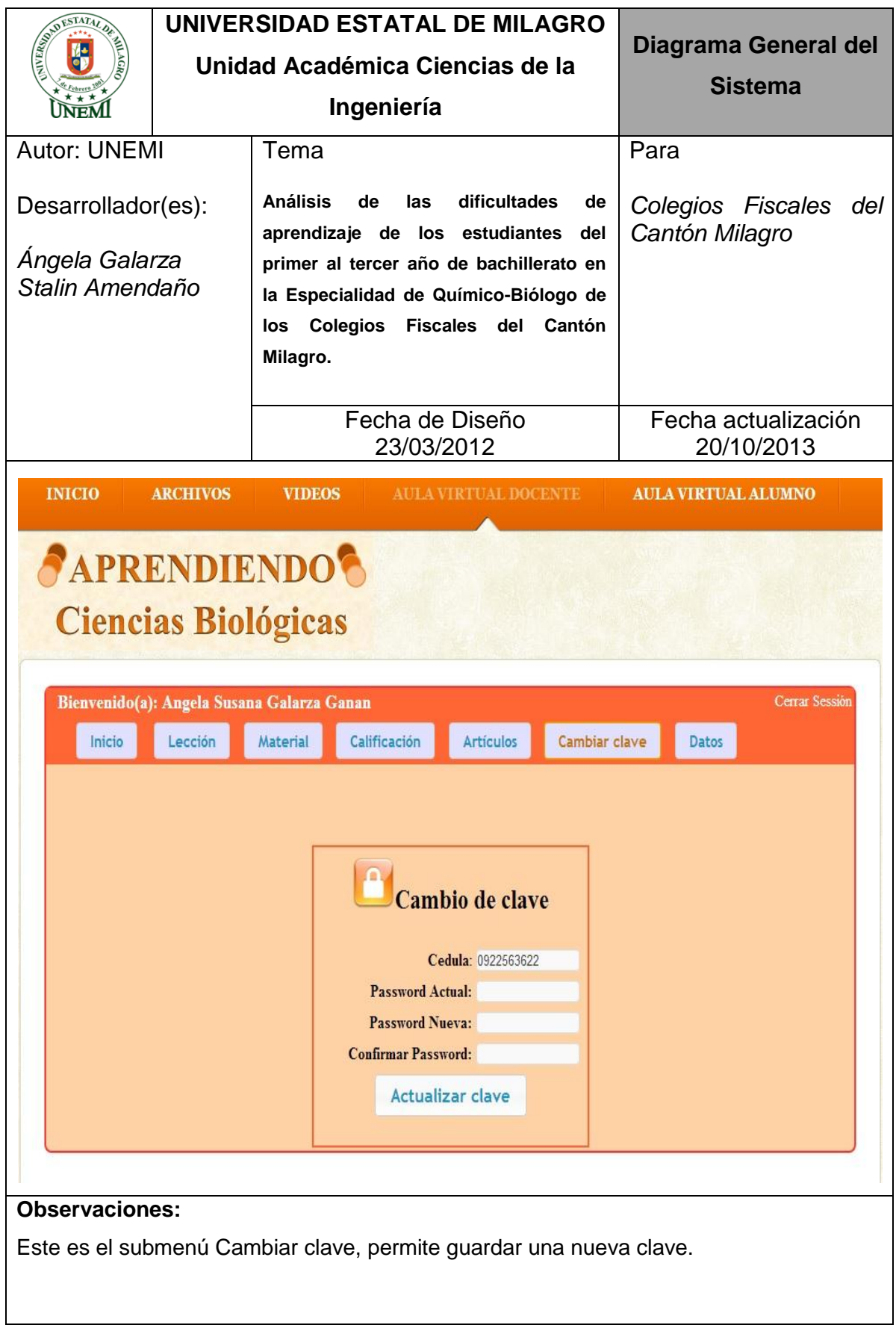

# **MENÚ AULA VIRTUAL DOCENTE-DATOS**

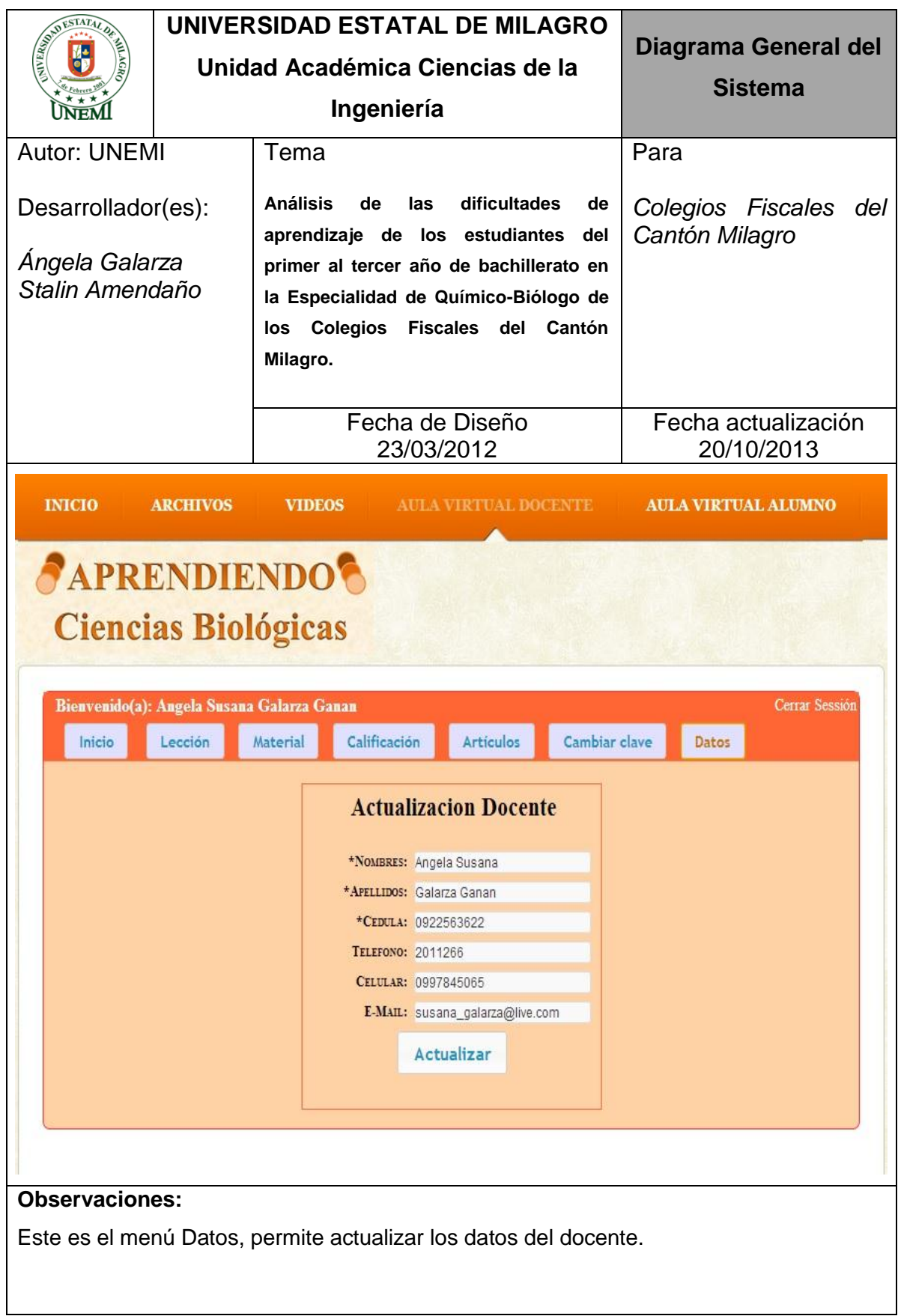

## **MENÚ AULA VIRTUAL ALUMNO**

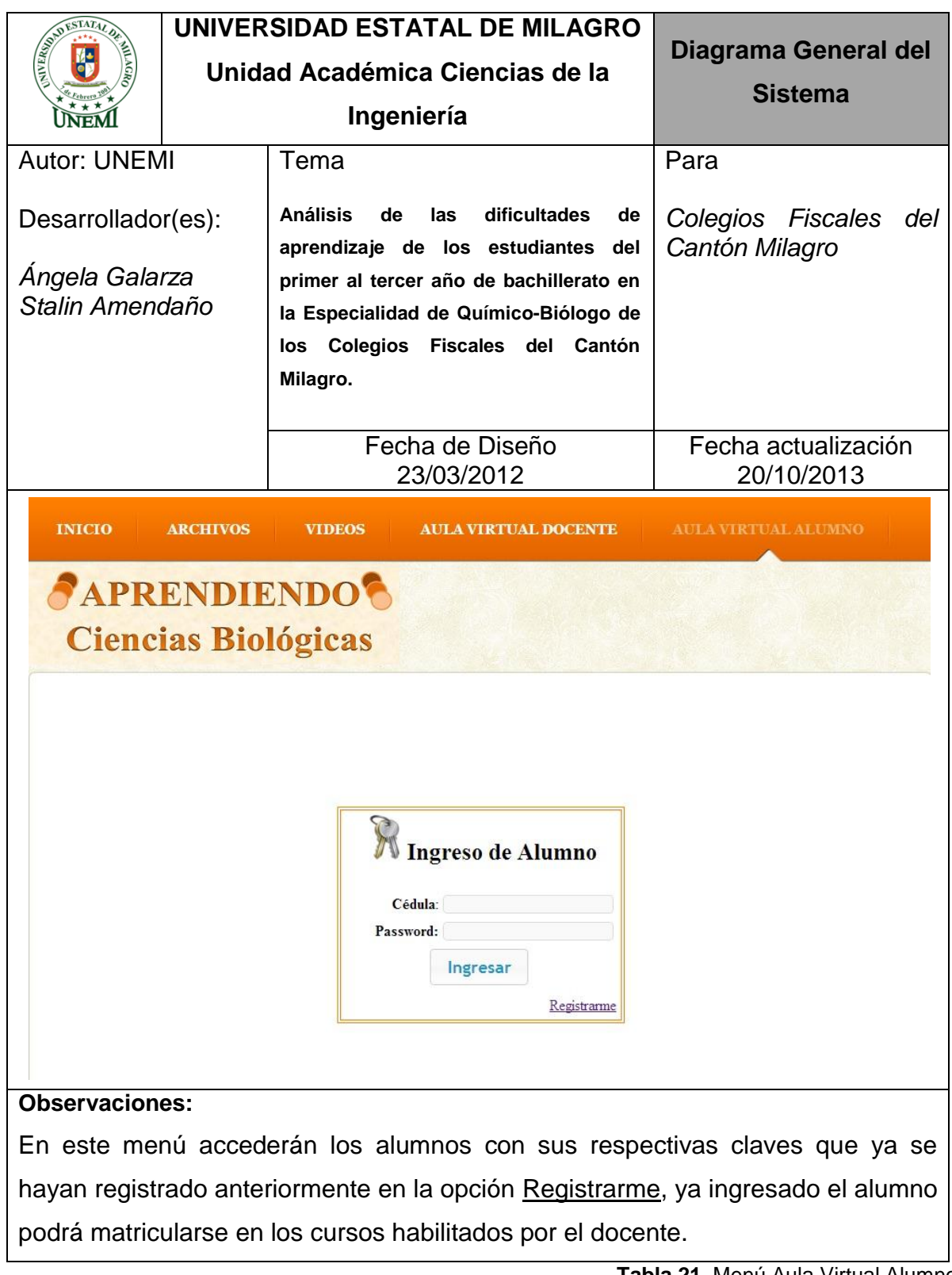

**Tabla 21.** Menú Aula Virtual Alumno

### **MENÚ AULA VIRTUAL ALUMNO-INICIO**

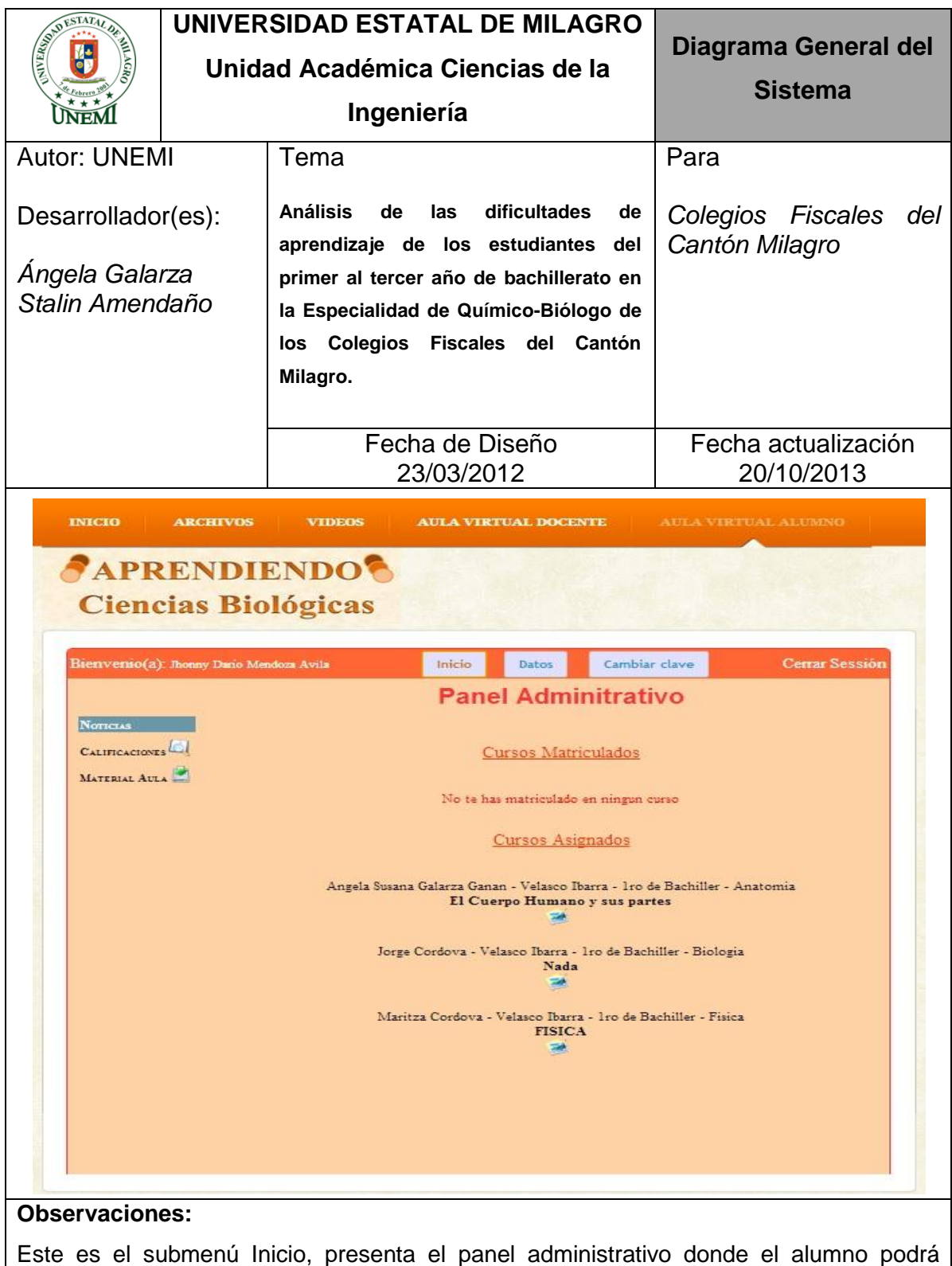

matricularse en los cursos que el docente haya habilitado. En las opciones de Calificaciones presenta las lecciones que se haya dado con su respectiva nota y Materia Aula presenta los materiales de cada curso habilitado.

**Tabla 22.** Menú Aula Virtual Alumno-Inicio

## **MENÚ AULA VIRTUAL ALUMNO-DATOS**

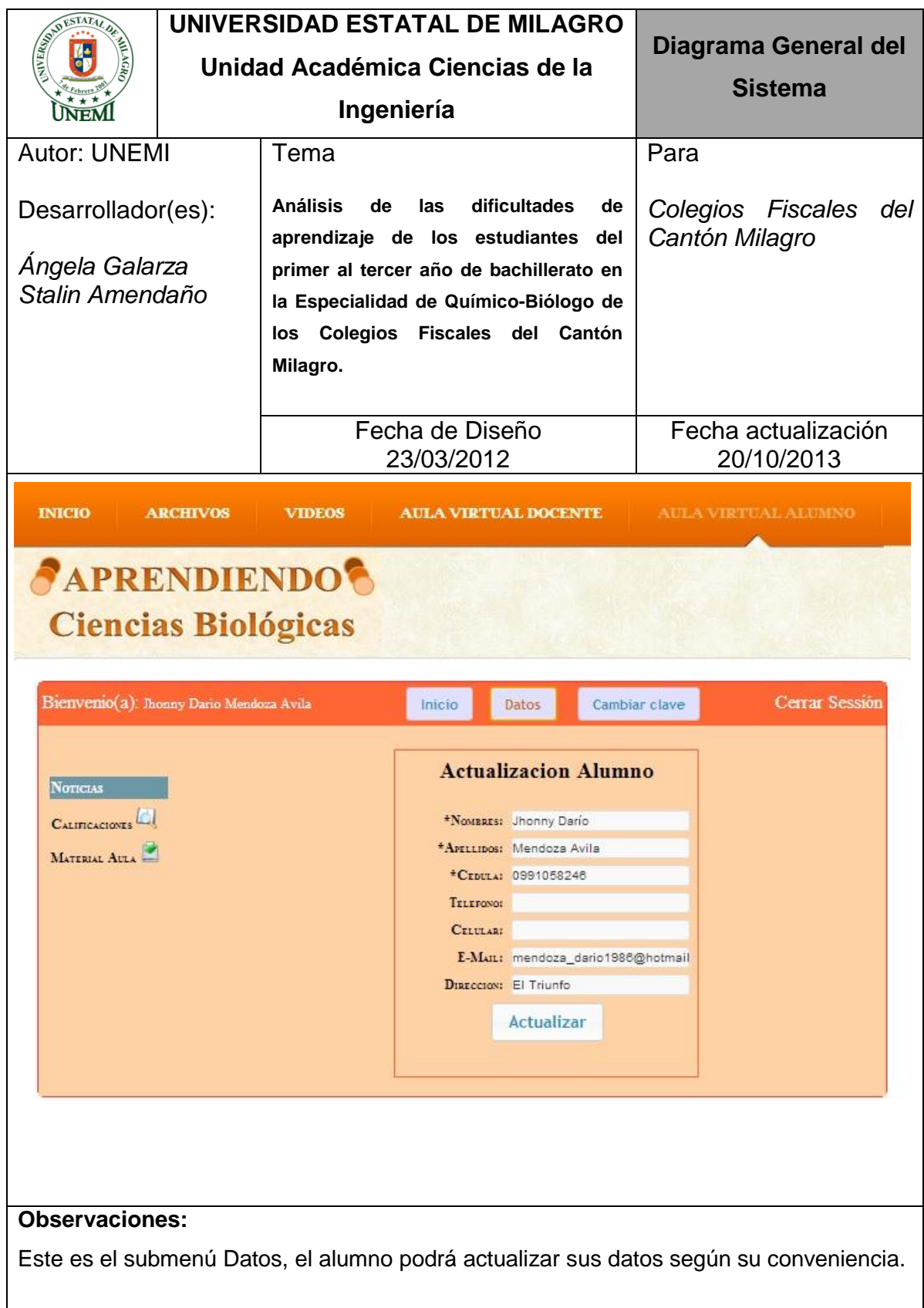

**Tabla 23.** Menú Aula Virtual Alumno-Datos

## **MENÚ AULA VIRTUAL ALUMNO-CAMBIAR CLAVE**

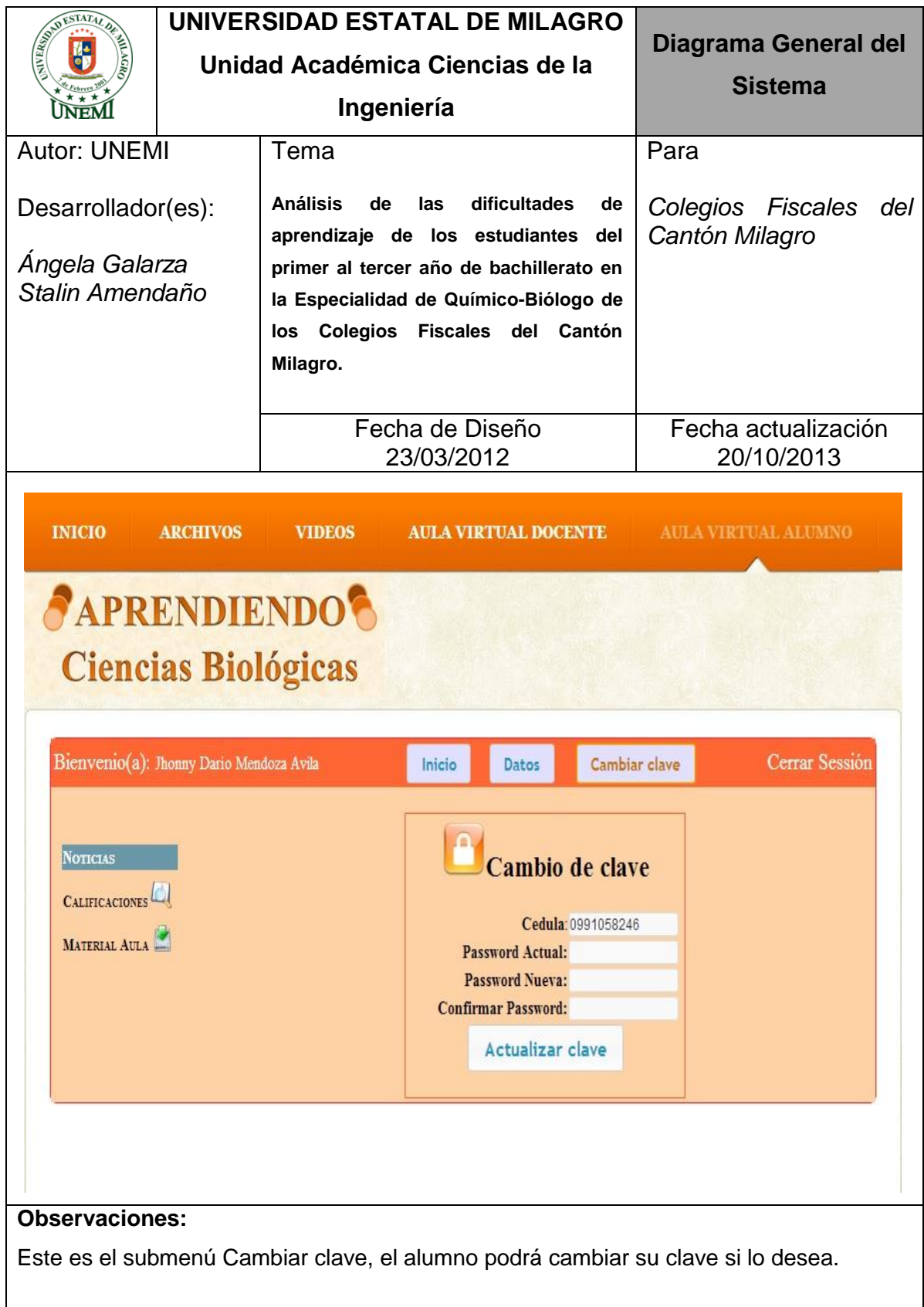

**Tabla 24.** Menú Aula Virtual Alumno-Cambiar clave

# **CAPÍTULO II MANUAL DE DISEÑO**

#### **INTRODUCCIÓN**

El presente documento es el segundo manual que contiene la información detallada para el manejo del Sitio Web Educativo en beneficio de alumnos y docentes.

El Sitio Web surge como resultado de la necesidad de brindar una ayuda extra a los estudiantes en la que pueda aumentar su instrucción académica, tomando como referencia libros de autores Ecuatorianos.

Este recurso ha sido programado y desarrollado con el software Joomla siguiendo normas de programación de software libre liberado bajo la Licencia GNU/GPL, utilizando acceso desde internet mediante Ftp (servidor).

Gracias a la integración total con todos los módulos se accede a la base de datos diseñada e implementada sobre el motor de base de datos MySQL.

#### **2.1 DESCRIPCIÓN DEL SISTEMA**

Este sistema tiene como fin ayudar a los estudiantes del Primer al Tercer Año de Bachillerato de los Colegios Fiscales del Cantón Milagro, profundizando en sus temas de clase, aportándoles material de ayuda didáctica para una mejor interpretación de los temas requeridos.

Este proyecto incluye un mantenimiento para mantener actualizado el sitio web.

### **2.2 OBJETIVOS**

#### **2.2.1 Objetivo General**

Brindarle al administrador del sistema una explicación detallada de los pasos que se deben seguir en el proceso de instalación, mantenimiento y configuración del sitio web.

#### **2.2.2 Objetivos Específicos**

- Explicar detalladamente cómo está estructurado internamente el sitio web educativo.
- Indicar los pasos para la instalación básica del software de diseño usado en este proyecto.
- Exponer como el administrador puede actualizar el sitio web.
- Autorizar que el administrador del sitio web pueda solucionar problemas que se presenten.
- Proporcionar toda la documentación indispensable para posteriores actualizaciones del sitio.

#### **2.2.3 ¿Quién debe usar el manual?**

Este manual va dirigido al personal designado y estrictamente autorizado que laborará en el mantenimiento del Sitio Web para la correcta administración del mismo.

#### **2.3 DIAGRAMAS DEL SISTEMA**

#### **2.3.1 Diagrama general del sistema**

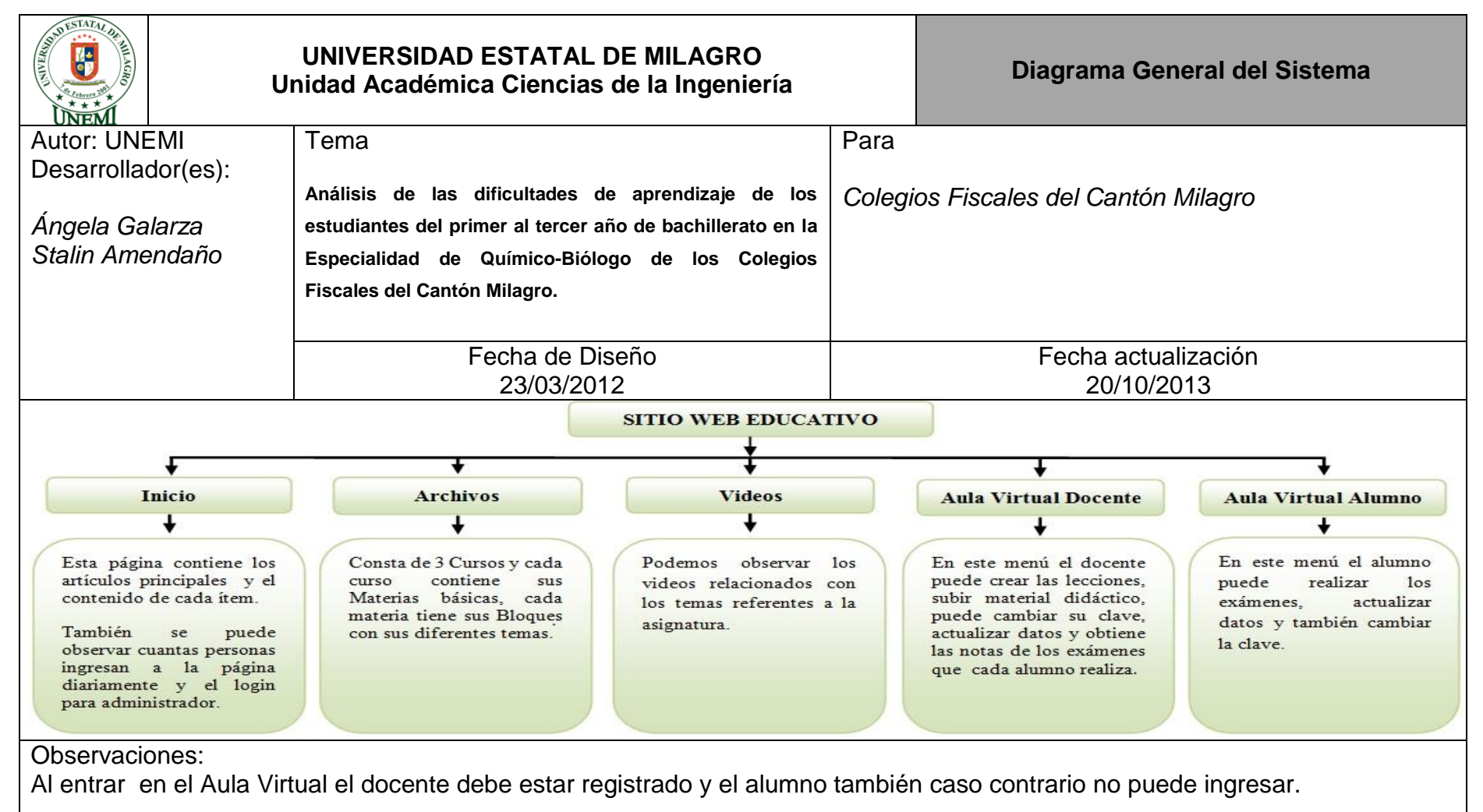

**Tabla 25.** Diagrama general del sistema

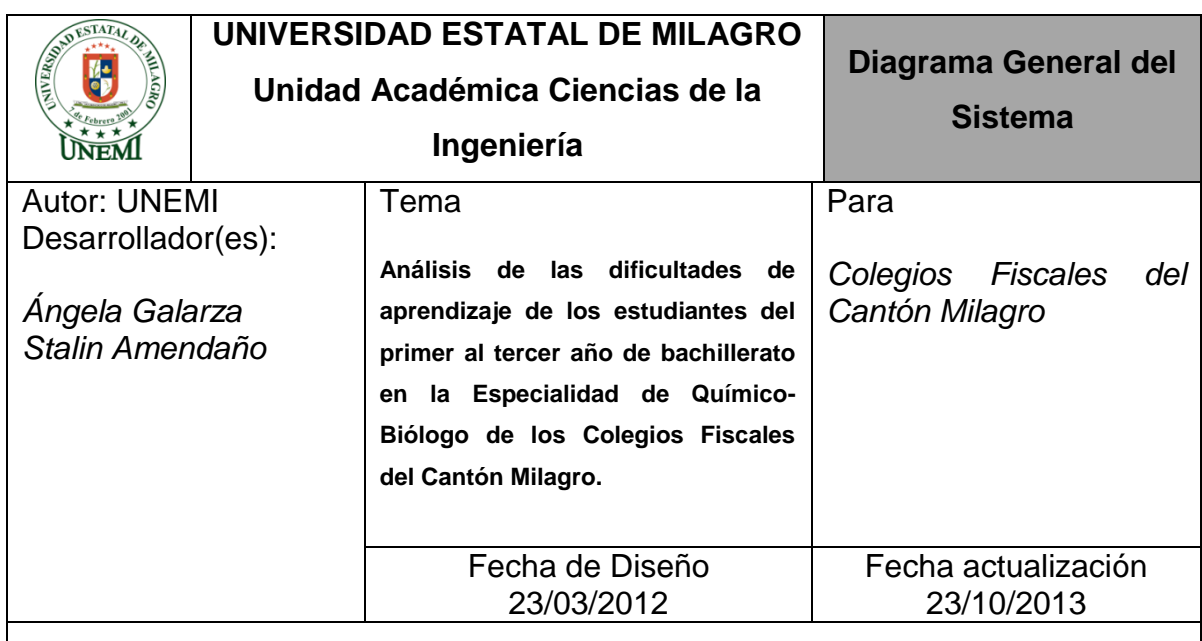

### **2.3.1.1 Narrativa Del Diagrama General Del Sistema**

Al comienzo de la página, se mostrara una pantalla con diferentes menús que son Inicio, Archivos, Videos, Aula Virtual docente y Aula Virtual de Alumno.

Este sitio web le permitirá al alumnado reforzar sus asignaturas de Química, Biología y Anatomía del Primero al Tercero de Bachillerato, también puede realizar los exámenes o revisar los materiales didácticos que el docente suba a la Web.

El docente también puede subir materiales didácticos o subir pruebas para que los alumnos las resuelvan y obtener la nota de inmediato de una manera rápida.

El alumnado y el docente podrán navegar de una manera confiable y amigable.

Las páginas que contiene la información de las asignaturas están divididas en bloques, por lo cual podrán observar los temas que necesitan revisar sin dificultad.

Observaciones

**Tabla 26.** Narrativa Del Diagrama General Del Sistema.

#### **2.3.2 Modelo entidad relación**

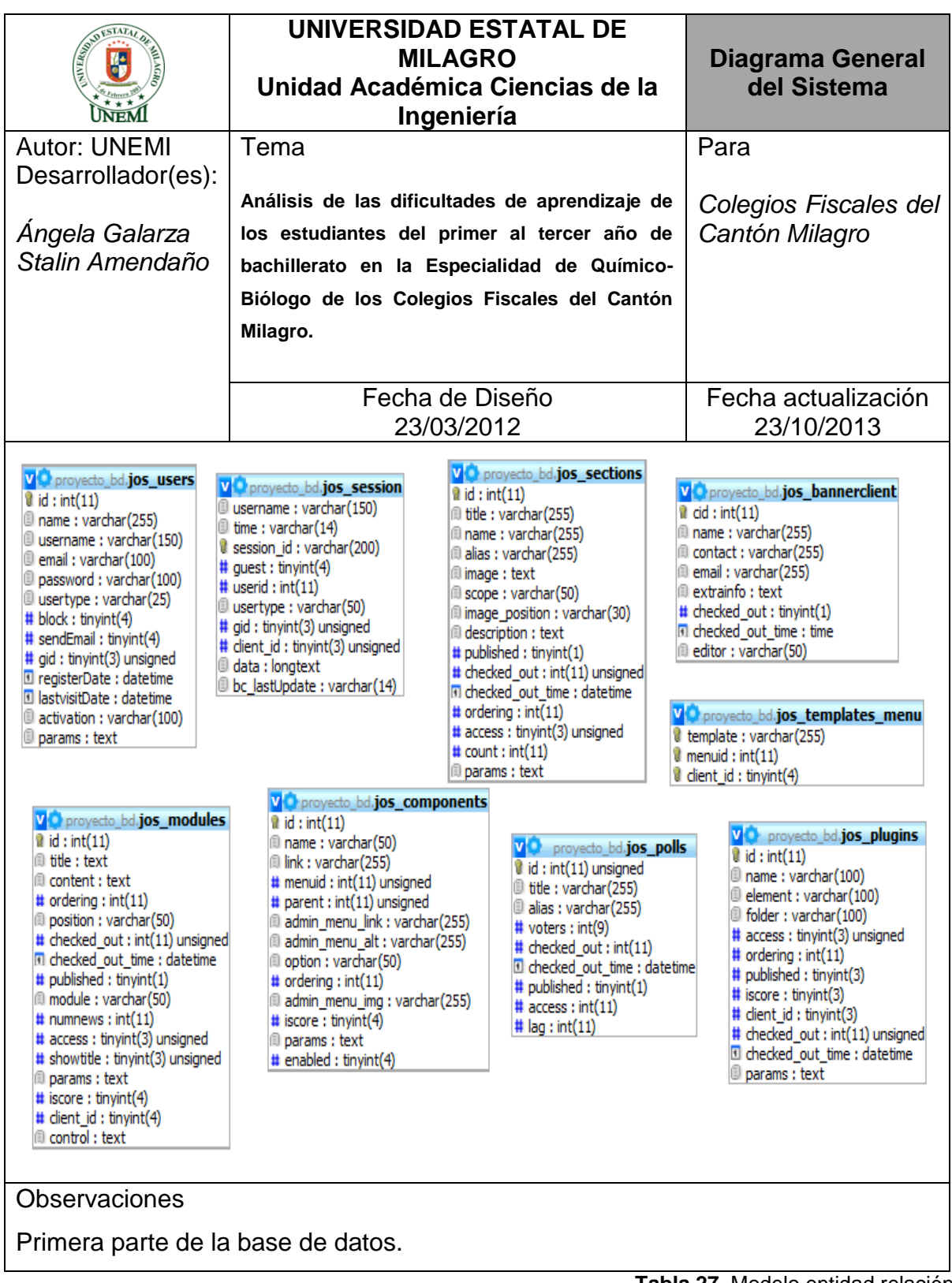

**Tabla 27.** Modelo entidad relación

| <b>STATA</b>                                                                                                    |          | <b>UNIVERSIDAD ESTATAL DE</b><br><b>MILAGRO</b>                                                                                                    | <b>Diagrama General</b><br>del Sistema                                                                                                    |  |  |
|----------------------------------------------------------------------------------------------------|----------|----------------------------------------------------------------------------------------------------|----------------------------------------------------------------------------------------------------|--|--|
|                                                                                                    |          | Unidad Académica Ciencias de la<br>Ingeniería                                                                                                    |                                                                                                    |  |  |
| <b>Autor: UNEMI</b>                                                                                                    | Tema     |                                                                                                    | Para                                                                                                    |  |  |
| Desarrollador(es):                                                                                                    |          | Análisis de las dificultades de aprendizaje de                                                                                                    | Colegios Fiscales del                                                                                                    |  |  |
| Angela Galarza                                                                                                    |          | los estudiantes del primer al tercer año de                                                                                                    | Cantón Milagro                                                                                                    |  |  |
| Stalin Amendaño                                                                                                    |          | bachillerato en la Especialidad de Químico-                                                                                                    |                                                                                                    |  |  |
|                                                                                                    | Milagro. | Biólogo de los Colegios Fiscales del Cantón                                                                                                    |                                                                                                    |  |  |
|                                                                                                    |          |                                                                                                    |                                                                                                    |  |  |
|                                                                                                    |          | Fecha de Diseño                                                                                                    | Fecha actualización                                                                                                    |  |  |
|                                                                                                    |          | 23/03/2012                                                                                                    | 23/10/2013                                                                                                    |  |  |
| V P proyecto_bd.jos_vvcounter_logs<br>time: int(10) unsigned<br># visits : mediumint(8) unsigned<br># guests : mediumint(8) unsigned<br># members : mediumint(8) unsigned<br># bots : mediumint(8) unsigned                                                                                                    |          | VO proyecto_bd.jos_menu<br>$i$ id: int(11)<br>menutype: varchar(75)<br>name: varchar(255)<br>alias: varchar(255)<br>$\mathbb U$ link : text<br>type: varchar(50)<br># published : tinyint(1)                                                                                                    | V O proyecto_bd.jos_poll_menu<br>$\bullet$ pollid : int(11)<br>$\mathcal{C}$ menuid : int(11)                                                                                                    |  |  |
| V O proyecto_bd.jos_categories<br>$i$ id: int(11)<br># parent_id : int(11)<br>little: varchar(255)<br>name: varchar(255)<br>alias: varchar(255)<br>limage: varchar(255)<br>Section : varchar(50)<br>limage position : varchar(30)<br>description: text<br># published : tinyint(1)<br># checked_out : int(11) unsigned<br>d checked out time : datetime<br>@ editor : varchar(50)<br>$\#$ ordering : int(11)<br># access : tinyint(3) unsigned<br>$\#$ count : int(11)<br>D params : text |          | # parent : int(11) unsigned<br># componentid : int(11) unsigned<br>$\#$ sublevel : int(11)<br># ordering $:$ int $(11)$<br># checked_out : int(11) unsigned<br>I checked out time : datetime<br>$#$ pollid : int $(11)$<br># browserNav : tinyint(4)<br># access : tinyint(3) unsigned<br># utaccess : tinyint(3) unsigned<br>D params : text<br># Ift : int(11) unsigned<br># rgt : int(11) unsigned<br># home : int(1) unsigned<br>V P proyecto_bd.jos_groups<br>id: tinyint(3) unsigned<br>name: varchar(50) | VO proyecto_bd.jos_content<br>id: int(11) unsigned<br>little: varchar(255)<br>alias: varchar(255)<br>title alias : varchar(255)<br>introtext : mediumtext<br>fulltext : mediumtext<br># state : tinyint(3)<br># sectionid : int(11) unsigned<br># mask : int(11) unsigned<br># catid : int(11) unsigned<br>$\square$ created : datetime<br># created_by : int(11) unsigned<br>@ created_by_alias : varchar(255)<br>modified : datetime<br># modified_by : int(11) unsigned<br># checked_out : int(11) unsigned<br>III checked_out_time : datetime<br>D publish_up : datetime<br>D publish_down: datetime<br>images: text<br>$\mathbb O$ urls : text |  |  |
| V P proyecto_bd.jos_messages_cfg<br>U user id: int(10) unsigned<br>t cfg name: varchar(100)<br>Cfg_value: varchar(255)                                                                                                    |          | V O proyecto_bd.jos_modules_menu<br>$\mathcal{C}$ moduleid: int $(11)$<br>$\mathcal{C}$ menuid : int(11)                                                                                                    | attribs : text<br># version : int(11) unsigned<br># parentid : int(11) unsigned<br>$#$ ordering : int $(11)$<br>$\mathbb U$ metakey : text<br>metadesc: text<br># access : int(11) unsigned<br># hits : int(11) unsigned<br><b>■</b> metadata : text<br>(@ adrianData : varchar(200)                                                                                                    |  |  |
| <b>Observaciones</b>                                                                                                    |          |                                                                                                    |                                                                                                    |  |  |
| Segunda parte de la base de datos.                                                                                                    |          |                                                                                                    |                                                                                                    |  |  |

**Tabla 28.** Modelo entidad relación

|                                                                                                    | <b>UNIVERSIDAD ESTATAL DE</b><br><b>MILAGRO</b>                                                                                                    | <b>Diagrama General</b>                                                                                                    |  |  |
|----------------------------------------------------------------------------------------------------|----------------------------------------------------------------------------------------------------|----------------------------------------------------------------------------------------------------|--|--|
|                                                                                                    | Unidad Académica Ciencias de la<br>Ingeniería                                                                                                    | del Sistema                                                                                                    |  |  |
| <b>Autor: UNEMI</b>                                                                                                    | Tema                                                                                                    | Para                                                                                                    |  |  |
| Desarrollador(es):                                                                                                    | Análisis de las dificultades de aprendizaje de                                                                                                    | Colegios<br><b>Fiscales</b>                                                                                                    |  |  |
| Angela Galarza                                                                                                    | los estudiantes del primer al tercer año de                                                                                                    | del Cantón Milagro                                                                                                    |  |  |
| Stalin Amendaño                                                                                                    | bachillerato en la Especialidad de Químico-                                                                                                    |                                                                                                    |  |  |
|                                                                                                    | Biólogo de los Colegios Fiscales del Cantón                                                                                                    |                                                                                                    |  |  |
|                                                                                                    | Milagro.                                                                                                    |                                                                                                    |  |  |
|                                                                                                    | Fecha de Diseño<br>23/03/2012                                                                                                    | Fecha actualización<br>23/10/2013                                                                                                    |  |  |
|                                                                                                    |                                                                                                    |                                                                                                    |  |  |
| V O proyecto_bd.jos_banner<br>$\mathbb{R}$ bid : int(11)<br>$\#$ cid : int(11)<br>lil type : varchar(30)<br>li name : varchar(255)<br>alias: varchar(255)<br>$\#$ imptotal : int $(11)$<br># impmade : int(11)<br>$\#$ clicks : int $(11)$<br>mageurl: varchar(100)<br>dickurl: varchar(200)<br>n date : datetime<br># showBanner : tinyint(1)<br># checked_out : tinyint(1)<br>n checked_out_time : datetime<br>editor: varchar(50)<br><b>ID</b> custombannercode: text<br># catid : int(10) unsigned<br>description : text<br># sticky : tinyint(1) unsigned<br>$#$ ordering : int $(11)$<br>n publish_up : datetime<br>n publish_down: datetime<br>dl tags : text | V O proyecto_bd.jos_menu_types<br>id: int(10) unsigned<br>t menutype : varchar(75)<br><b>III</b> title: varchar(255)<br>description: varchar(255)<br>V O proyecto_bd.jos_messages<br>If message_id:int(10) unsigned<br># user_id_from : int(10) unsigned<br># user_id_to : int(10) unsigned<br># folder_id : int(10) unsigned<br>date_time : datetime<br># state : $int(11)$<br># priority : int(1) unsigned<br>subject: text<br>message: text | V P proyecto_bd.jos_poll_date<br>id: bigint(20)<br>$\square$ date : datetime<br># vote_id : int(11)<br>$#$ poll id: int(11)<br>V O proyecto_bd.jos_poll_data<br>$i$ id : int(11)<br>$#$ pollid : int $(11)$<br>$\Box$ text : text<br># hits : int(11) |  |  |
| 圓 params : text                                                                                                    | V O proyecto_bd.jos_bannertrack<br>I track_date : date<br># track_type : int(10) unsigned<br># banner_id : int(10) unsigned                                                                                                    |                                                                                                    |  |  |
| Observaciones                                                                                                    |                                                                                                    |                                                                                                    |  |  |
| Tercera parte de la base de datos.                                                                                                    |                                                                                                    |                                                                                                    |  |  |

**Tabla 29.** Modelo entidad relación

### **2.4 ESTANDARIZACIÓN DE FORMATOS**

Para la identificación de elementos del sitio, como nombres del sitio web, base de datos nombre de programas, menús, para eso se han establecido los siguientes formatos.

#### **2.4.1 Formato para el nombre del sitio**

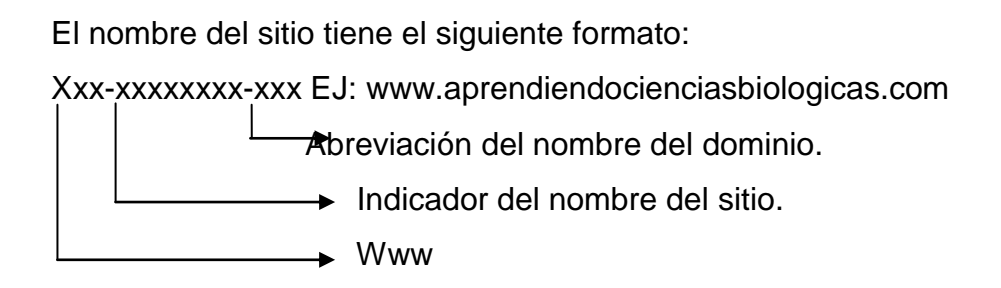

#### **2.4.2 Formato para nombre de base de datos y tablas**

Los primeros caracteres representan al nombre de la base de datos y los dos últimos caracteres son las iníciales abreviadas de la base de datos, es decir:

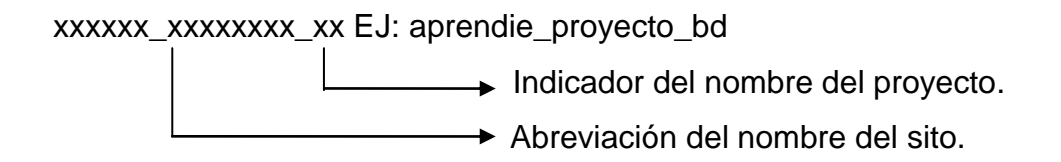

Para las tablas que son las que almacenan toda la información necesaria, el formato para estas son tres caracteres para el prefijo, seguido del nombre del componente y el nombre a que se refiere la tabla, es decir:

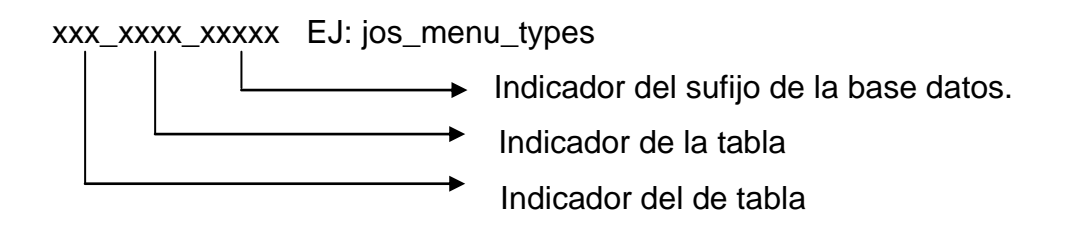

Para los campos de tablas se escribe el nombre de los campos de acuerdo a los datos que va guardar. Ejemplo:

La tabla jos\_menu\_types: va a contener:

Id = código de la tabla Menutype = tipo de menú. Title= titulo del menú. Description= descripción del menú.

### **2.4.3 Formato para nombres de controles**

En la siguiente tabla se detallara los distintos controles utilizados con sus respectivos prefijos.

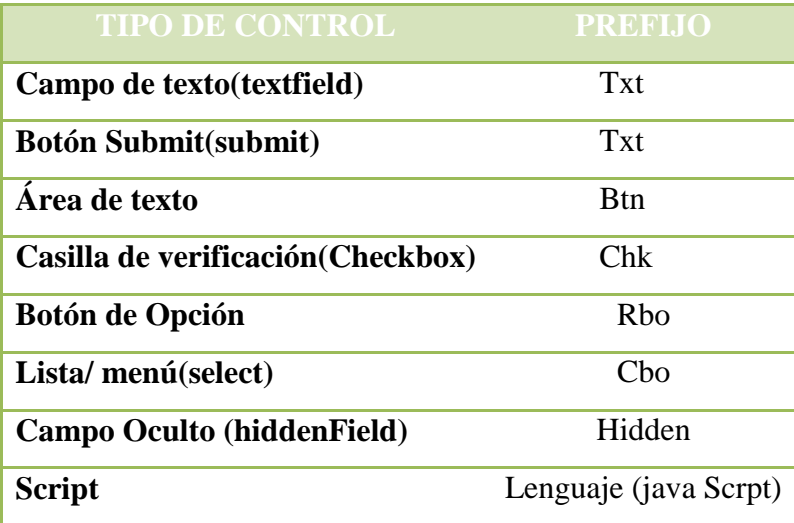

**Tabla 30.** Tipo de controles.

### **2.5 DICCIONARIO DE DATOS**

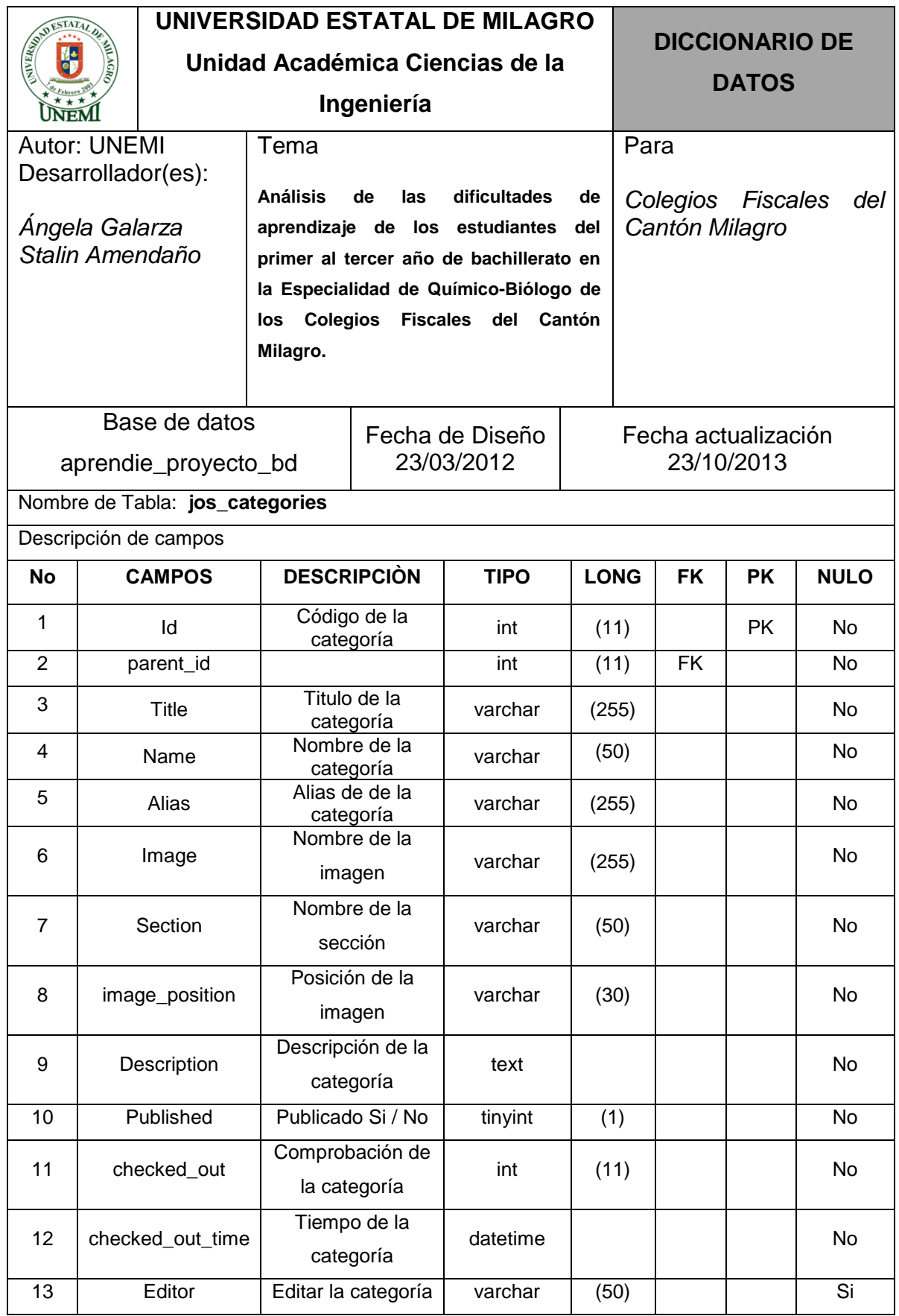

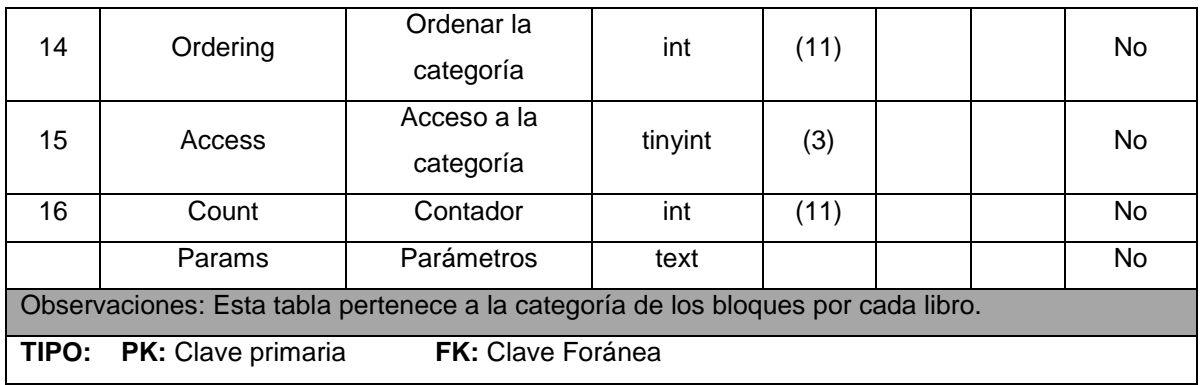

**Tabla 31.** Tabla de categoría.

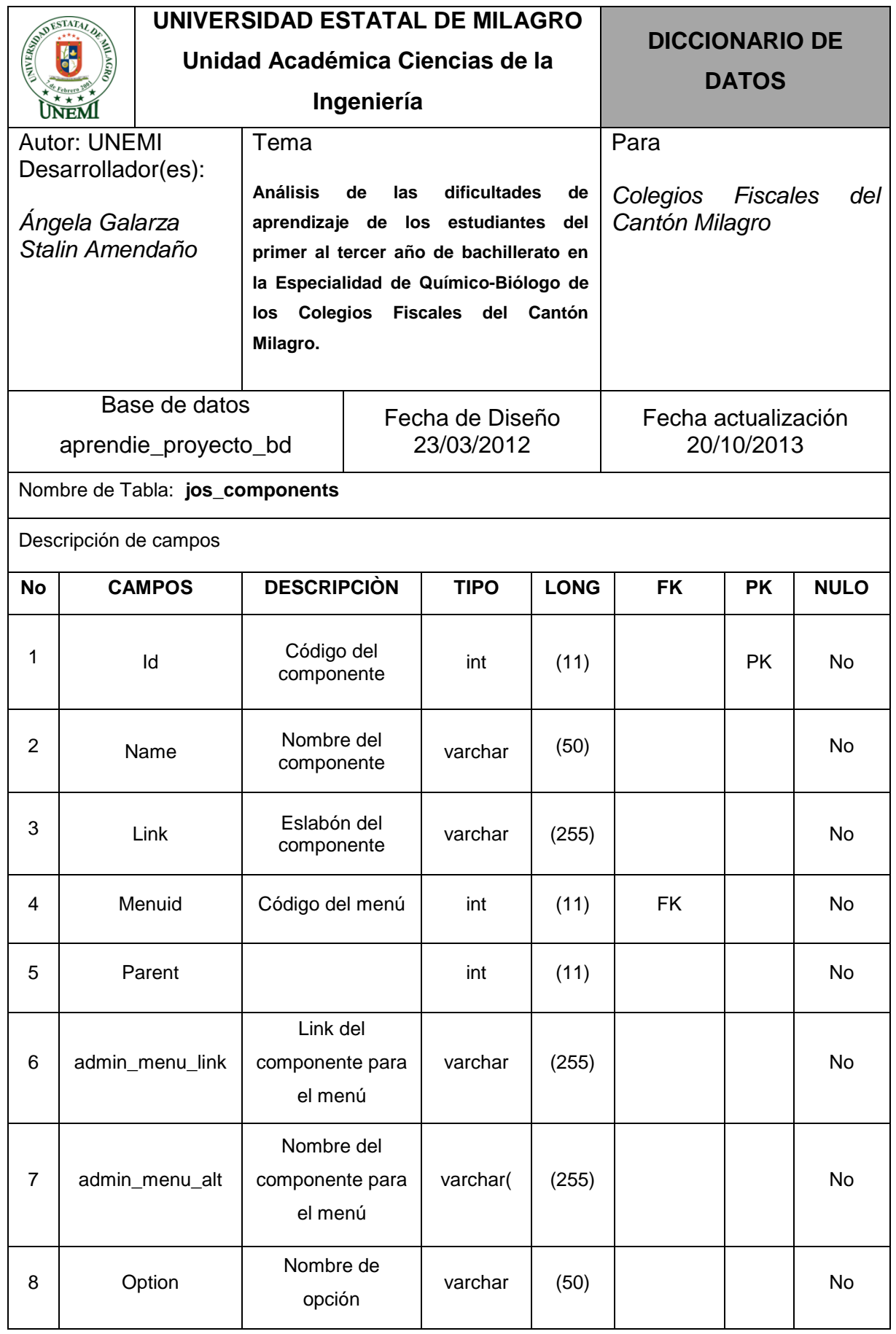

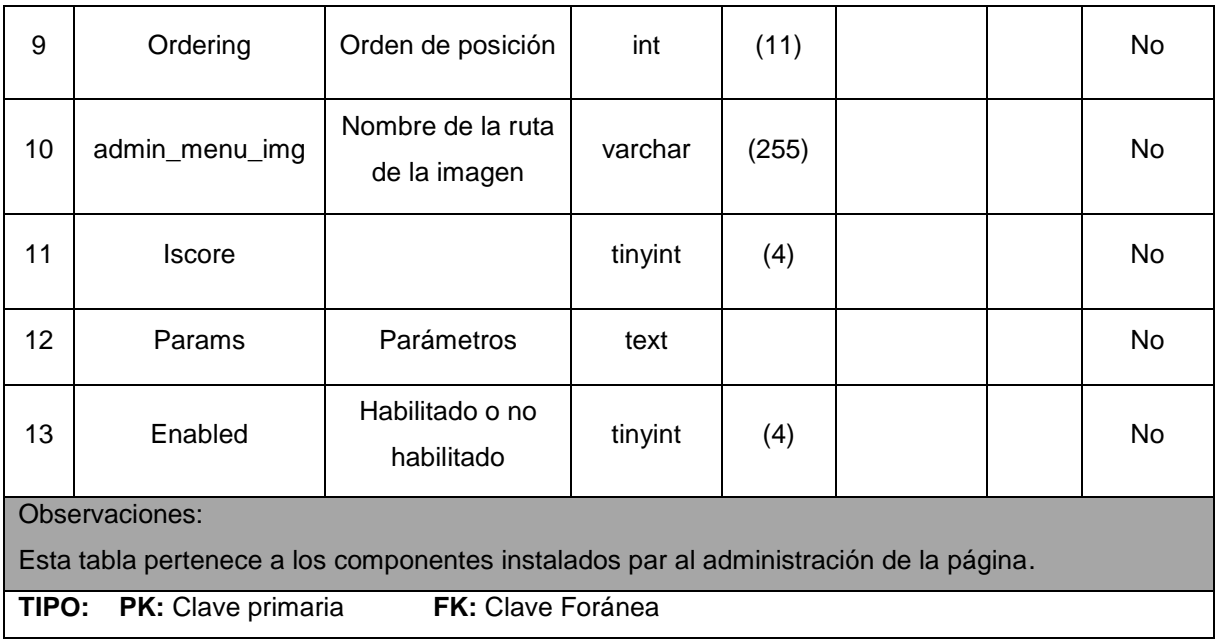

**Tabla 32.** Tabla de componentes

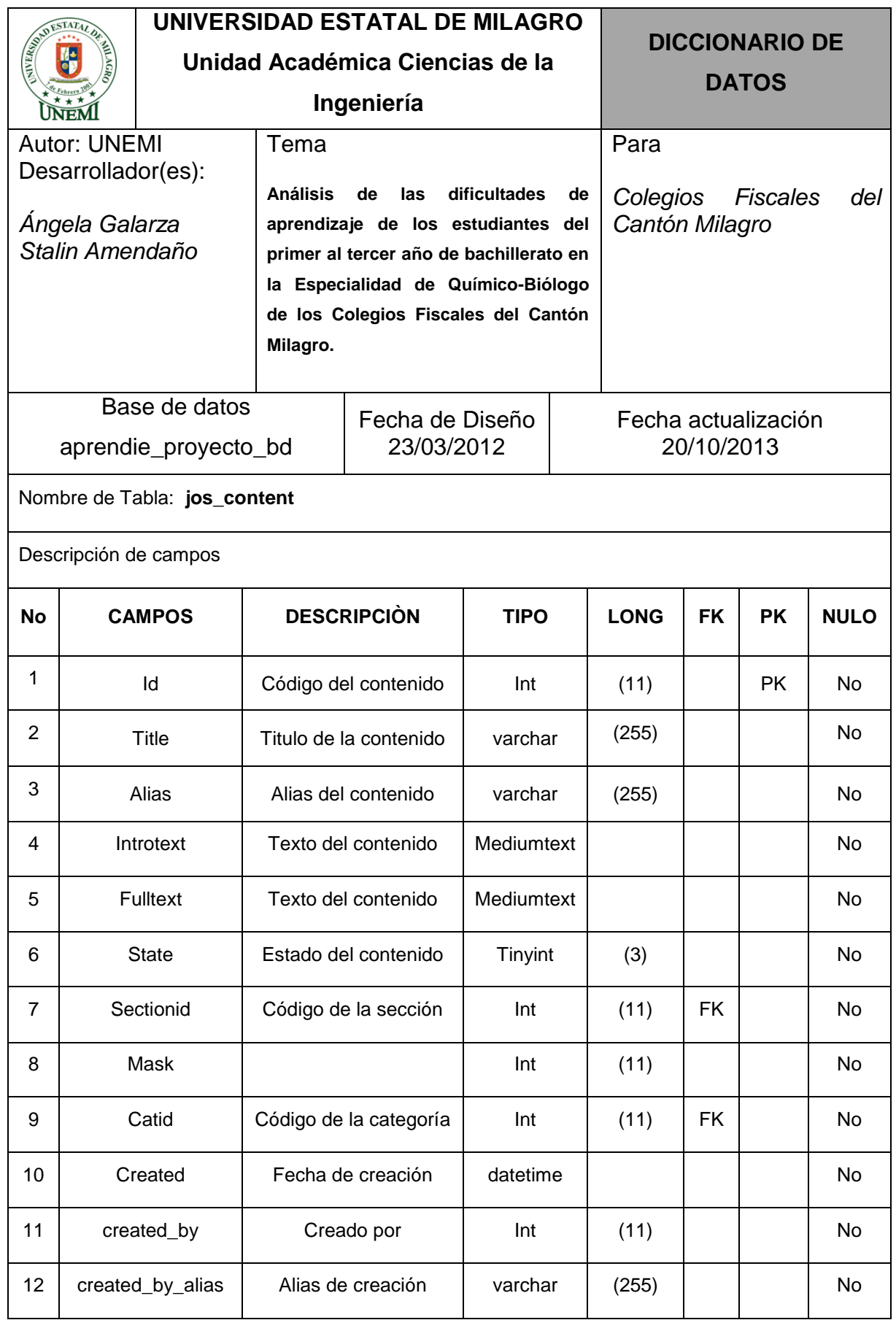

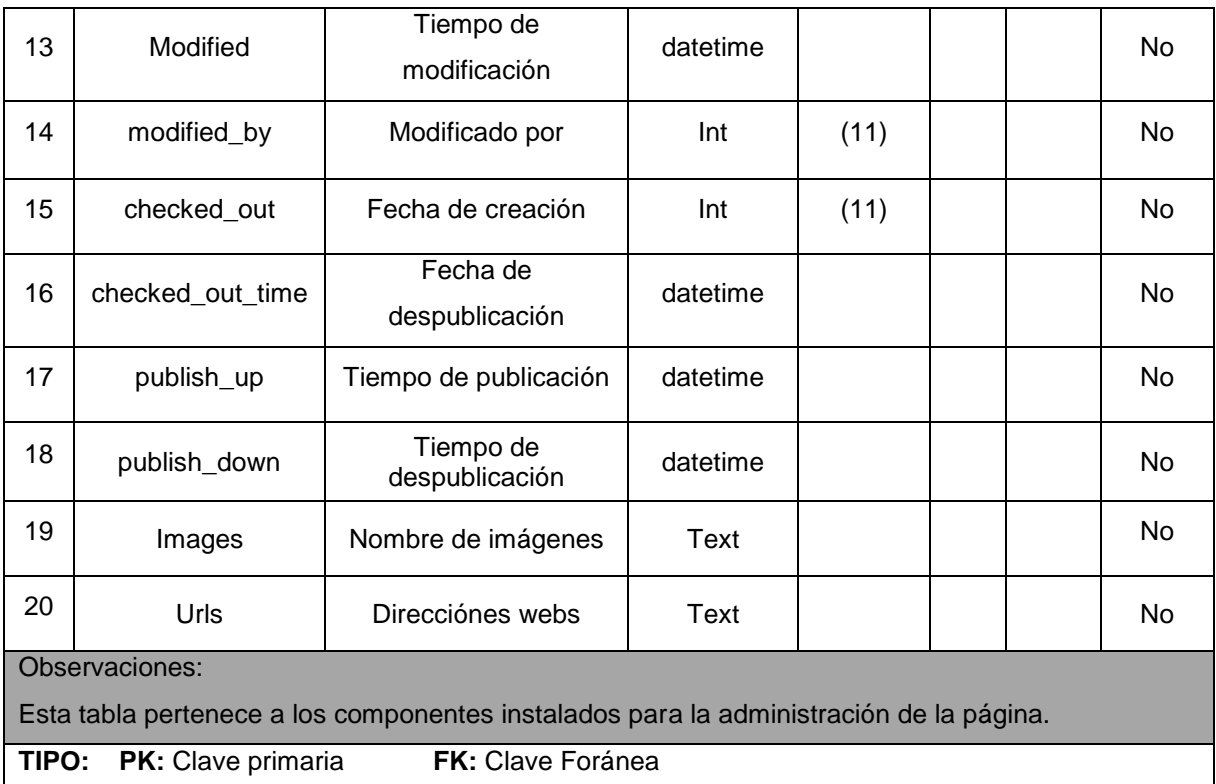

**Tabla 33.** Tabla de contenido

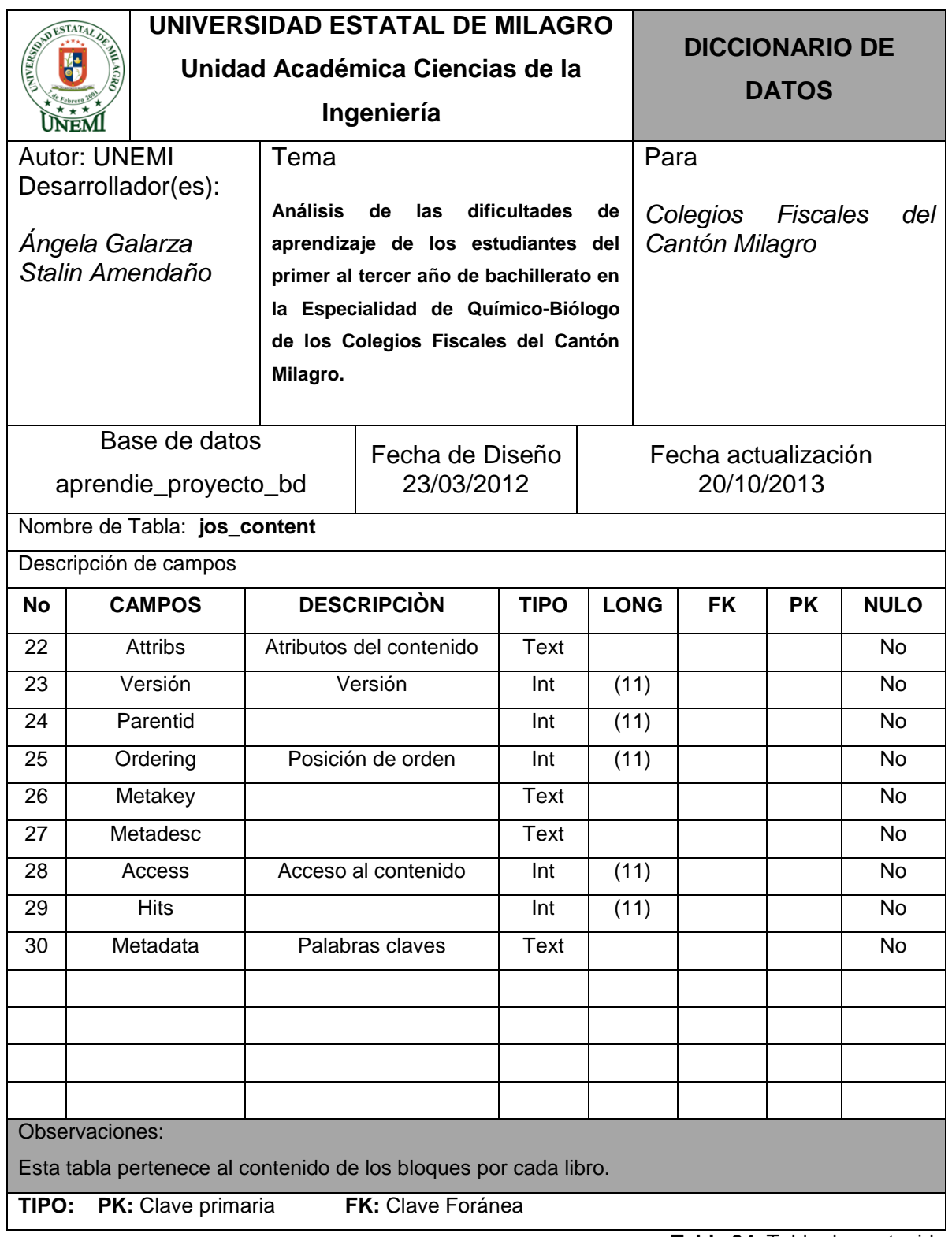

**Tabla 34.** Tabla de contenido

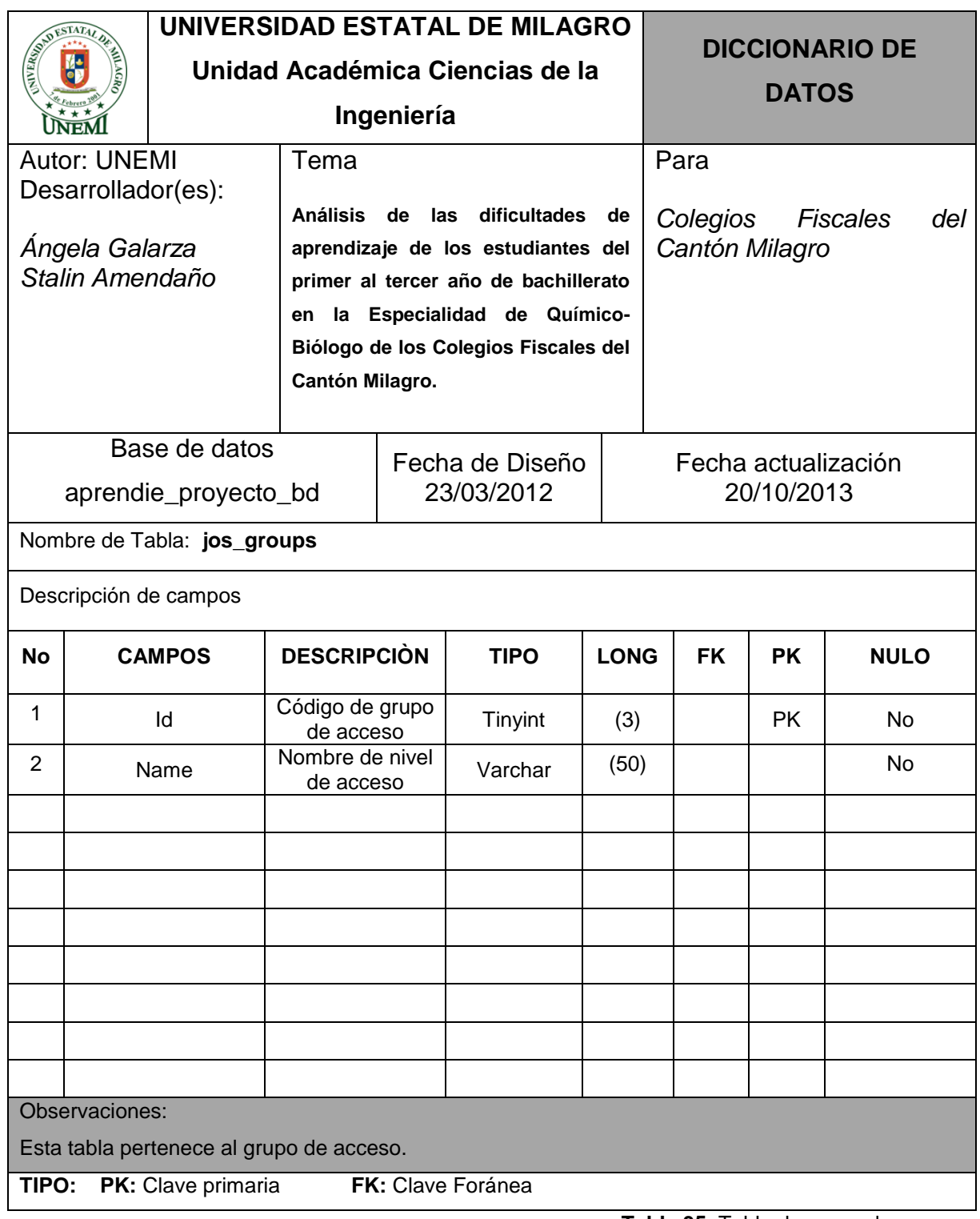

**Tabla 35.** Tabla de grupo de accesos

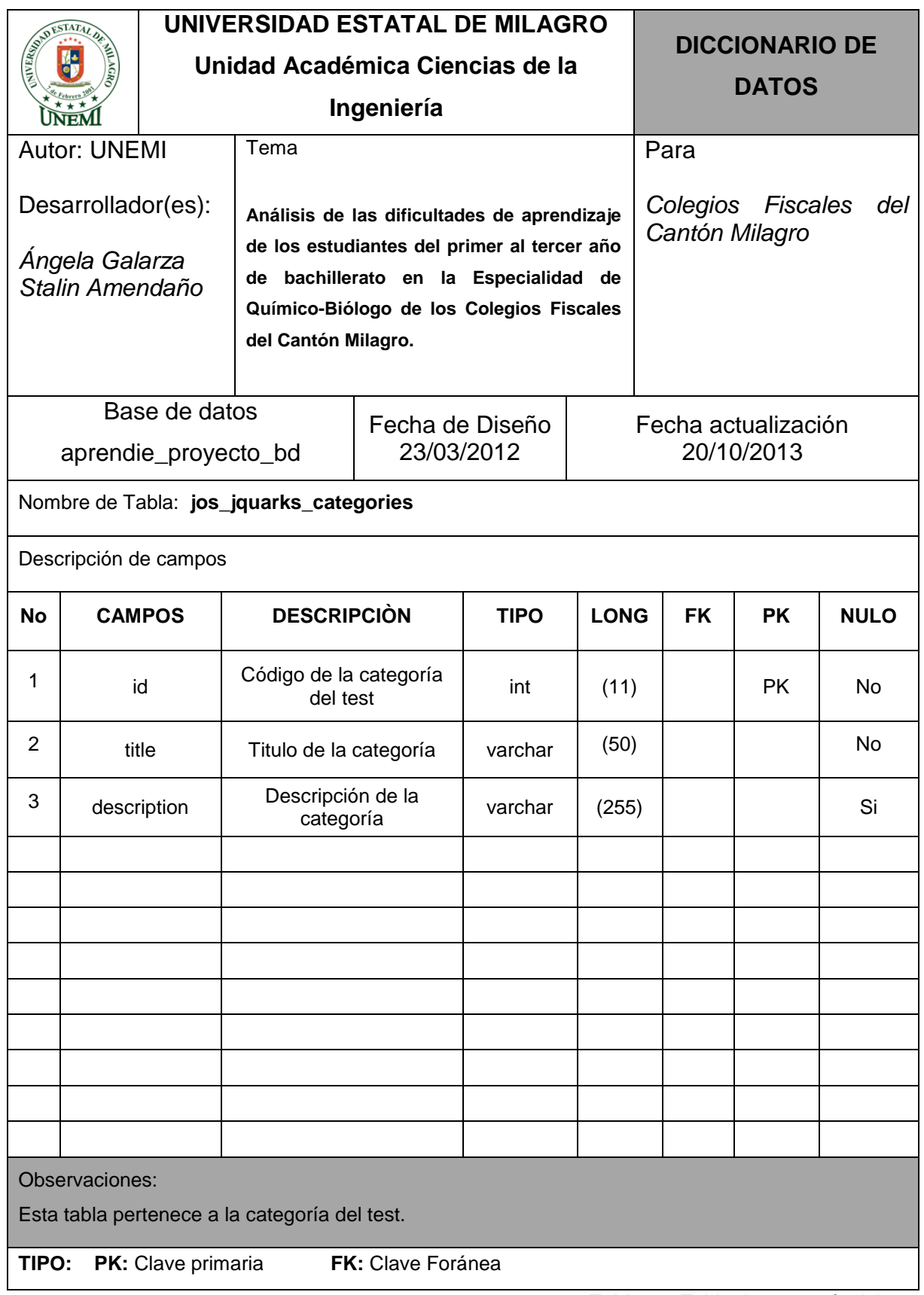

**Tabla 36.** Tabla de categoría del test

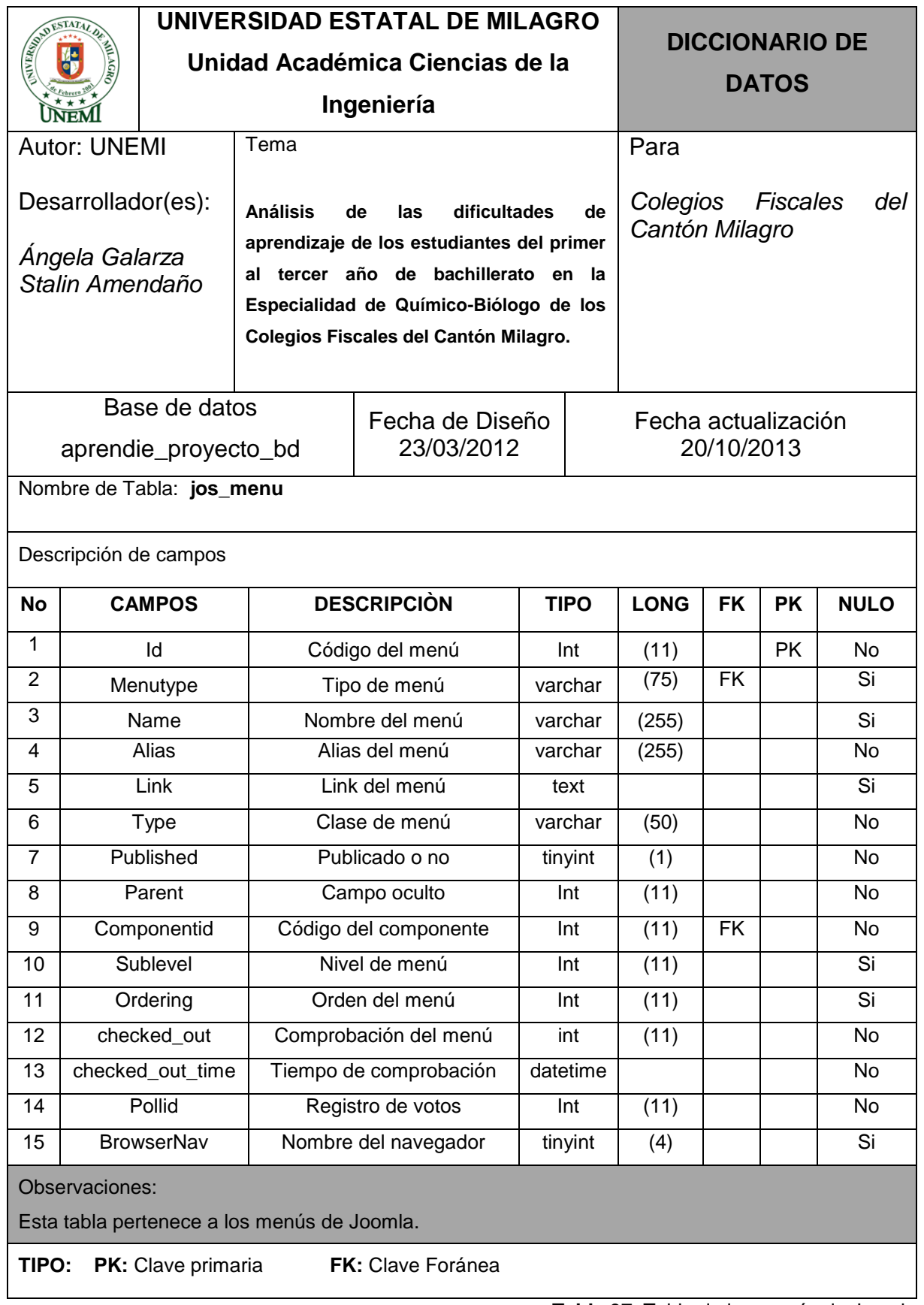

**Tabla 37.** Tabla de los menús de Joomla

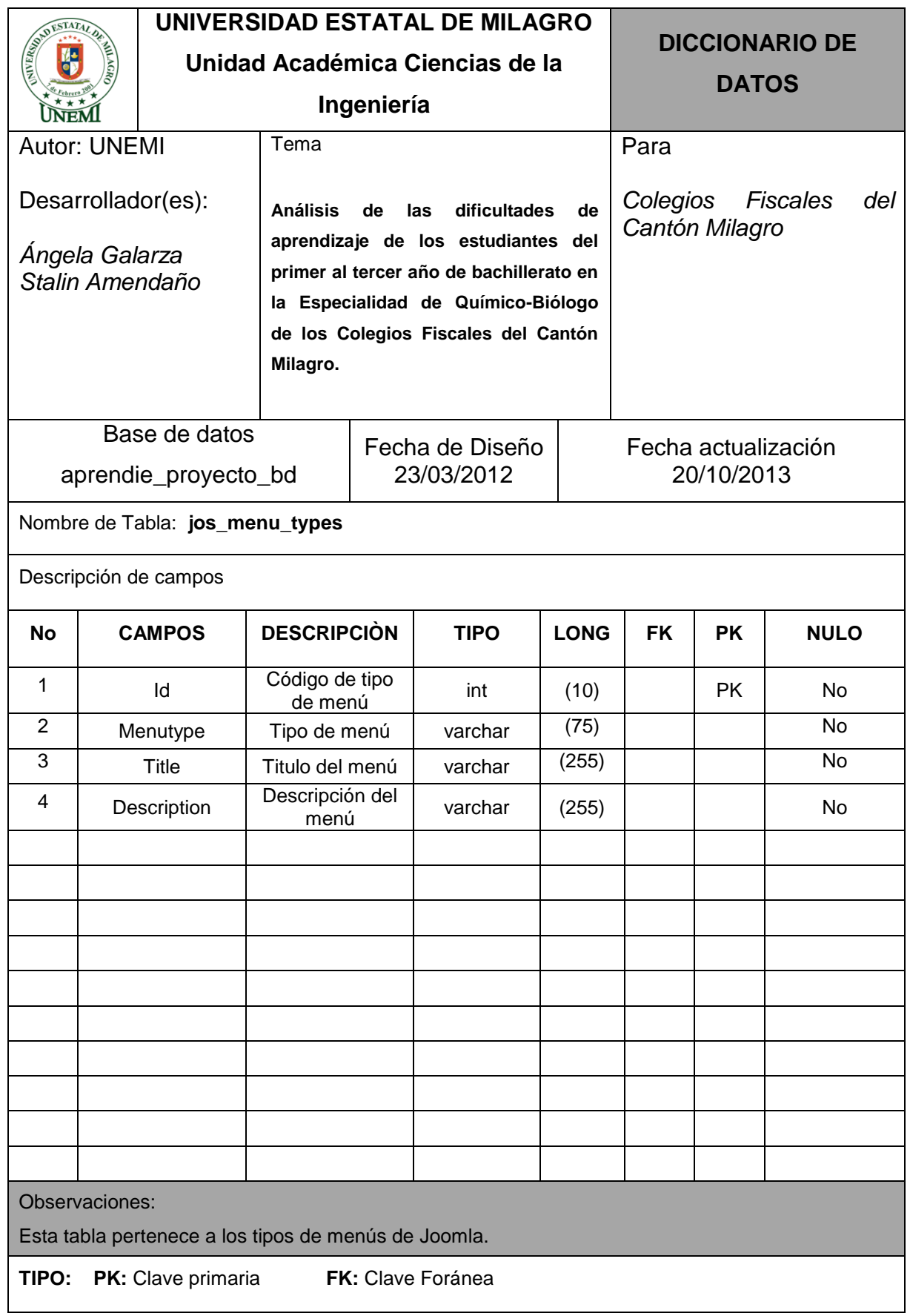

**Tabla 38.** Tabla de los tipos de menús de Joomla.

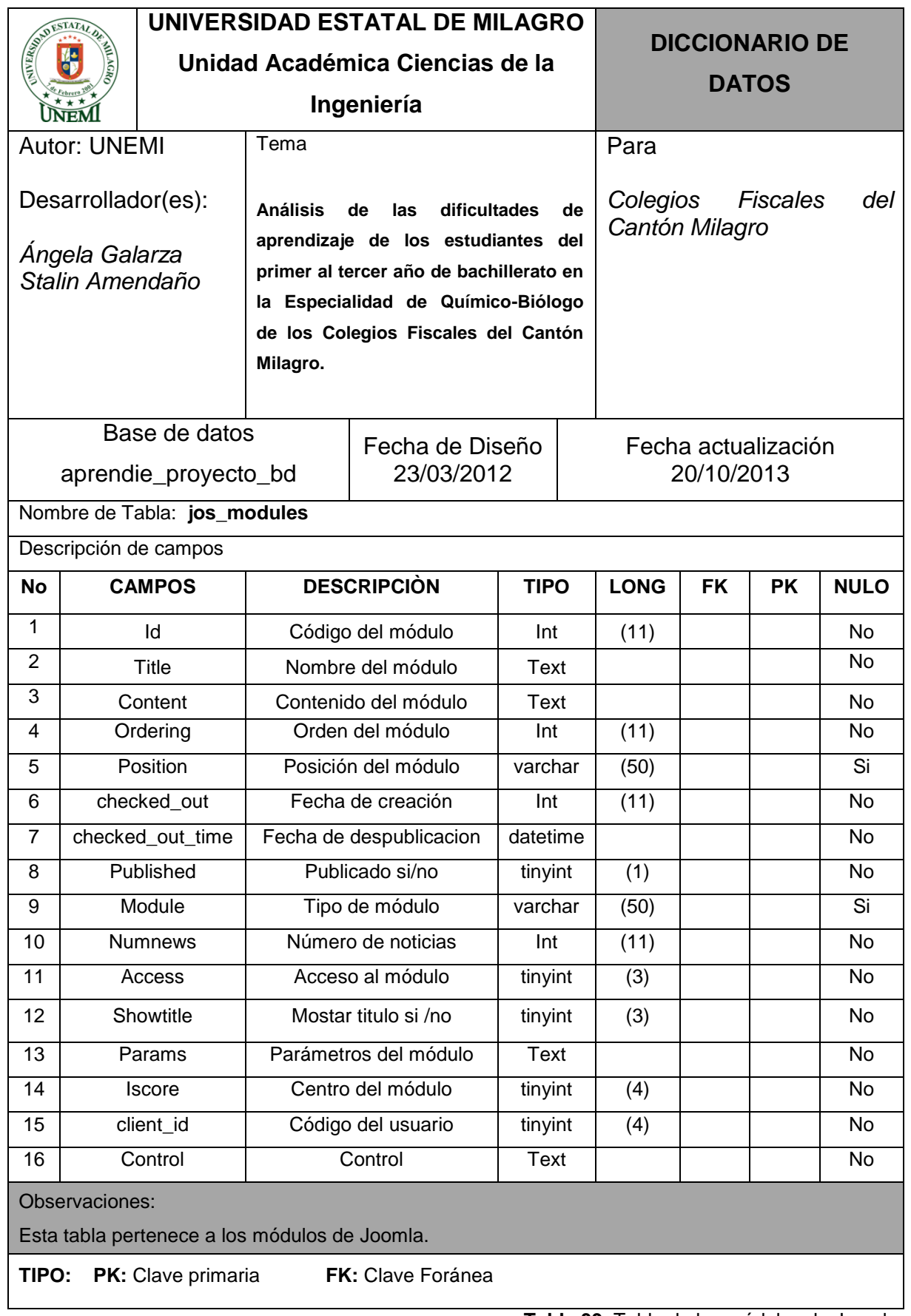

**Tabla 39**. Tabla de los módulos de Joomla.

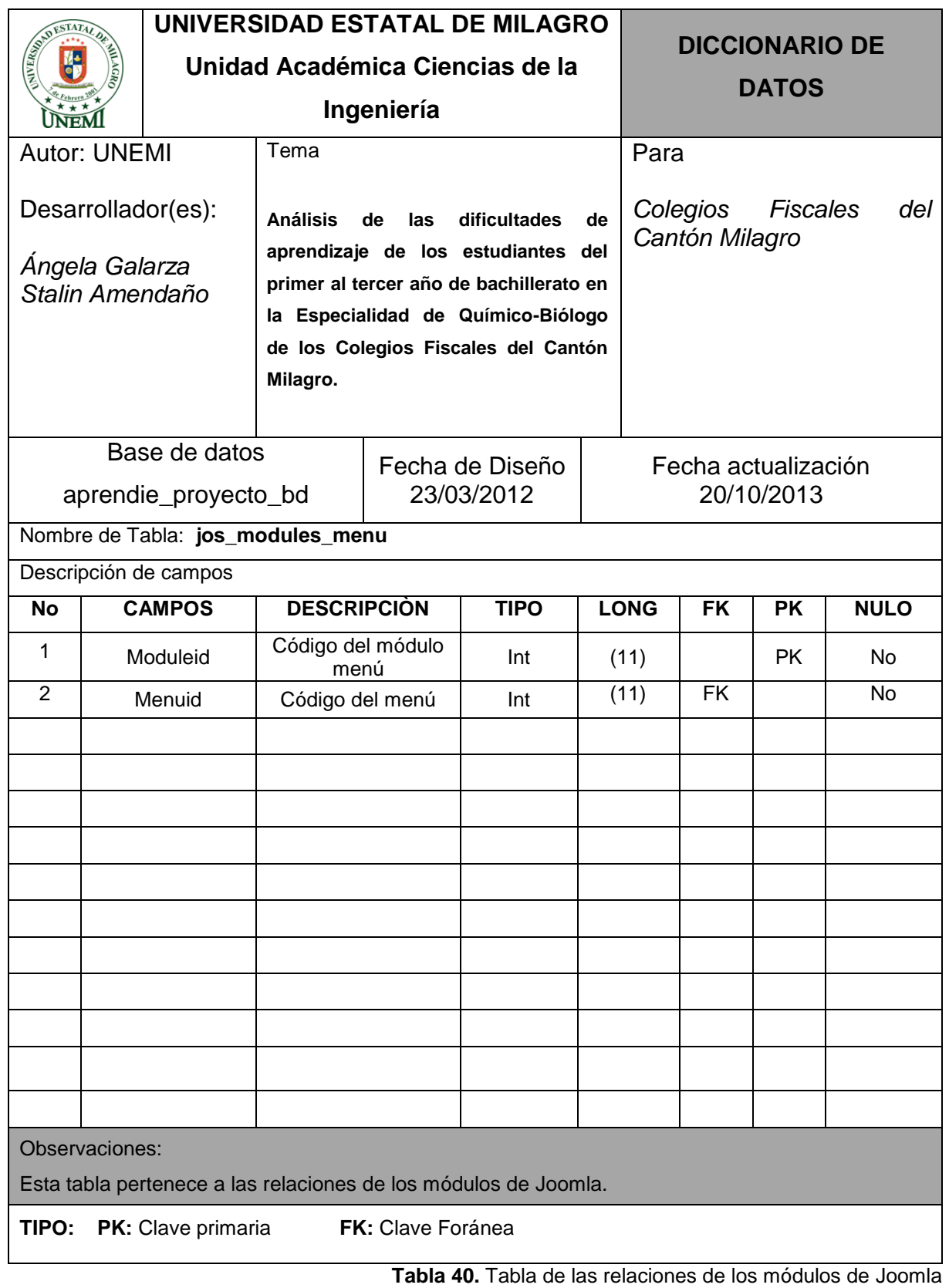

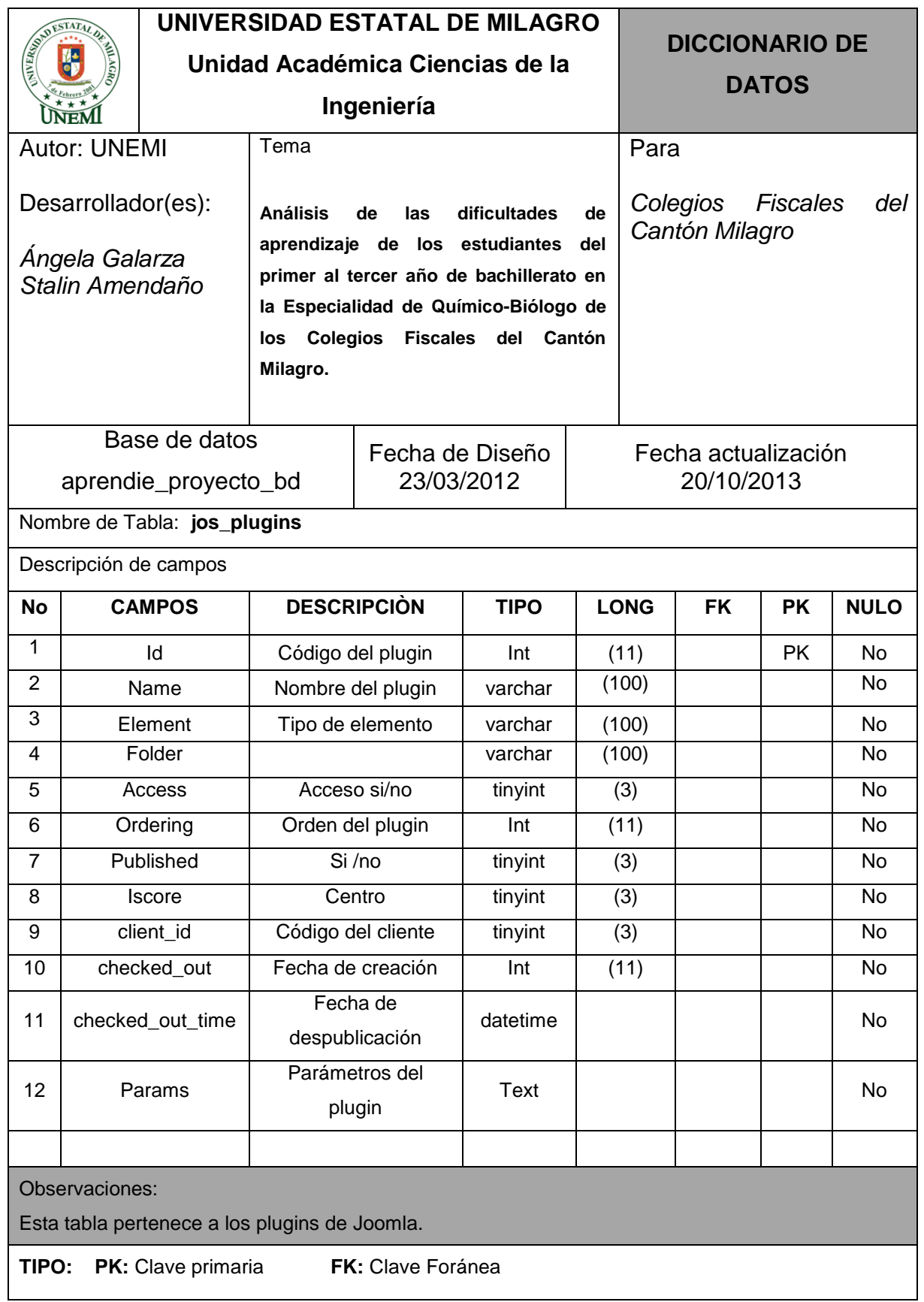

**Tabla 41.** Tabla de los plugins de Joomla.

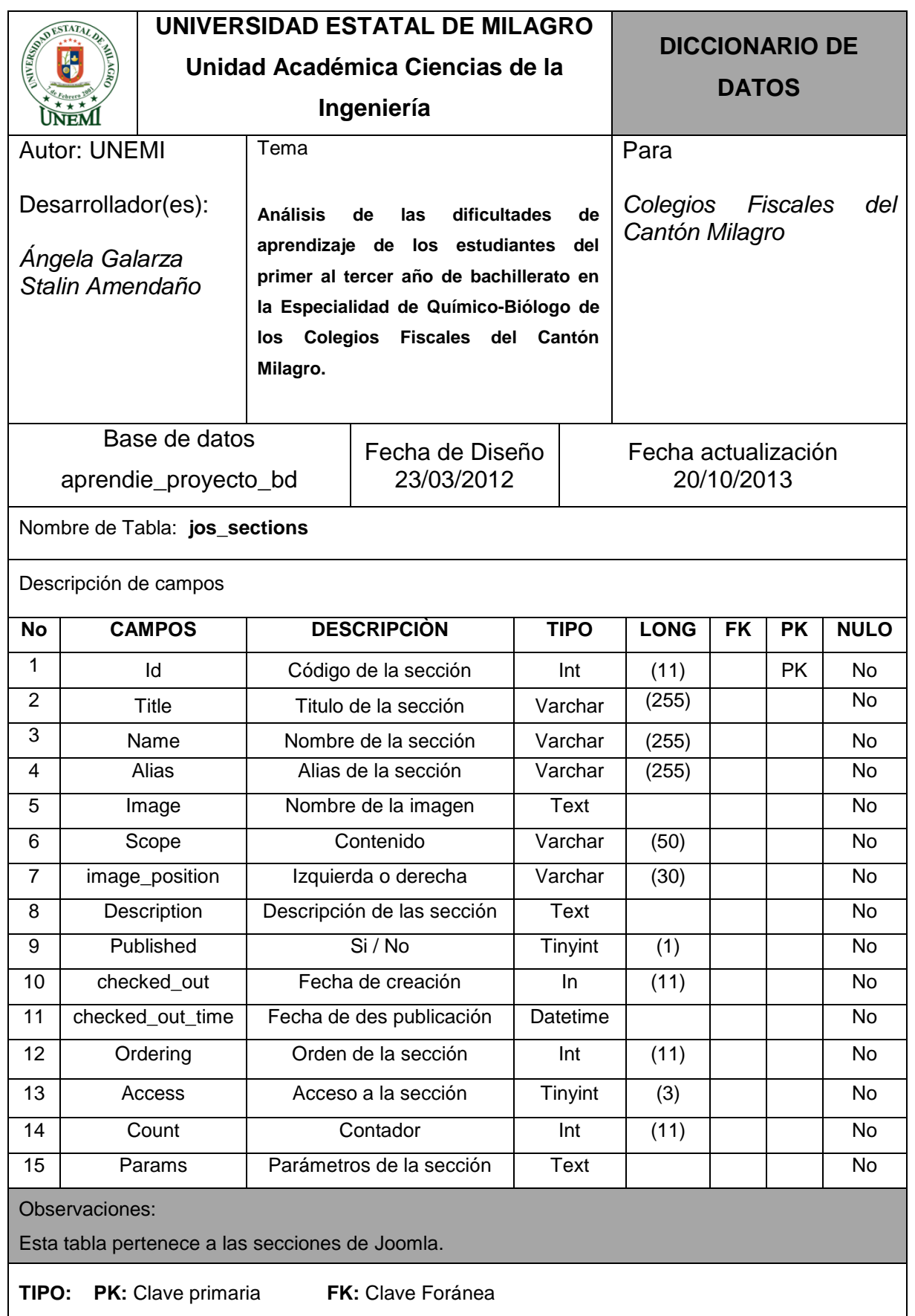

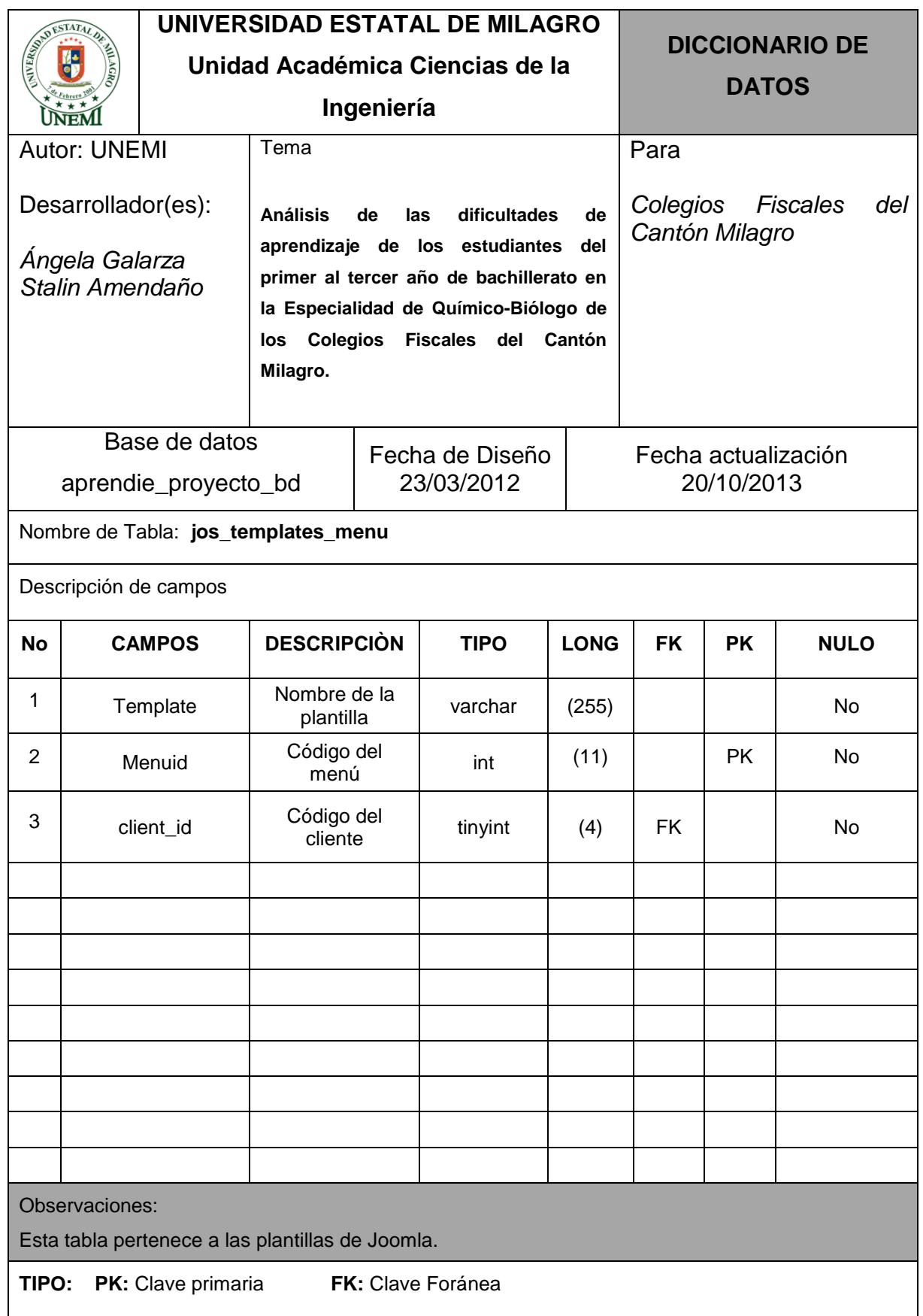

**Tabla 43.** Tabla de las plantillas de Joomla.

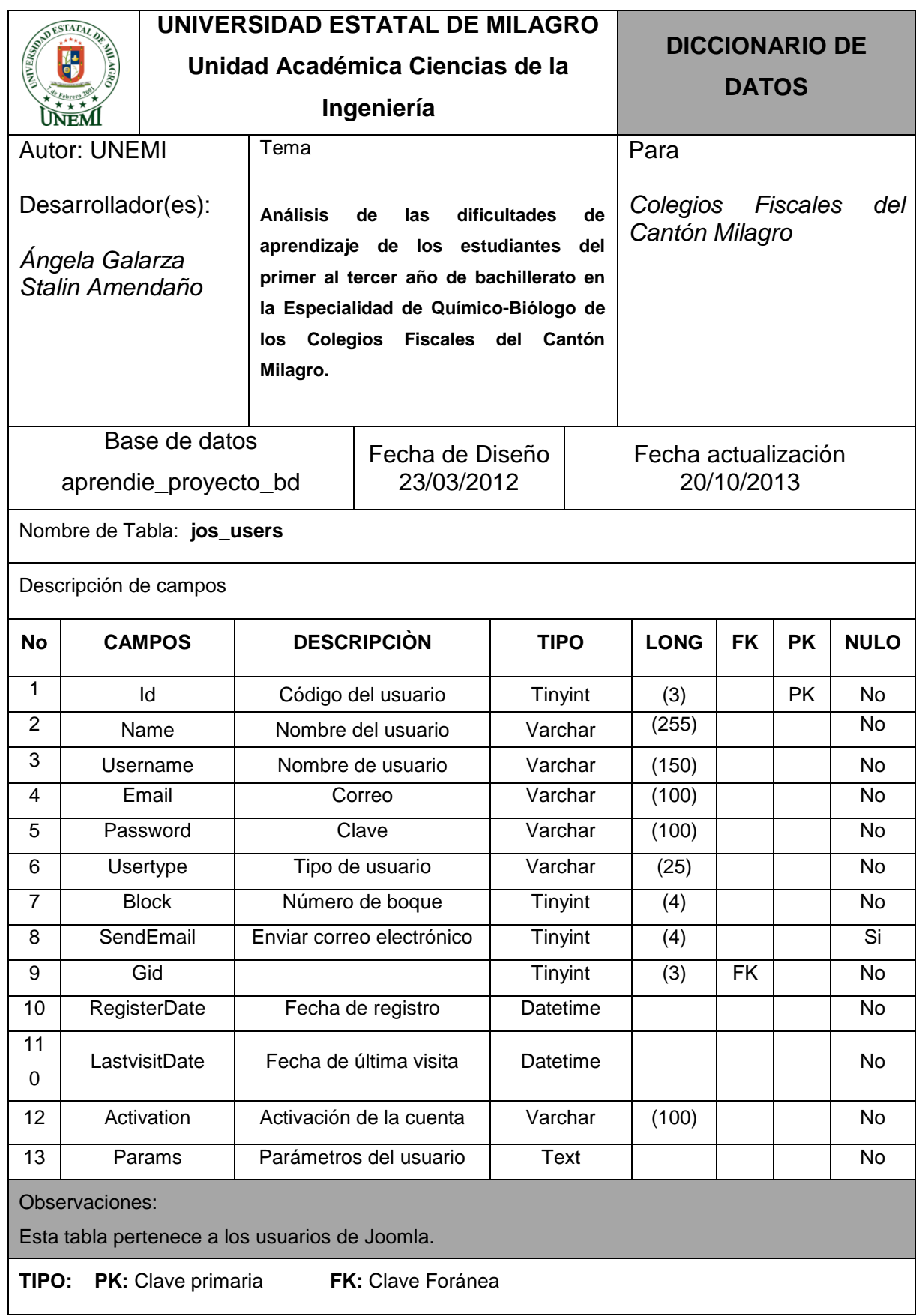

**Tabla 44.** Tabla de los usuarios de Joomla

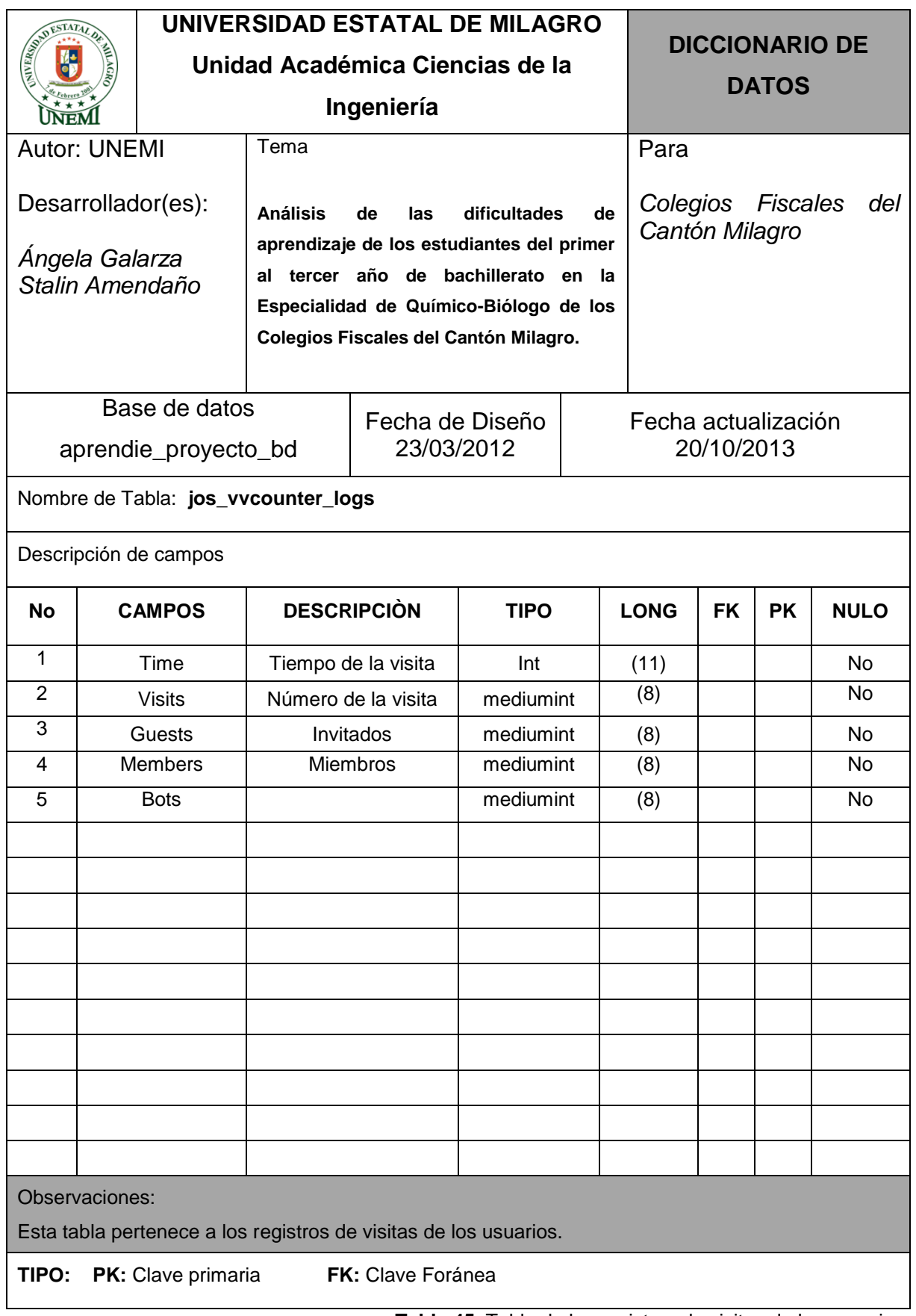

**Tabla 45.** Tabla de los registros de visitas de los usuarios.
# **2.6 PLATAFORMA DE USUARIO**

## **2.6.1 Acerca del Hardware**

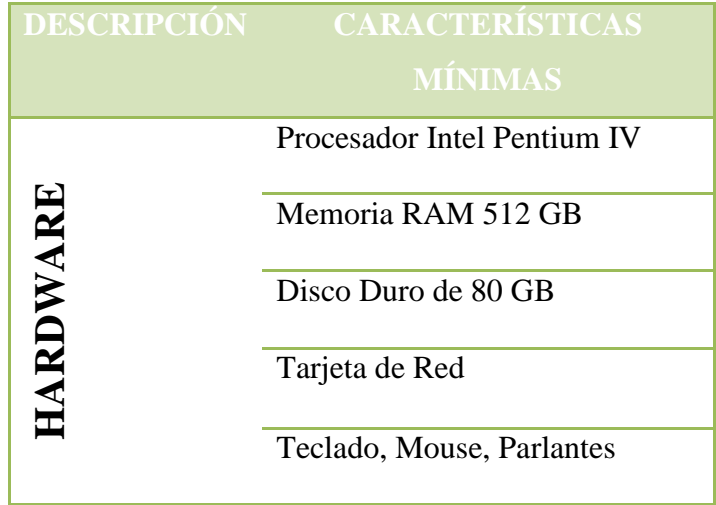

**Tabla 46.** Requerimientos del hardware

#### **2.6.2 Acerca del Software**

El software utilizado para crear el sistema web educativo, y así poder proporcionarle acceso al sistema son:

|                                    |                    | <b>DESCRIPCIÓN CARACTERÍSTICAS</b>     |  |  |  |  |
|------------------------------------|--------------------|----------------------------------------|--|--|--|--|
| <b>SOFTWARE</b>                    | Windows XP         | Sistema Operativo                      |  |  |  |  |
|                                    | Adobe Reader 7.0   | Software para archivos PDF             |  |  |  |  |
|                                    | Xampp              | Windows Versión 1.7.1.                 |  |  |  |  |
|                                    | Joomla             | Joomla_1.5.23-Stable-Full_Package.     |  |  |  |  |
|                                    |                    | Internet                               |  |  |  |  |
|                                    | Adobe Flash Player | Software para archivos ver animaciones |  |  |  |  |
| Tekle 47 Desussinated and enfluses |                    |                                        |  |  |  |  |

**Tabla 47.** Requerimientos del software

XAMPP para Windows Versión 1.7.1. Para cualquier sistema operativo, Apache, MySQL, PHP; es un servidor multiplataforma, que consiste principalmente en la base de datos MySQL, el servidor Web Apache y los intérpretes para lenguajes de script: PHP.

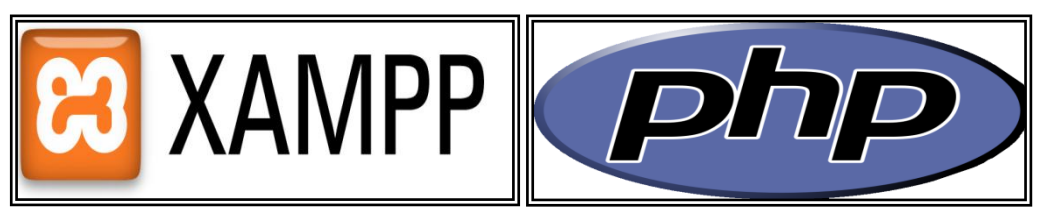

 **Figura 1.** Software para instalar Xampp. **Figura 2.** Lenguaje php.

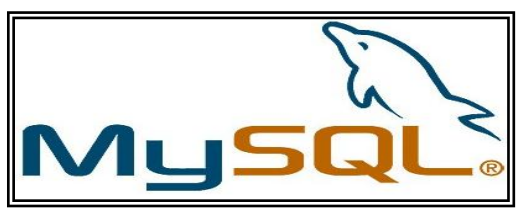

**Figura 3.** Software MySQL.

Joomla\_1.5.23-Stable-Full\_Package. Joomla "todos juntos" es una aplicación de contenidos Web (CMS o Content Management System), que permite crear sitios Web elegantes, dinámicos e interactivos sin necesidad de conocimientos técnicos especializados.

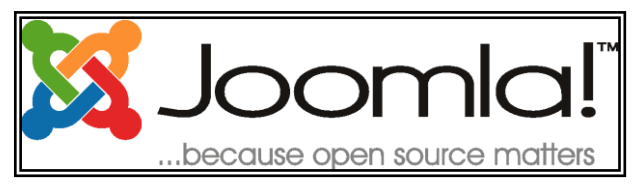

**Figura 4.** Software para instalar Joomla.

Con Joomla podemos crear sitios Web que traten sobre noticias, sitios corporativos, sitios Web de presencia, portales comunitarios se trata de un sistema de código abierto construido en lenguaje PHP bajo una licencia GPL que utiliza una base de datos MySQL para almacenar el contenido y los datos de configuración del sitio.

Joomla es tan sencilla y fácil de administrar que cualquier usuario puede manejarlo sin necesidad de una ayuda técnica y sin saber lenguaje HTML.

## **2.6.3 Instalación de Xampp**

Lo primero que tenemos que hacer es instalar Xampp. Ejecutando nuestro xamppwin32-1.7.1-installer.

Debemos escoger el lenguaje, y presionamos OK

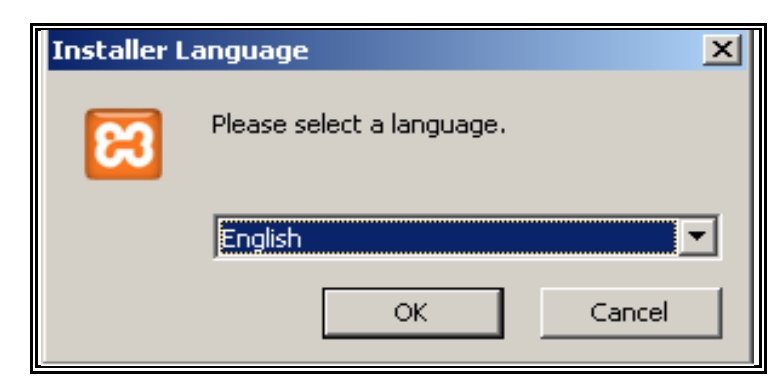

**Figura 5.** Instalación del lenguaje de Xampp.

Después nos debe aparecer la ventana de bienvenida, y pulsamos next (siguiente)

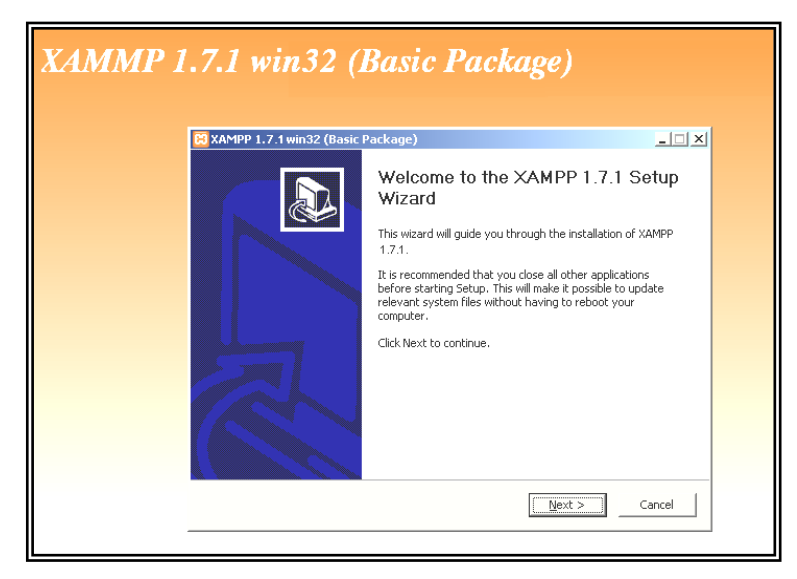

**Figura 6.** Bienvenida a Xampp.

Nos muestra la ruta donde va quedar instalado el Xampp, si queremos la dejamos por defecto ò si deseamos la modificamos

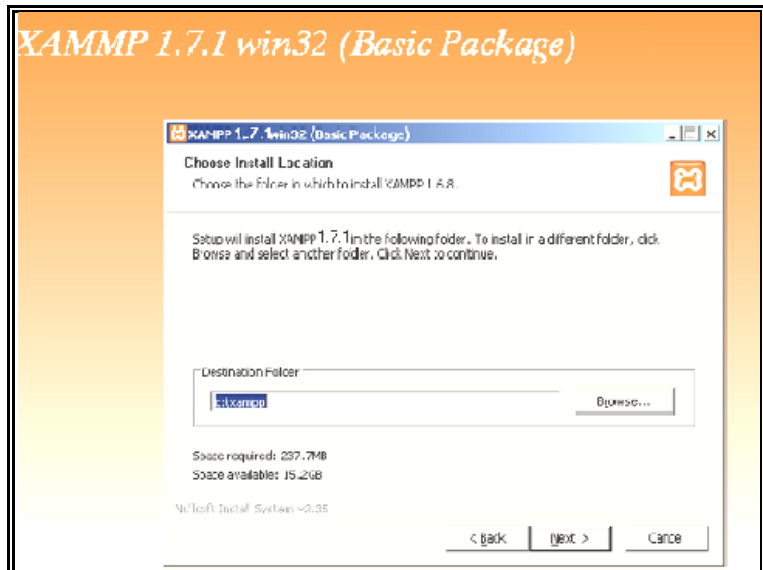

**Figura 7.** Localización de Xampp.

Muestra las opciones, el cual debemos darle qué servicios queremos que nos instale, eso sí de acuerdo a nuestras necesidades, en nuestro caso **Apache** y **MySQL.**

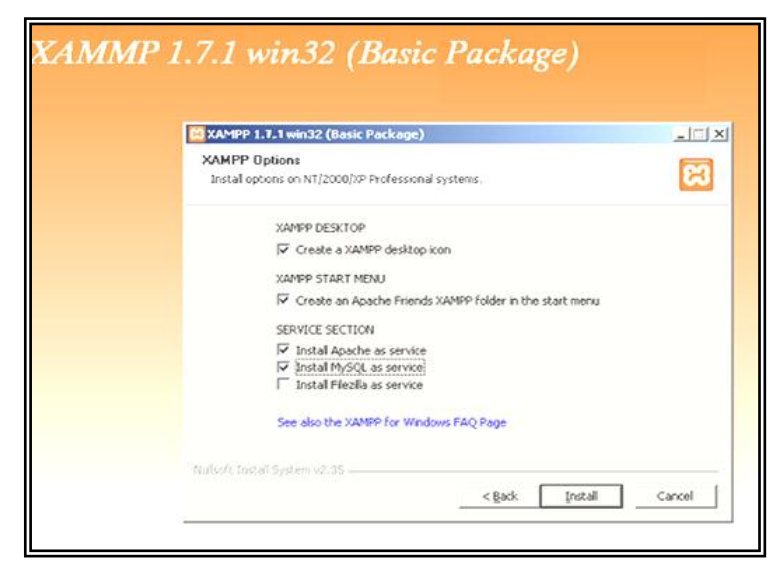

**Figura 8.** Opciones a instalar de Xampp.

Esperamos mientras Xampp se instala correctamente y durante la instalación Xampp automáticamente nos debe chequear los puertos que necesitamos y nos inicia el servidor Apache.

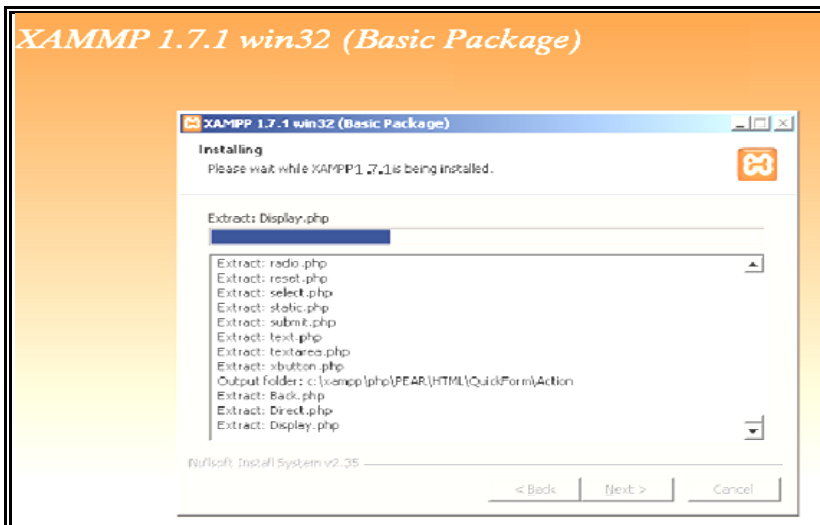

**Figura 9.** Instalación de Xampp.

Nos debe aparecer un mensaje indicándonos que la instalación de Xampp fue exitosa, damos clic en SI.

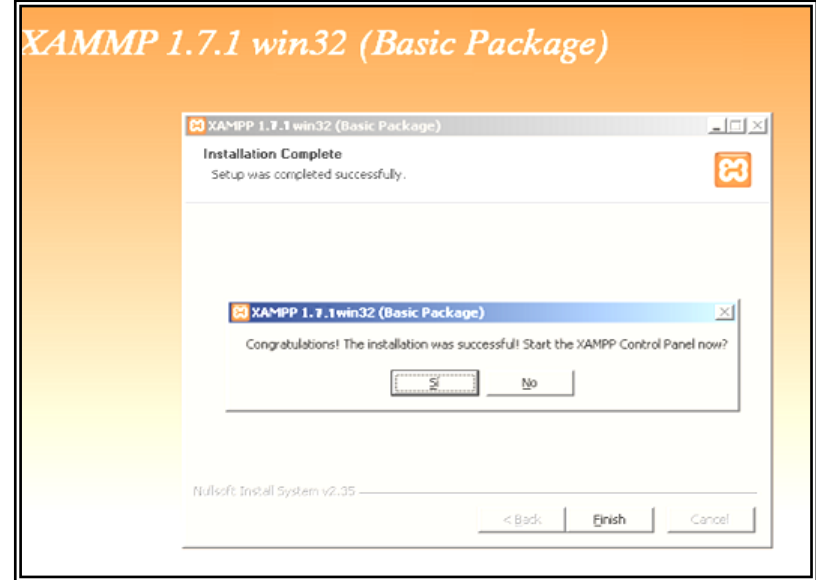

**Figura 10.** Instalación completa de Xampp.

Y luego damos clic en Finish (finalizar).

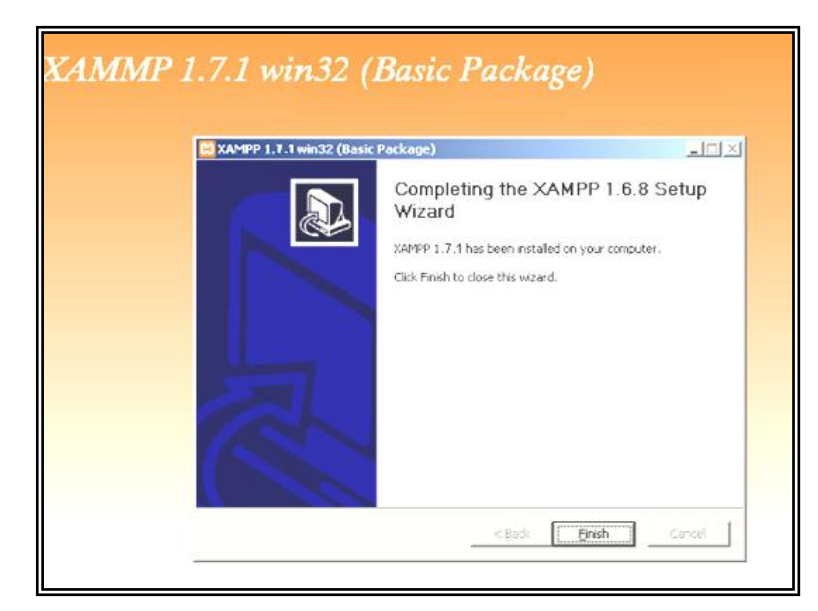

**Figura 11.** Finalización de Xampp.

Y nos aparece nuestro panel de aplicaciones de Xampp, indicándonos que los servicios Apache y MySQL están corriendo.

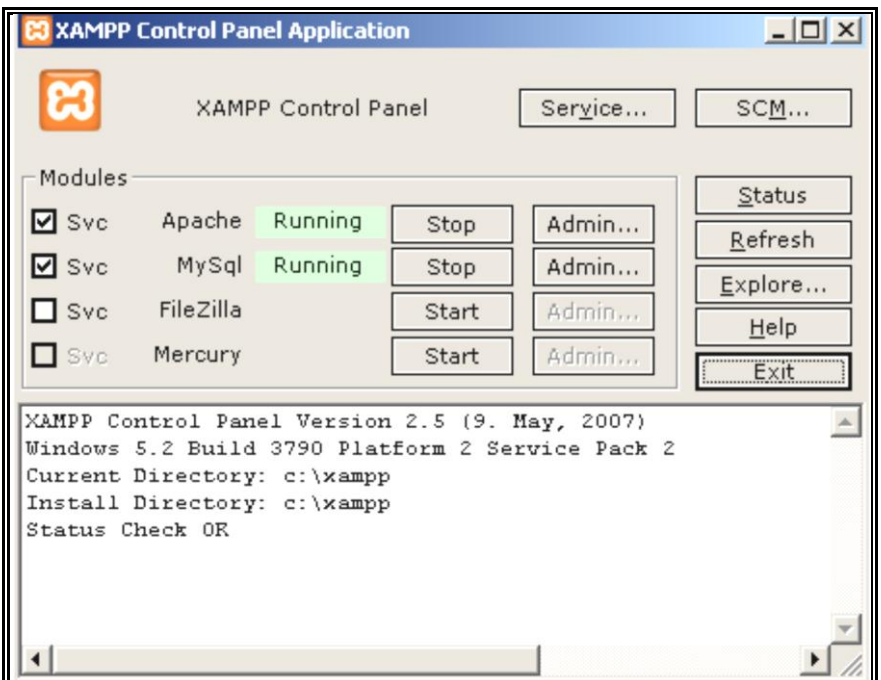

**Figura 12.** Panel de control de Xampp.

Cuando se trabaja localmente siempre hay que asegurarse que el servicio Xampp este activado para poder activar los servicios de Joomla.

#### **2.6.4 Instalación de Joomla**

Para llevar a cabo la instalación de Joomla, como ya lo hemos visto, debemos tener instalado Xampp, o el servidor que se está implementando.

Se lo instalará localmente, y después se lo subirá al servidor, con ayuda de FileZilla.

Antes de empezar debemos tener a la mano el paquete de Joomla, le damos clic derecho extraer ficheros y lo extraemos en la siguiente ruta, en este caso va ser:

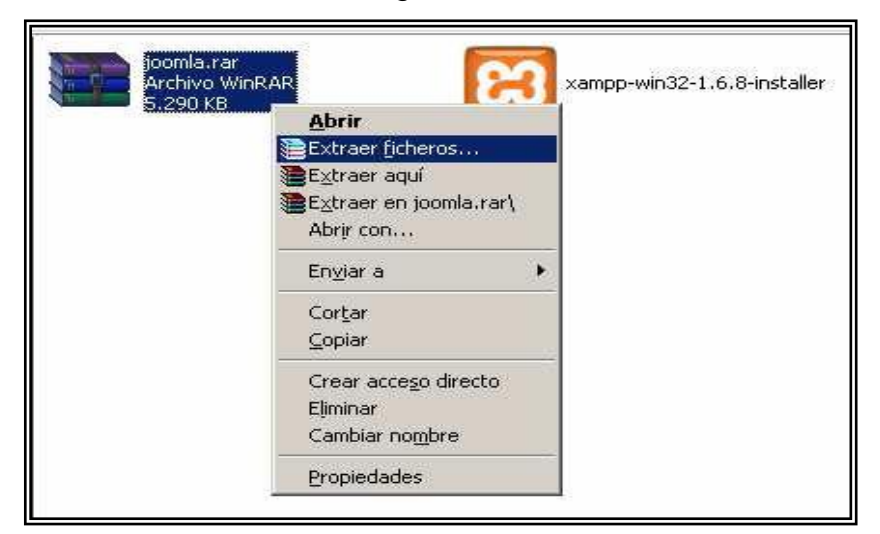

c: /xampp/htdocs, como se muestra en las graficas.

**Figura 13.** Extracción de ficheros de Joomla.

Nos muestra el proceso se extracción de la aplicación.

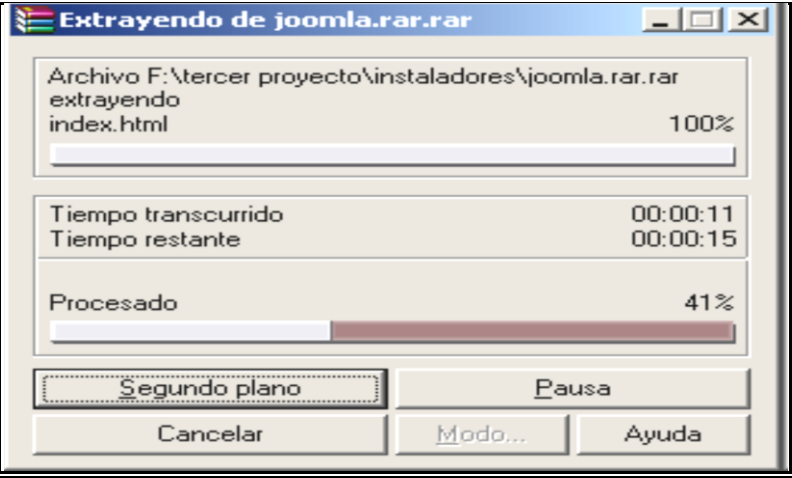

**Figura 14.** Descomprimiendo Joomla.

Después de extraer el paquete nos debe aparecer en la ruta **c: /xampp/htdocs**, que nos creó una carpeta con el nombre de Joomla\_1.5.23-Stable-Full\_Package, el cual

este nombre si deseamos lo cámbianos para que así el acceso a nuestra aplicación Joomla se nos haga más fácil, como se muestra en las graficas.

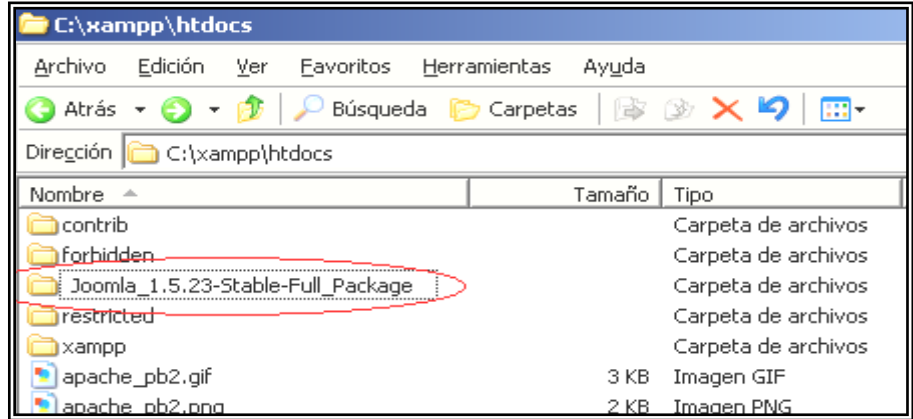

**Figura 15.** Descomprimido Joomla.

| C:\xampp\htdocs                               |                                                        |  |  |  |  |  |  |  |  |
|-----------------------------------------------|--------------------------------------------------------|--|--|--|--|--|--|--|--|
| Edición Ver Eavoritos Herramientas<br>Archivo | Ayudo                                                  |  |  |  |  |  |  |  |  |
|                                               | ◎ Atrás ・◎ ・♪   ¿ Búsqueda ☆ Carpetas     ^ ② × り   ⊞・ |  |  |  |  |  |  |  |  |
| Direction C: (xampp)htdacs                    |                                                        |  |  |  |  |  |  |  |  |
| Nombre –                                      | Tamaño<br>Tipo                                         |  |  |  |  |  |  |  |  |
| contrib                                       | Carpeta de archivos                                    |  |  |  |  |  |  |  |  |
| forbidden                                     | Carpeta de archivos                                    |  |  |  |  |  |  |  |  |
| <b>jJoomla</b>                                | Carpeta de archivos                                    |  |  |  |  |  |  |  |  |
| restricted                                    | Carpeta de archivos                                    |  |  |  |  |  |  |  |  |
| xampp                                         | Carpeta de archivos                                    |  |  |  |  |  |  |  |  |
| an sakar wikit wiki                           | $2 \times D$ . The second $\angle$ TE .                |  |  |  |  |  |  |  |  |

**Figura 16.** Renombrar carpeta de Joomla.

Luego ingresamos al browser del navegador y escribimos la siguiente dirección http://localhost/joomla/installation*/* para empezar a instalar Joomla como tal que es muy sencillo de hacerlo. Nos aparece el primer paso para comenzar la instalación, aquí debemos escoger el idioma y pulsamos SIGUIENTE:

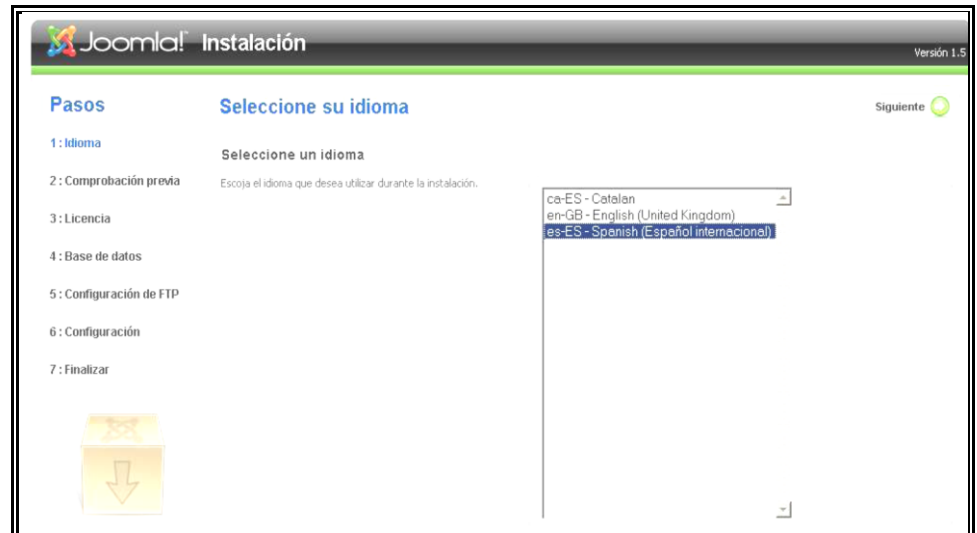

**Figura 17.** Instalación de Joomla.

En el segundo paso debemos verificar que los servicios que instala Xampp estén habilitados y pulsamos SIGUIENTE:

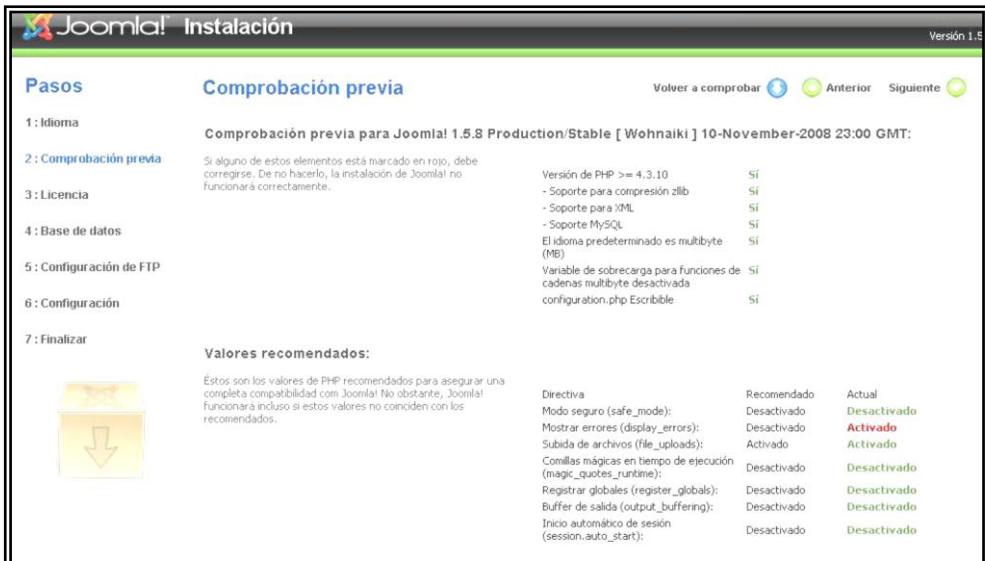

**Figura 18.** Comprobación previa de Joomla.

En el tercer paso nos va aparecer los términos de licencia de Joomla, la cual debemos aceptar y damos clic en SIGUIENTE.

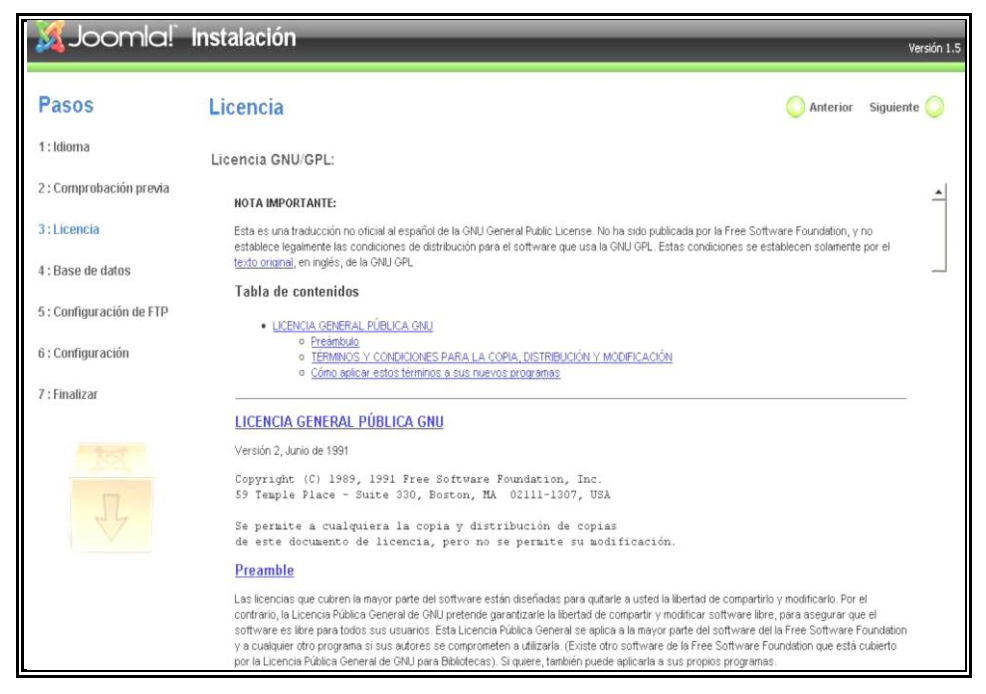

**Figura 19.** Licencia de Joomla.

En el cuarto paso vamos a configurar la base de datos desde Joomla ingresando los datos que nos indica, que son: Tipo de base de datos: MySQL; Nombre del servidor: si estamos trabajando localmente escribimos localhost, pero como tenemos el nombre del servidor: *ftp.aprendiendocienciasbiologicas.com*; Nombre del usuario: *tucorreo@aprendiendocienciasbiologicas.com*, y si no tenemos usuario colocamos root; Contraseña: ecuador.2008, o se deja en blanco, Nombre de la base de datos: aprendie\_proyecto\_bd, Y le damos clic en SIGUIENTE:

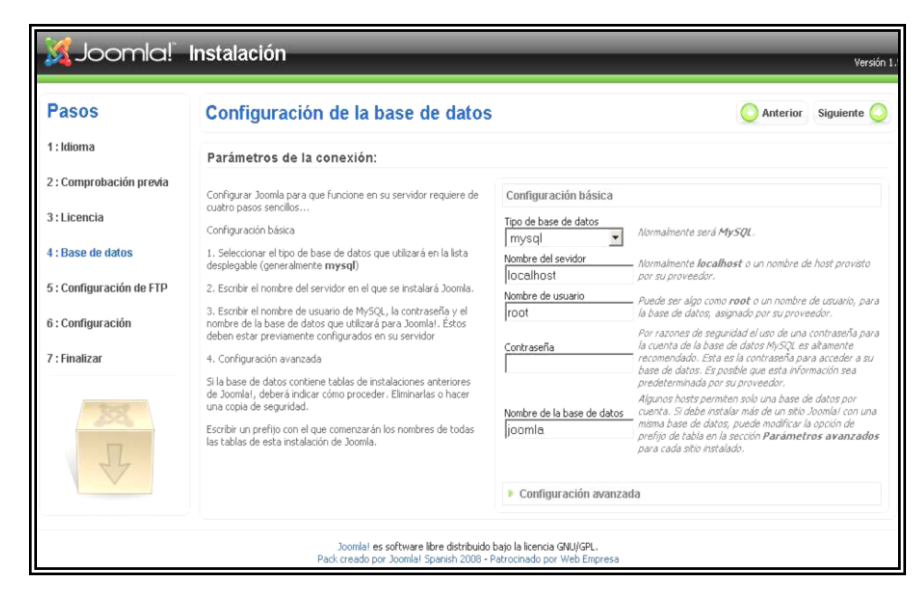

**Figura 20.** Configuración de la base de datos.

En el quinto paso nos pregunta si vamos a utilizar FTP, como si lo tenemos colocamos el nombre: ftp.aprendiendocienciasbiologicas.com; pero si no lo tenemos, entonces se deja la configuración por defecto y damos SIGUIENTE:

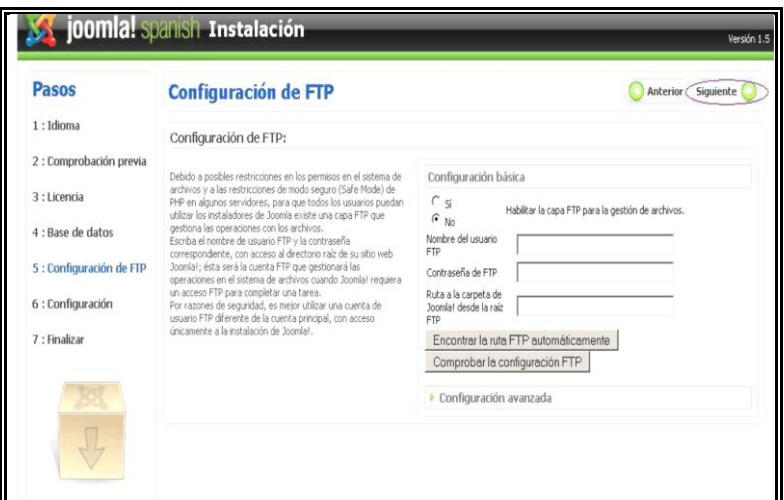

**Figura 21.** Configuración de FTP.

En el paso seis hacemos la configuración principal con los datos que se nos piden para proceder con la instalación, ingresamos el nombre del sitio Web en este caso "JOOMLA", en la opción donde nos pide un correo debe ser un correo valido y una contraseña:

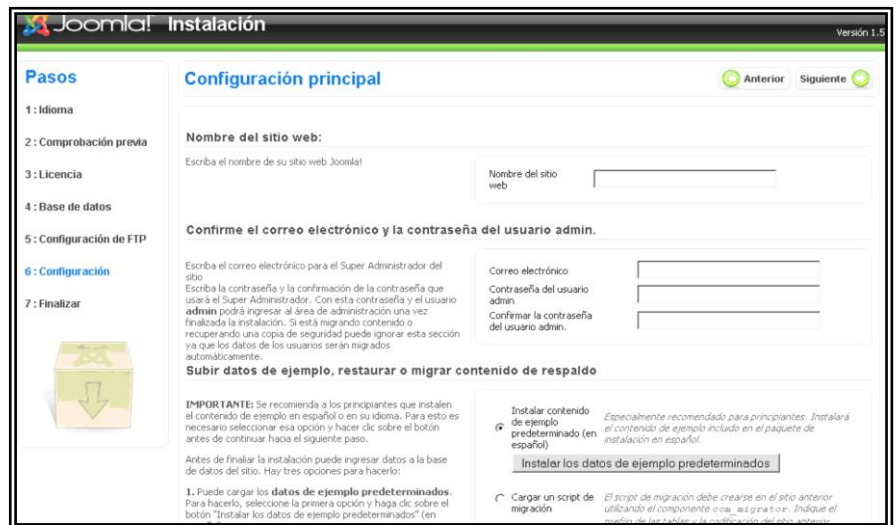

**Figura 22.** Configuración principal.

Ya para finalizar con la instalación nos aparece una pantalla que nos dice que para continuar la instalación por motivos de seguridad debemos eliminar la carpeta de installation completamente del sistema, que se encuentra en la ruta c**: xampp/htdocs/joomla.** Y volver a renombrar la carpeta installation a installation1.

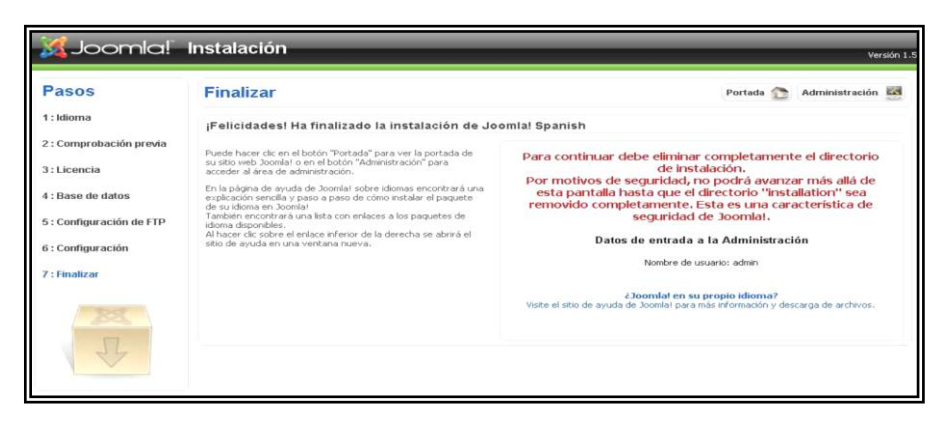

**Figura 23.** Finalización de Joomla.

Y ahora si podemos comenzar con la administración de nuestro sitio Web que en este caso es JOOMLA.

Para poder acceder a nuestro Joomla para administrarlo en el browser de nuestro navegador escribimos la siguiente ruta *www.aprendiendocienciasbiologicas.com/administrator.*

Para ingresar a la consola de administración de Joomla debemos entrar con el usuario admin, la contraseña que se le dio en la configuración principal en el paso seis y por ultimo escogemos el idioma.

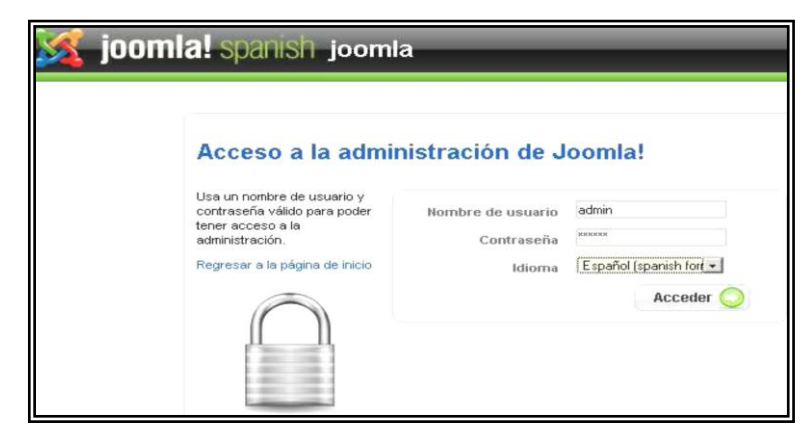

**Figura 24.** Acceso a la administración de Joomla.

Se nos inicia el panel de administración de Joomla y nos da las opciones las cuales podemos administrar.

|                                                                            | joomla! spanish joomla |                                   |                                                          |                               |                                  |               |           |
|----------------------------------------------------------------------------|------------------------|-----------------------------------|----------------------------------------------------------|-------------------------------|----------------------------------|---------------|-----------|
| Sitio<br>Menús                                                             | Contenido              | Componentes<br><b>Extensiones</b> | Herramientas                                             | Avuda                         |                                  | Previsualizar |           |
|                                                                            |                        |                                   |                                                          | ٠                             | Usuarios identificados           |               |           |
|                                                                            |                        | $\mathbb{R}$                      |                                                          | 灶                             | Nombre Grupo                     | Cliente       | Últ<br>Ac |
| Añadir un nuevo<br>artículo                                                | Gestor de artículos    | Gestor de la página<br>principal  | Gestor de secciones                                      | admin                         | Super<br>Administrator           | administrator | $\Box$    |
|                                                                            |                        |                                   |                                                          | $\blacktriangleright$ Popular |                                  |               |           |
|                                                                            |                        |                                   | the world<br><b>955 6700 \$ \$ 090</b><br>$1 - 100110$ m | ٠                             | Artículos añadidos recientemente |               |           |
|                                                                            |                        |                                   |                                                          | ь                             | Menú de estadísticas             |               |           |
| Gestor de categorias                                                       | Gestor multimedia      | Gestor de menús                   | Gestor de idiomas                                        |                               |                                  |               |           |
| $m_{1}$ + $m_{2}$ +<br><b>BA 1004 B R FEE</b><br>$-100 = -$<br><b>Blue</b> |                        |                                   |                                                          |                               |                                  |               |           |
| Administrador de<br>Traducciones                                           | Gestor de usuarios     | Configuración global              |                                                          |                               |                                  |               |           |

**Figura 25.** Panel de administración de Joomla.

# **ANEXO 4 VARIOS**